# **C++ Provider OpenPegasus**

Roger Kumpf Hewlett-Packard

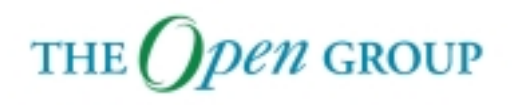

#### **Module Content**

C++ Provider Overview

- **Concept Overview**
- Provider Example
- $\blacksquare$ Instance Provider API
- $\blacksquare$ Method Provider API

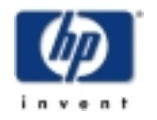

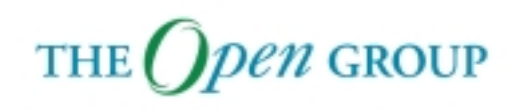

## **CIM Operations**

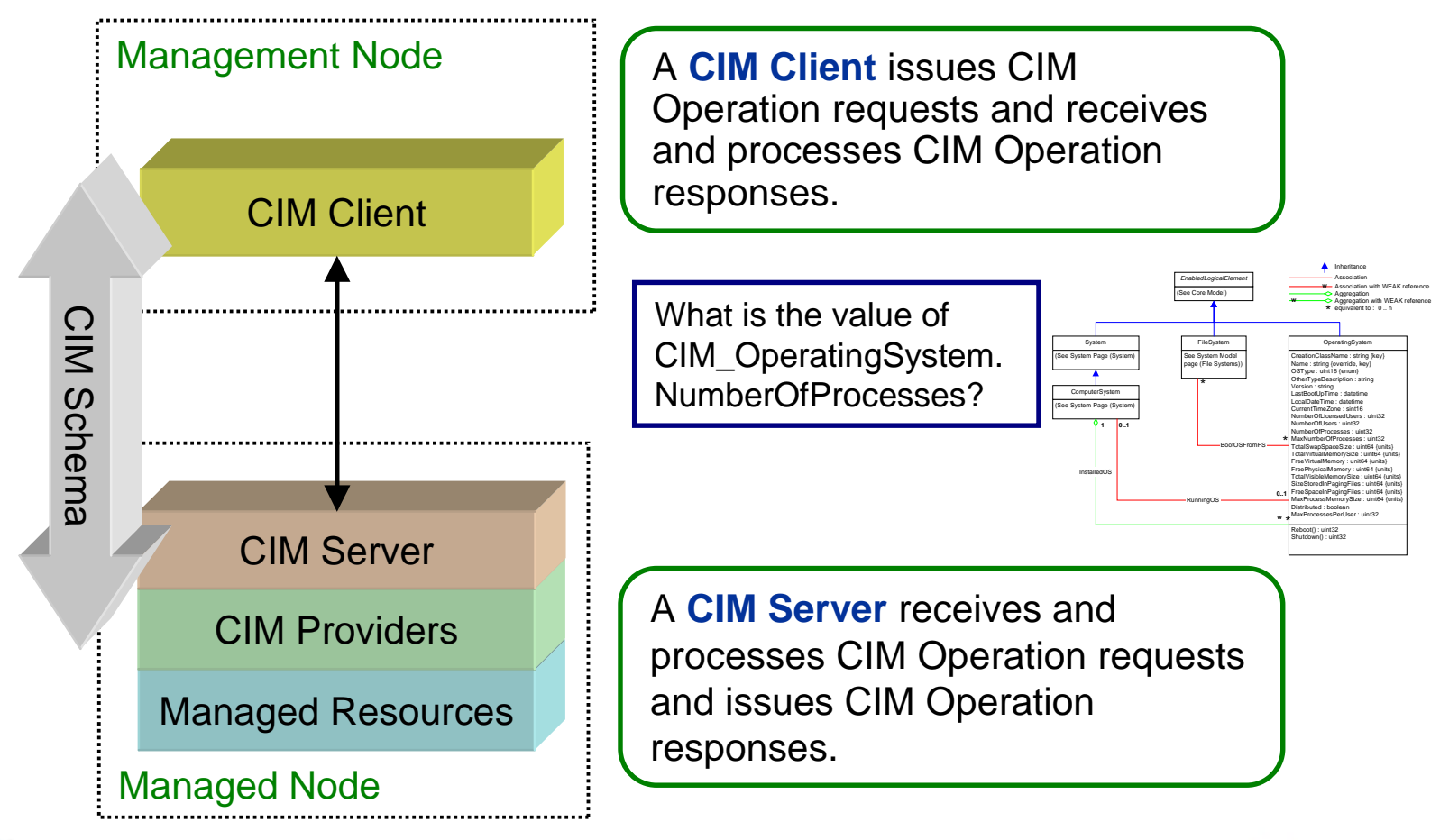

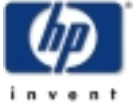

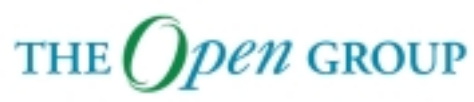

#### **CIM Operations**

A **CIM Server** receives CIM Operation requests, coordinates the processing of requests and responses among the Providers and sends CIM Operation responses back to the CIM Client.

A **CIM Provider** translates CIM formatted requests into resource specific operations and translates resource-specific responses into CIM formatted responses.

#### <sup>A</sup>**Managed Resource** is a

manageable entity (e.g., memory, process, system, application, network) plus the resource-specific instrumentation capable of monitoring and controlling the resource.

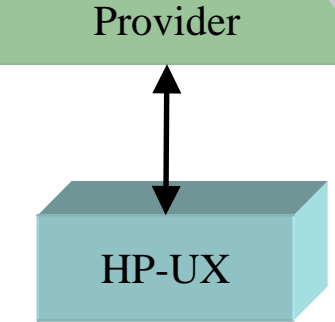

HP-UX

CIM Schema

Schema

CIM

CIM Server

 $CIM\_OperatingSyst$ 

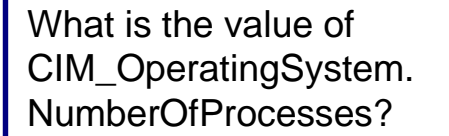

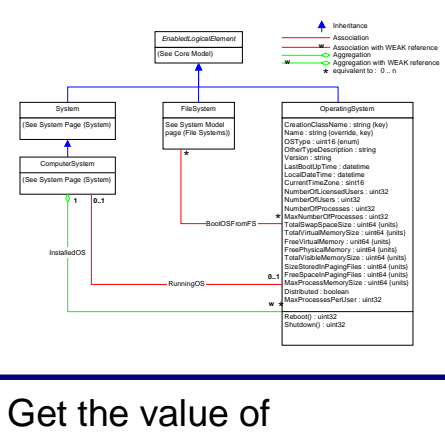

psd\_activeprocs using pstat\_getdynamic.

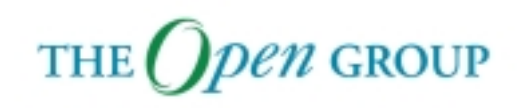

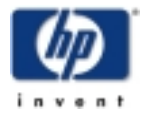

Copyright © 2003 Hewlett-Packard Development Company, L. P. 4

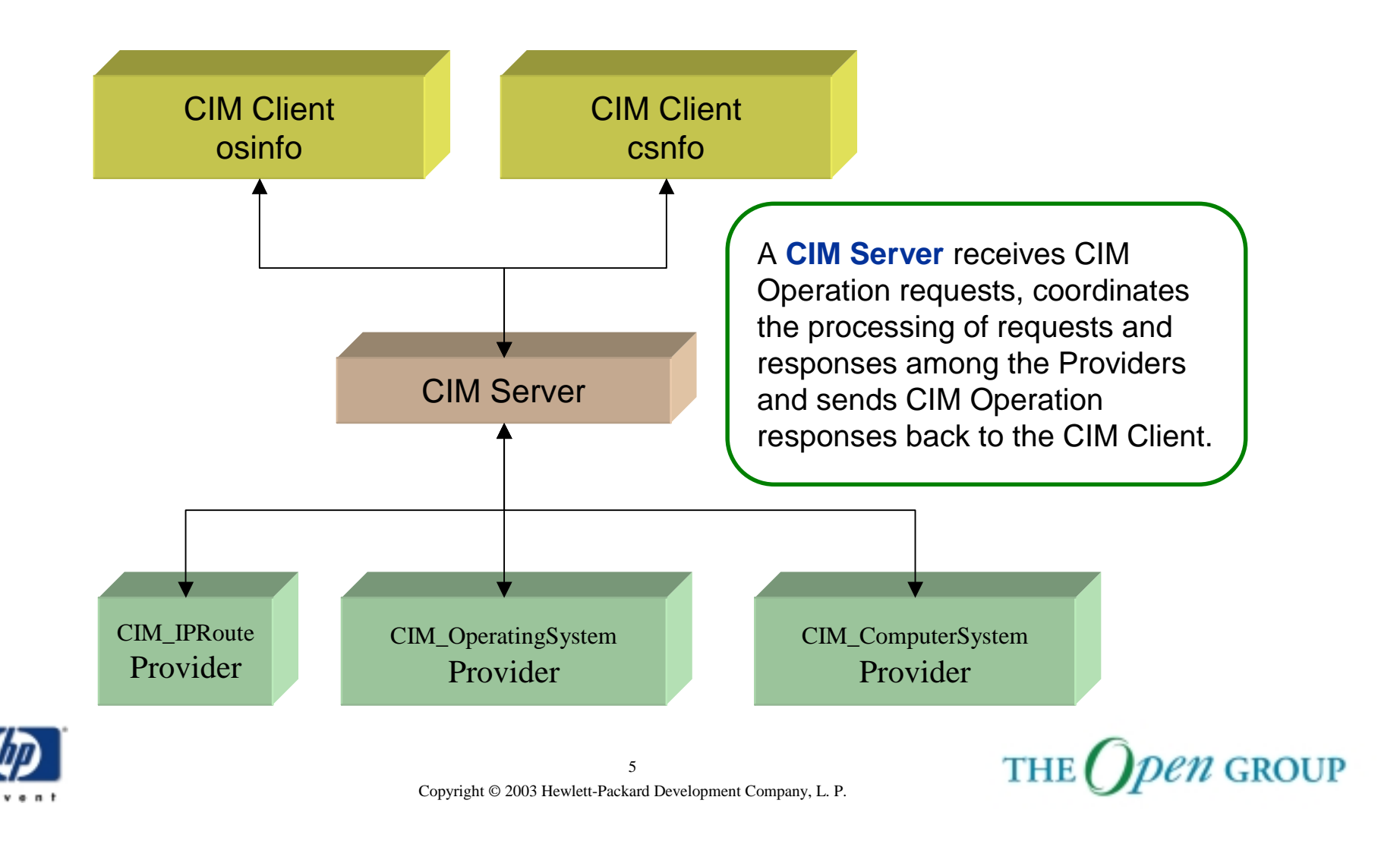

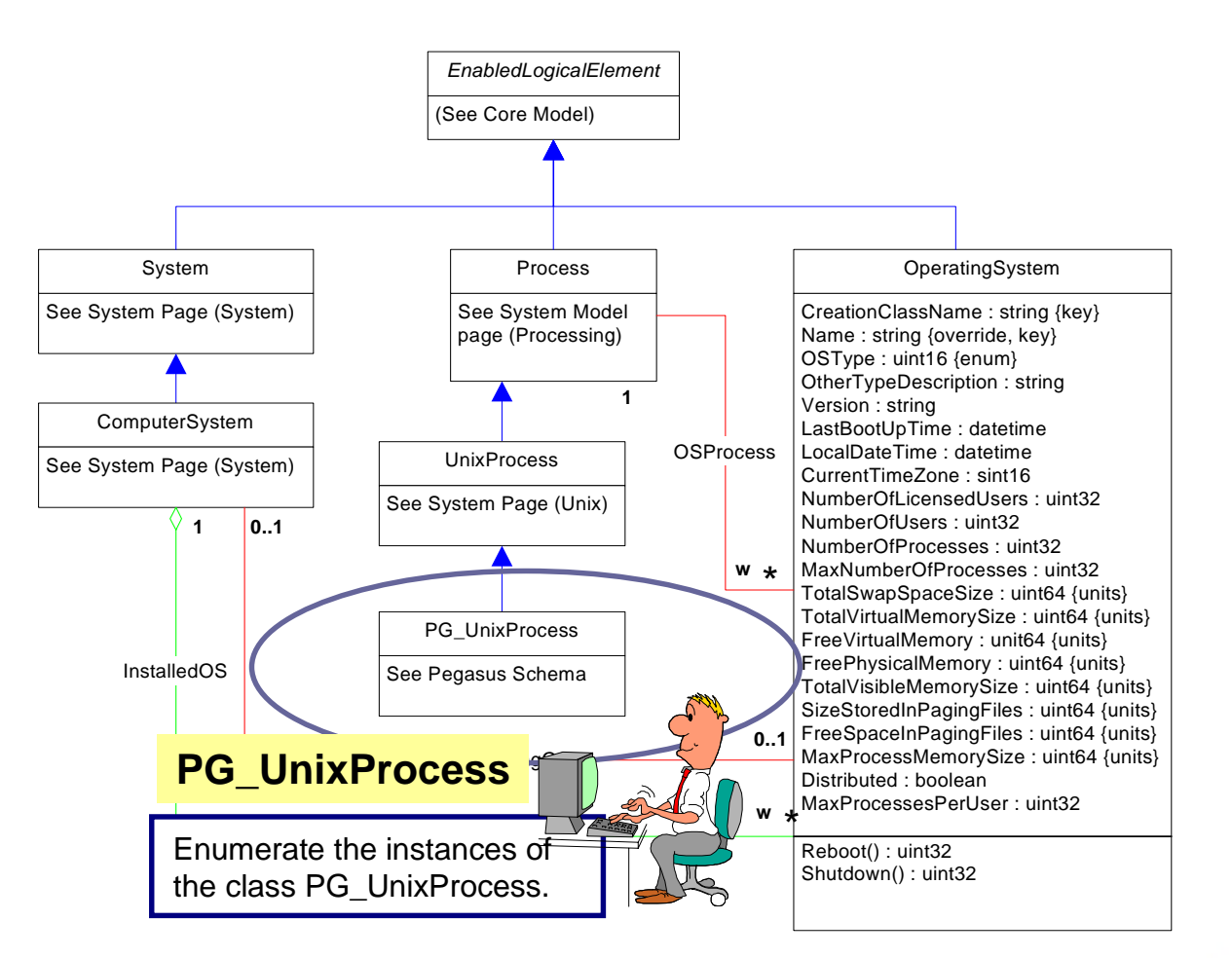

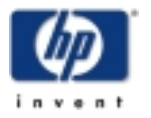

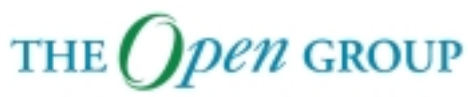

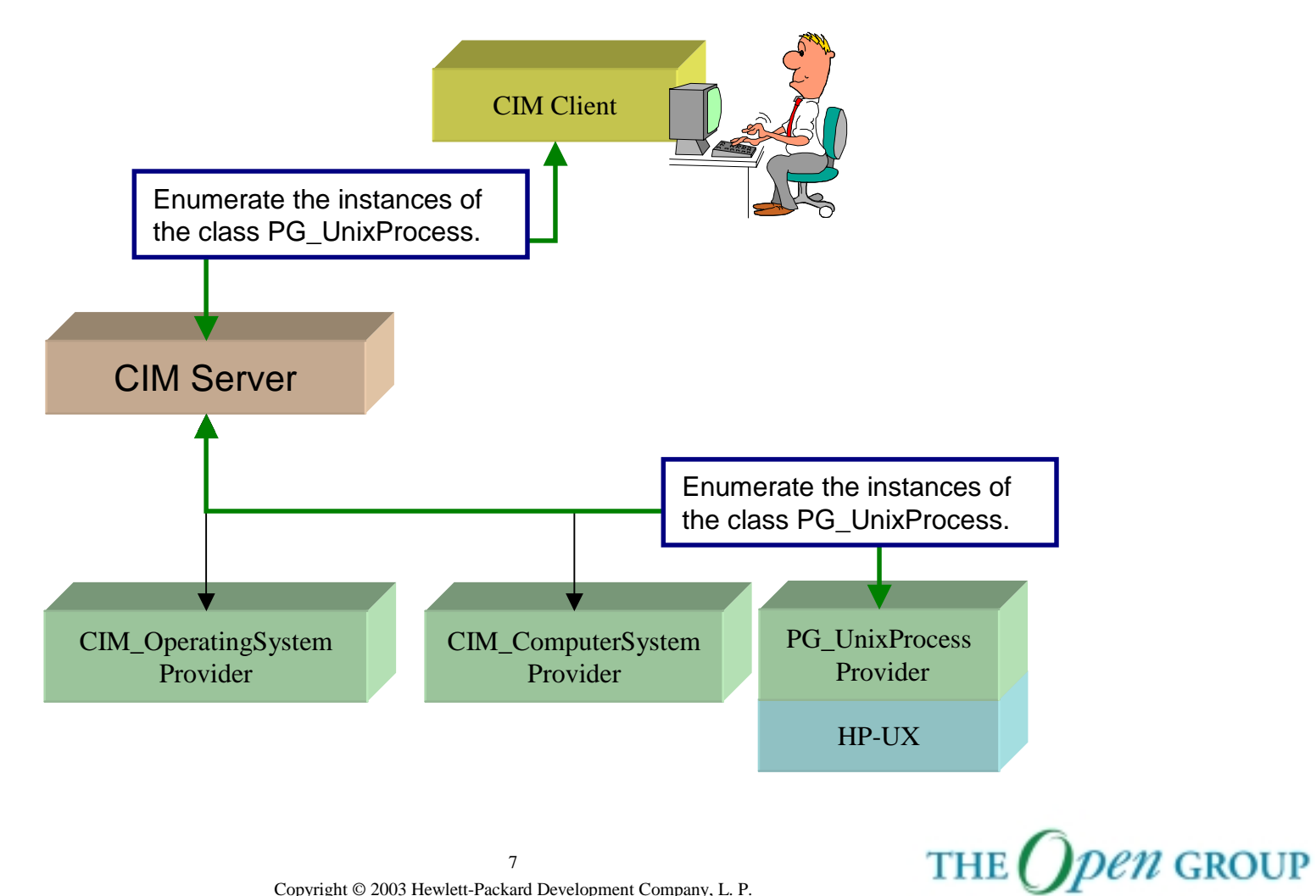

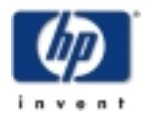

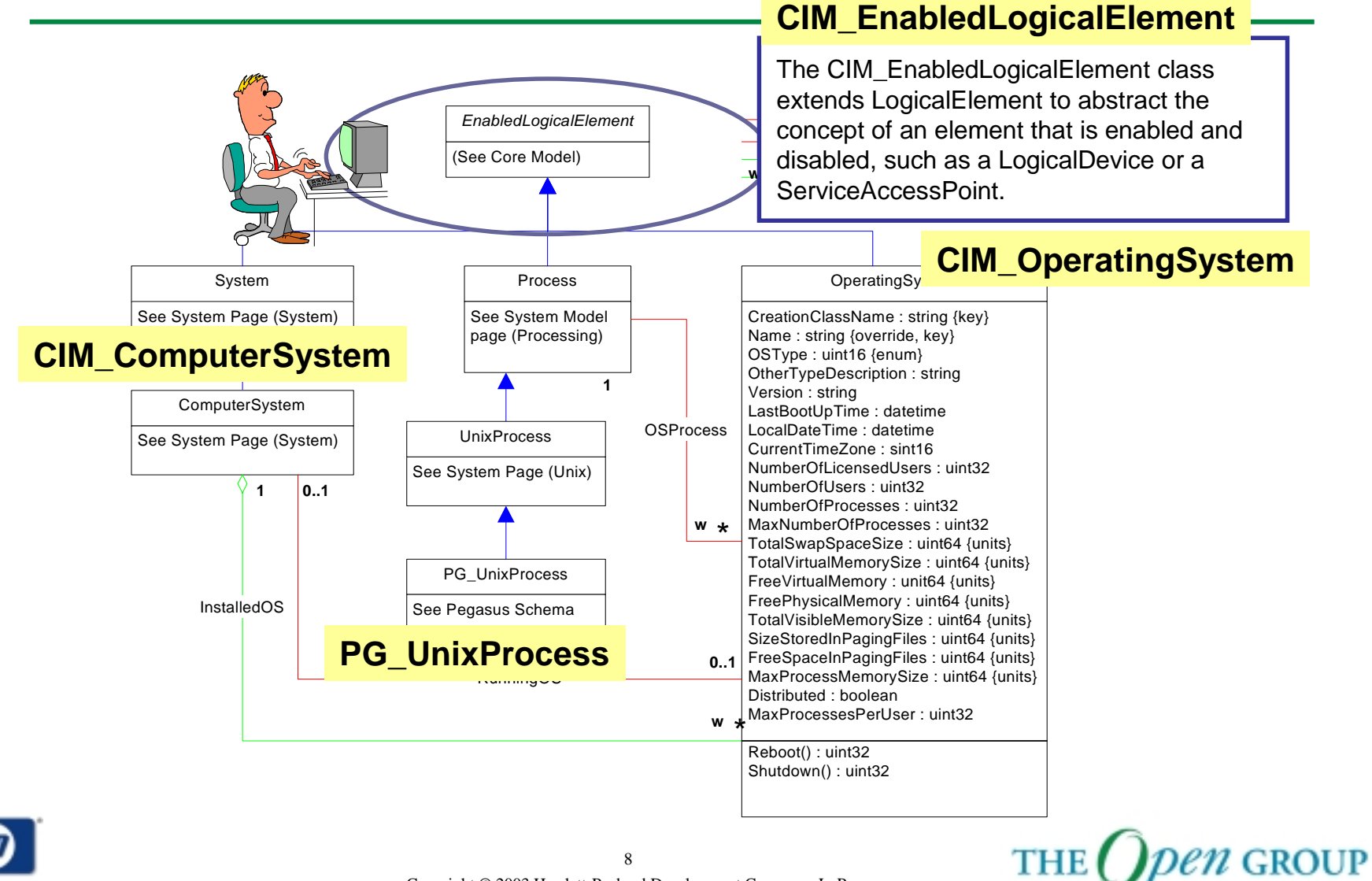

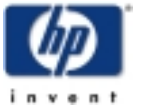

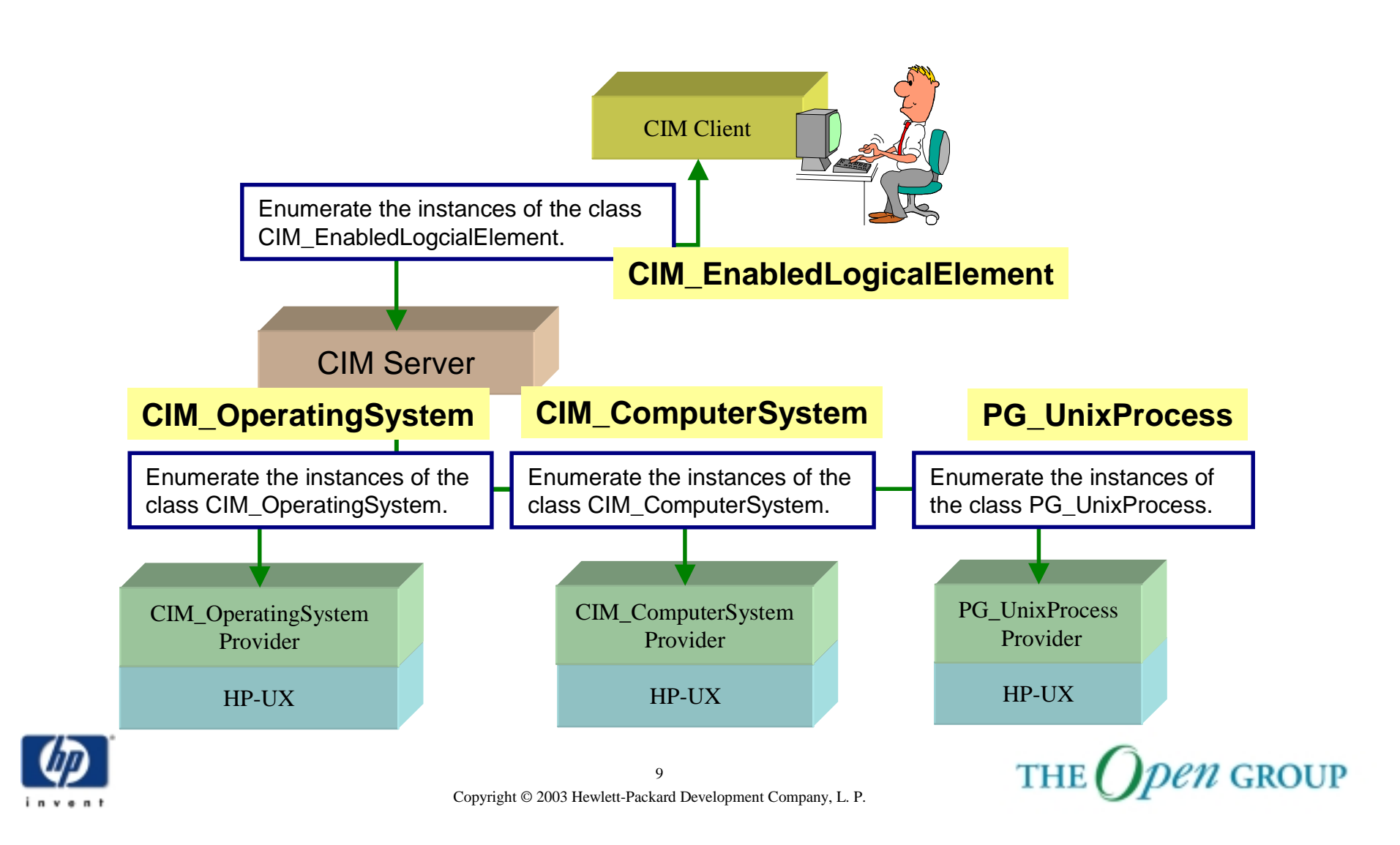

#### **CIM Provider Role**

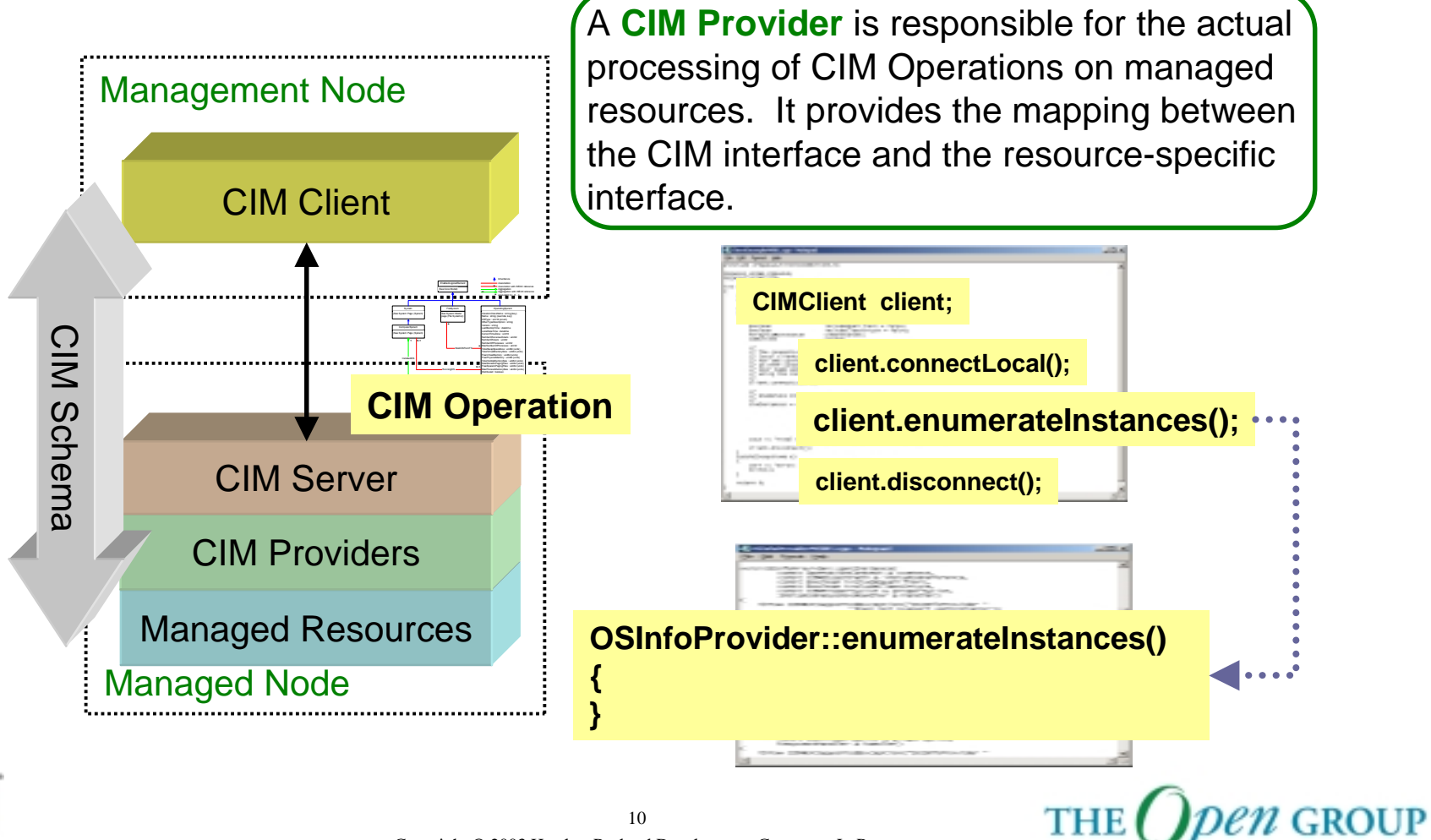

# **CIM Provider Types**

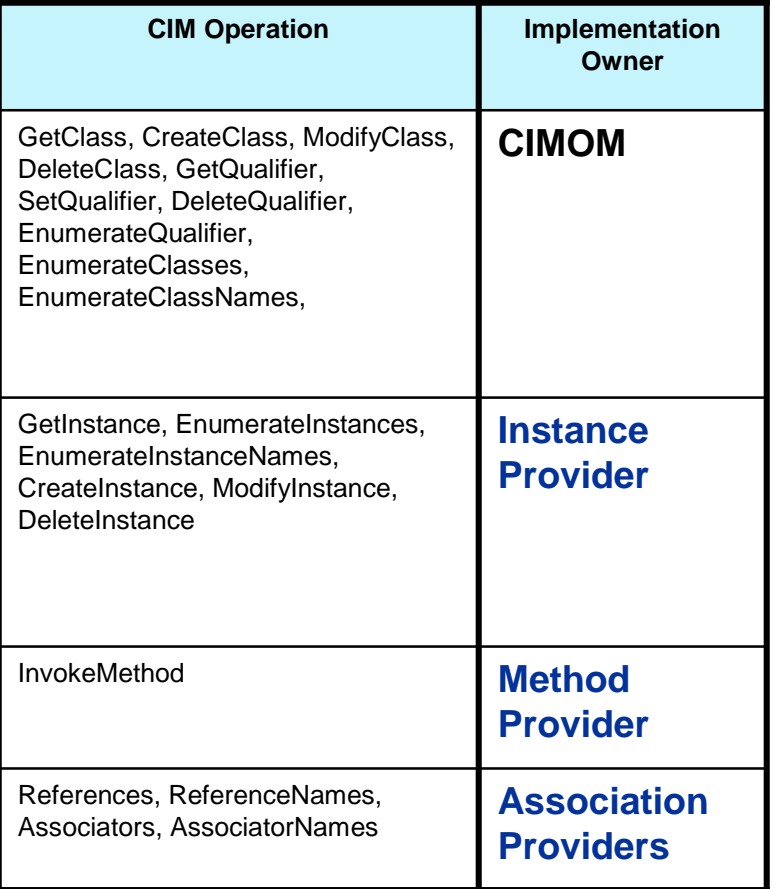

A CIM Provider contains the **implementation** for a set of CIM Operations for a defined set of managed resources.

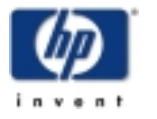

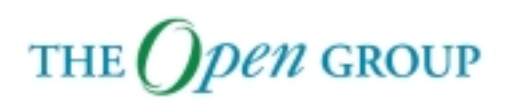

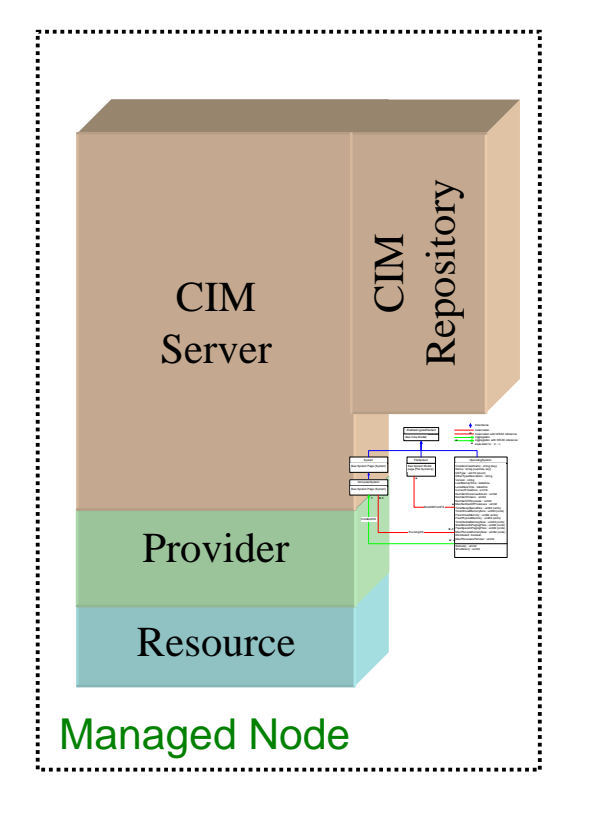

A Provider **registers** with a CIM Server to implement a set of operations (i.e., Provider Type) for a class in a particular namespace.

HP-UX CIM\_OperatingSystem Provider

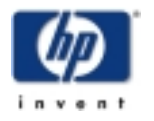

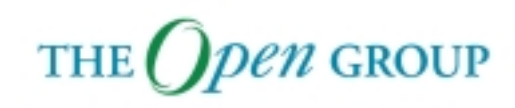

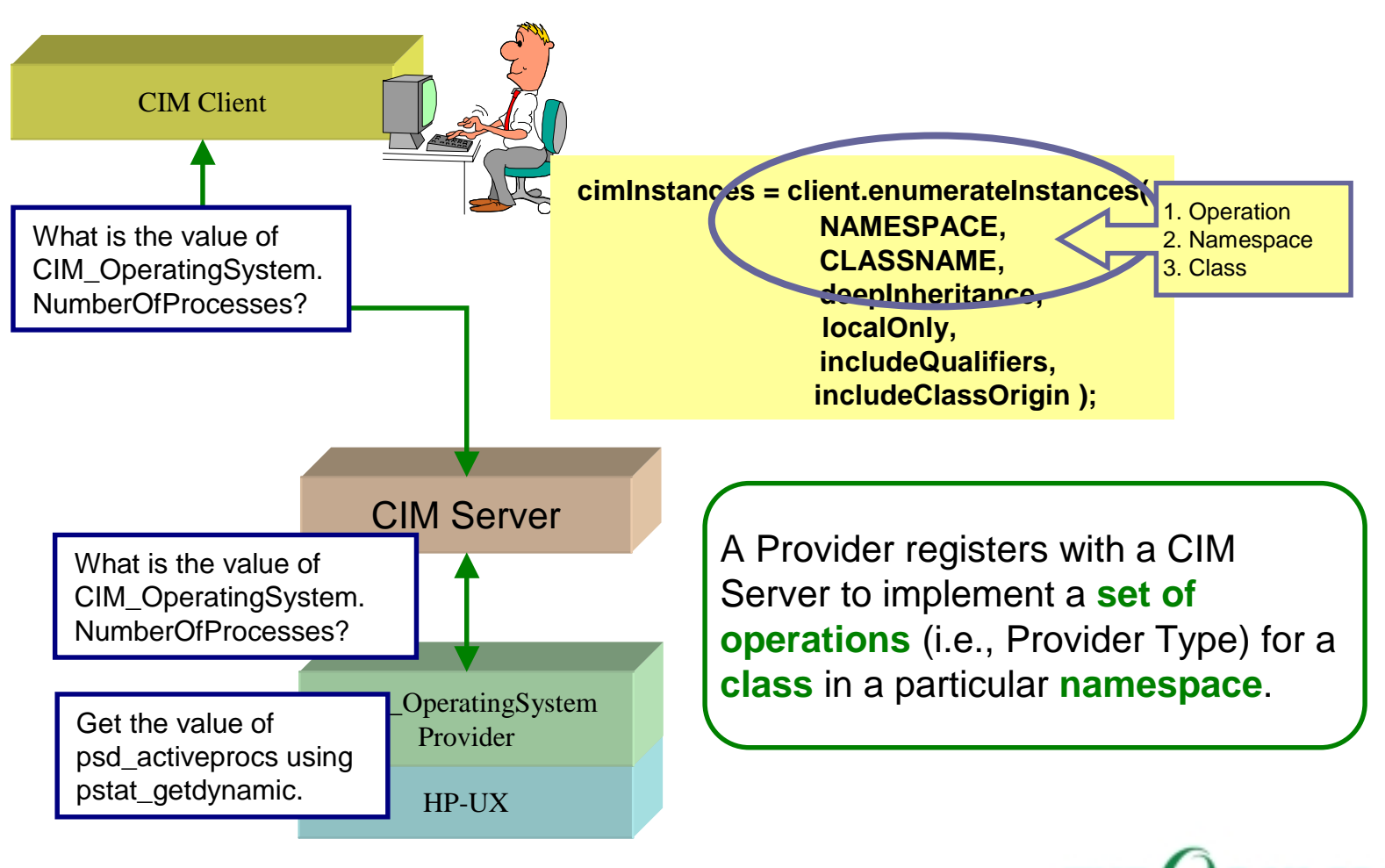

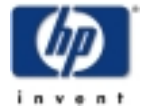

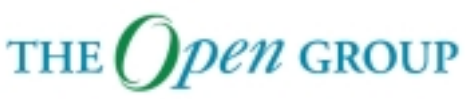

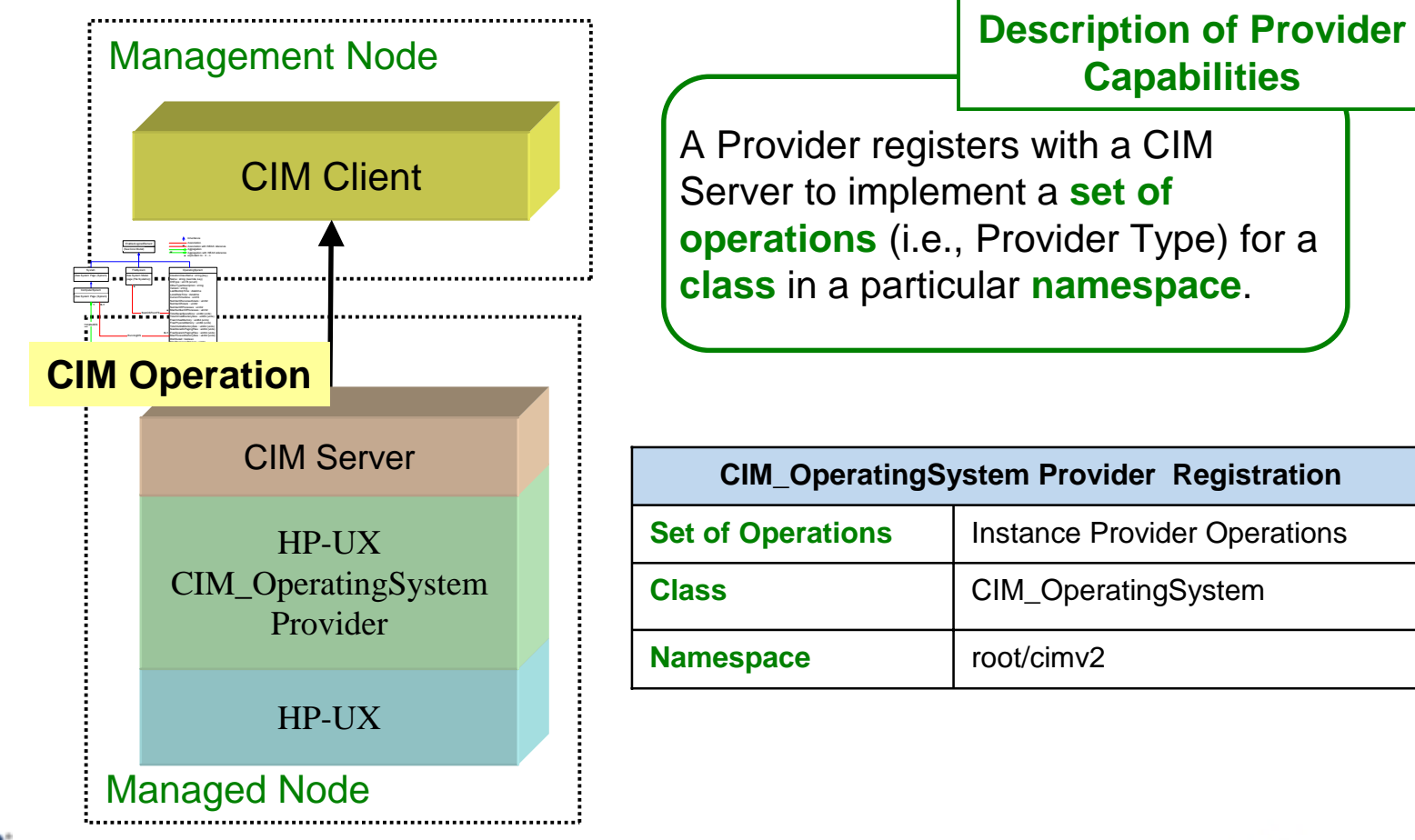

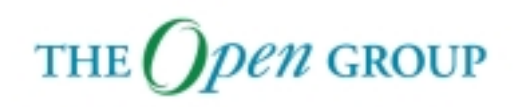

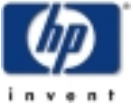

#### **CIM Providers**

**HP WBEM Services for HP-UX Fact:** CIM Providers are implemented as shared libraries.

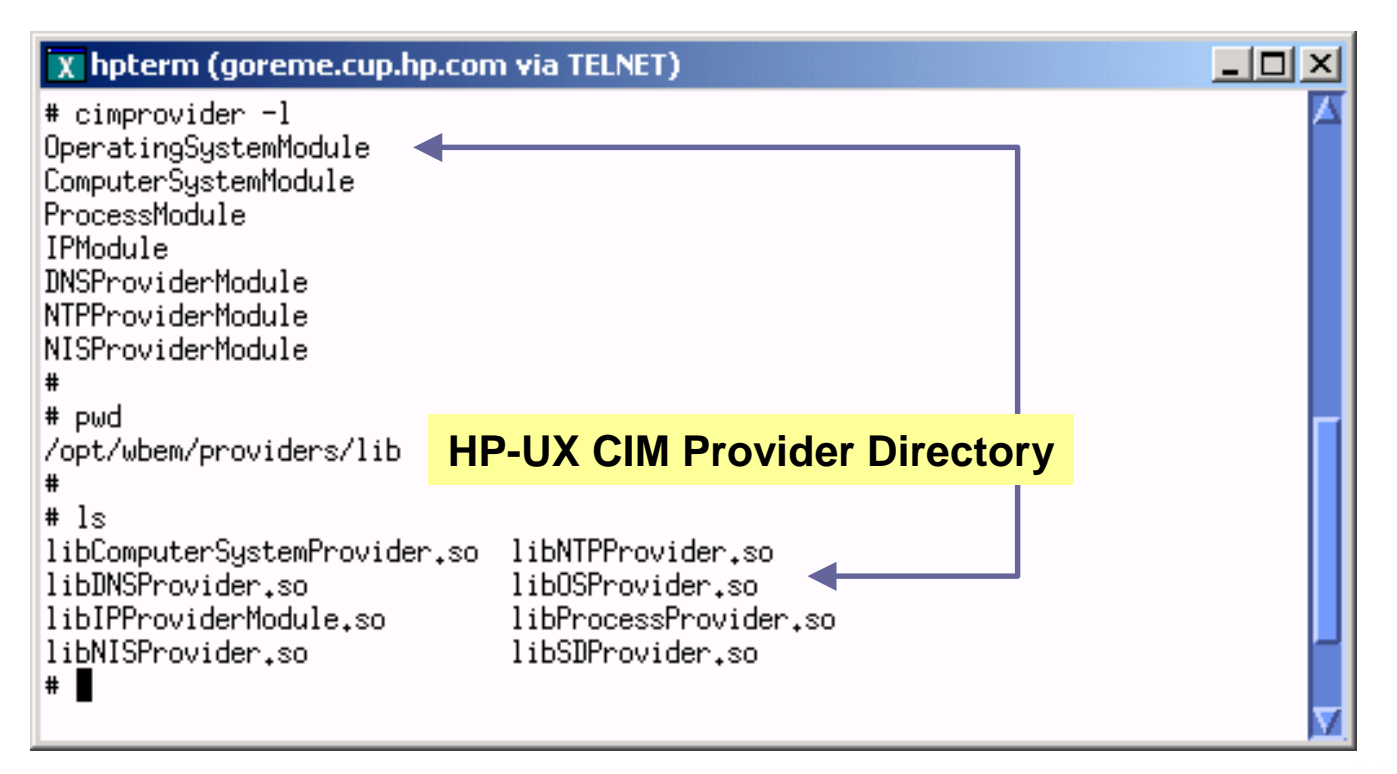

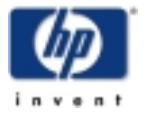

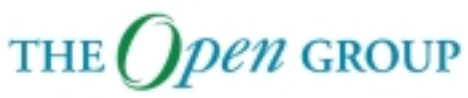

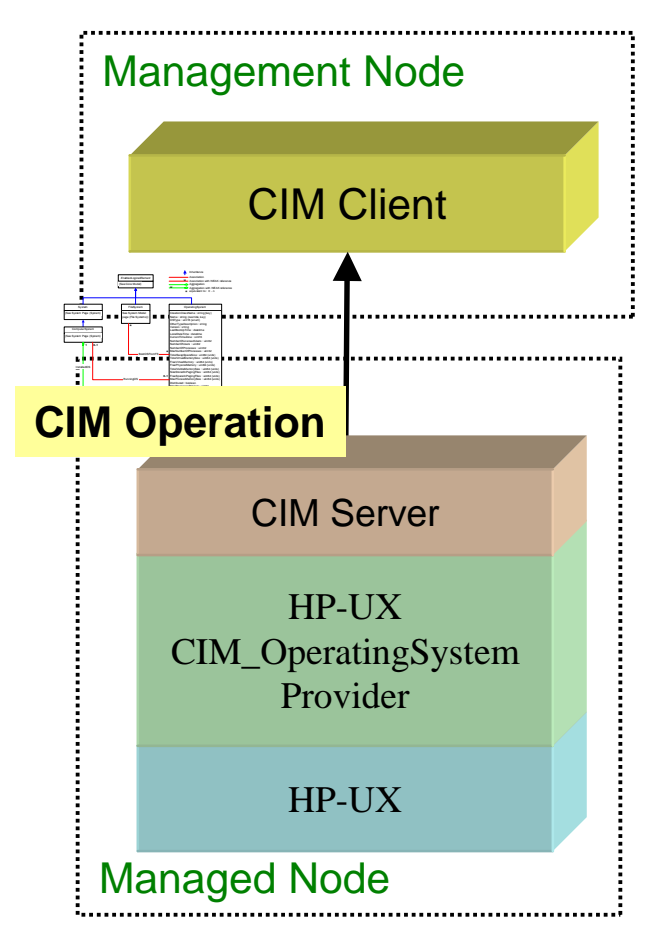

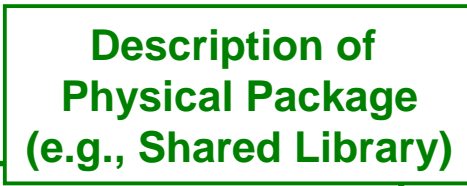

Provider register includes "implementation" information (e.g., location of the shared library).

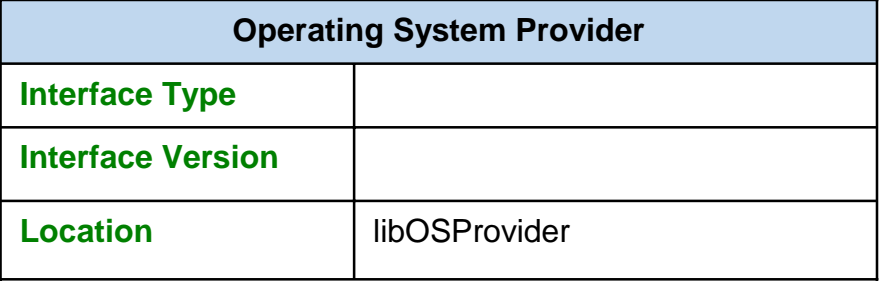

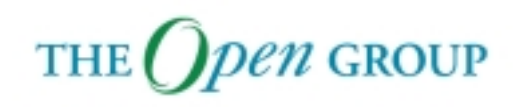

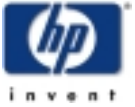

#### **CIM Provider Manager**

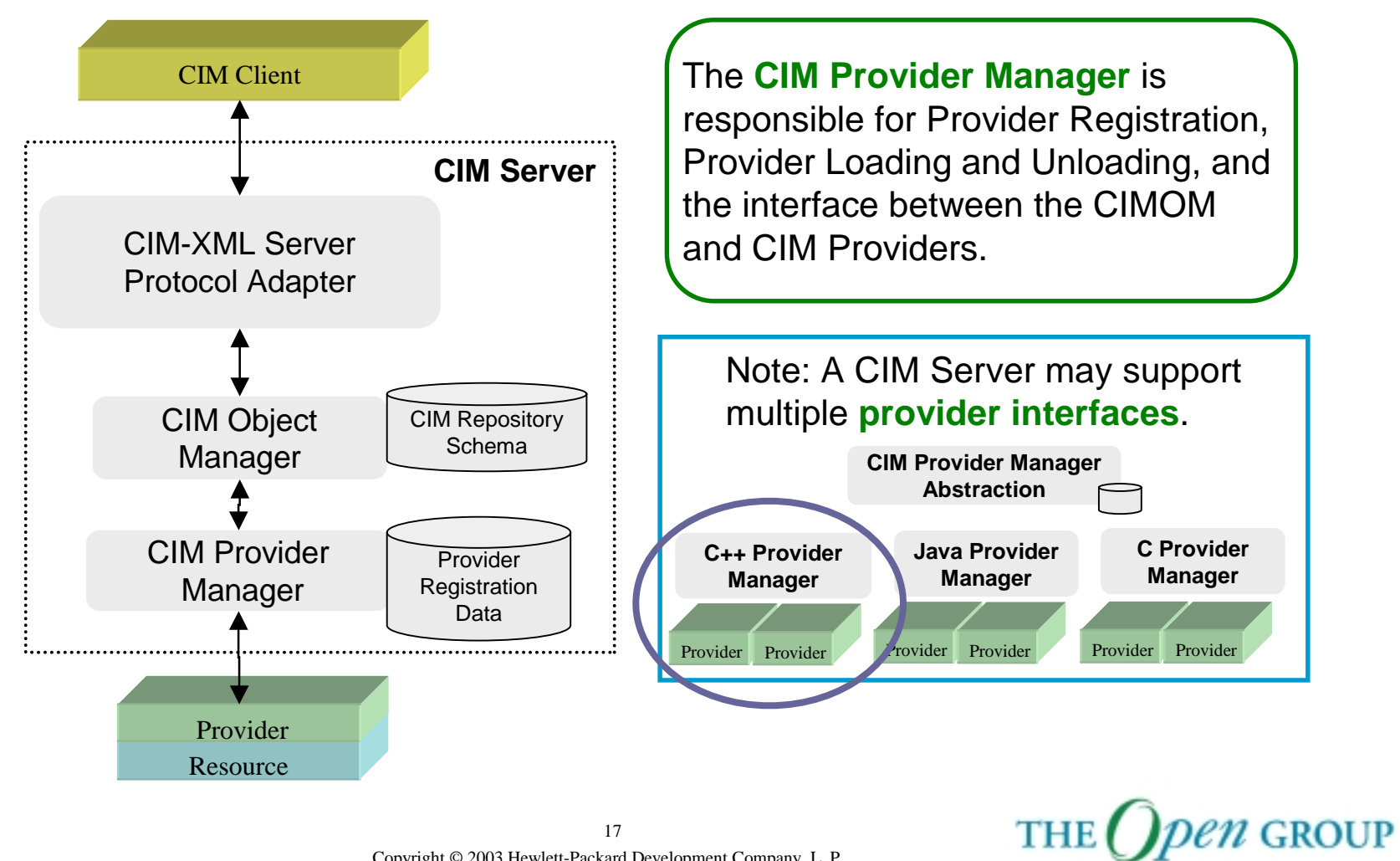

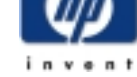

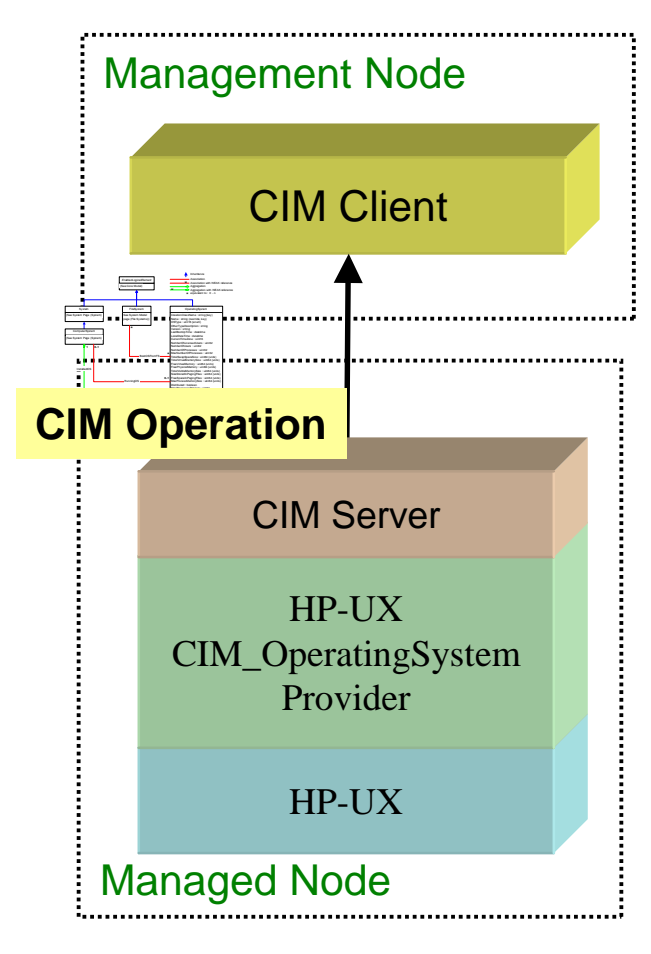

#### **Description of Physical Package (e.g., Shared Library)**

Provider register includes "implementation" information (e.g., interface type and version).

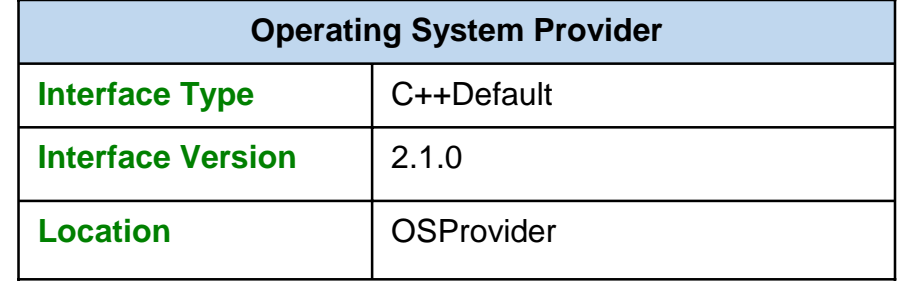

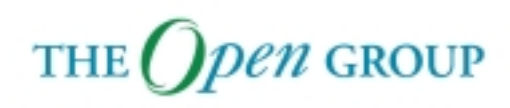

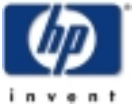

# **Provider Registration Schema**

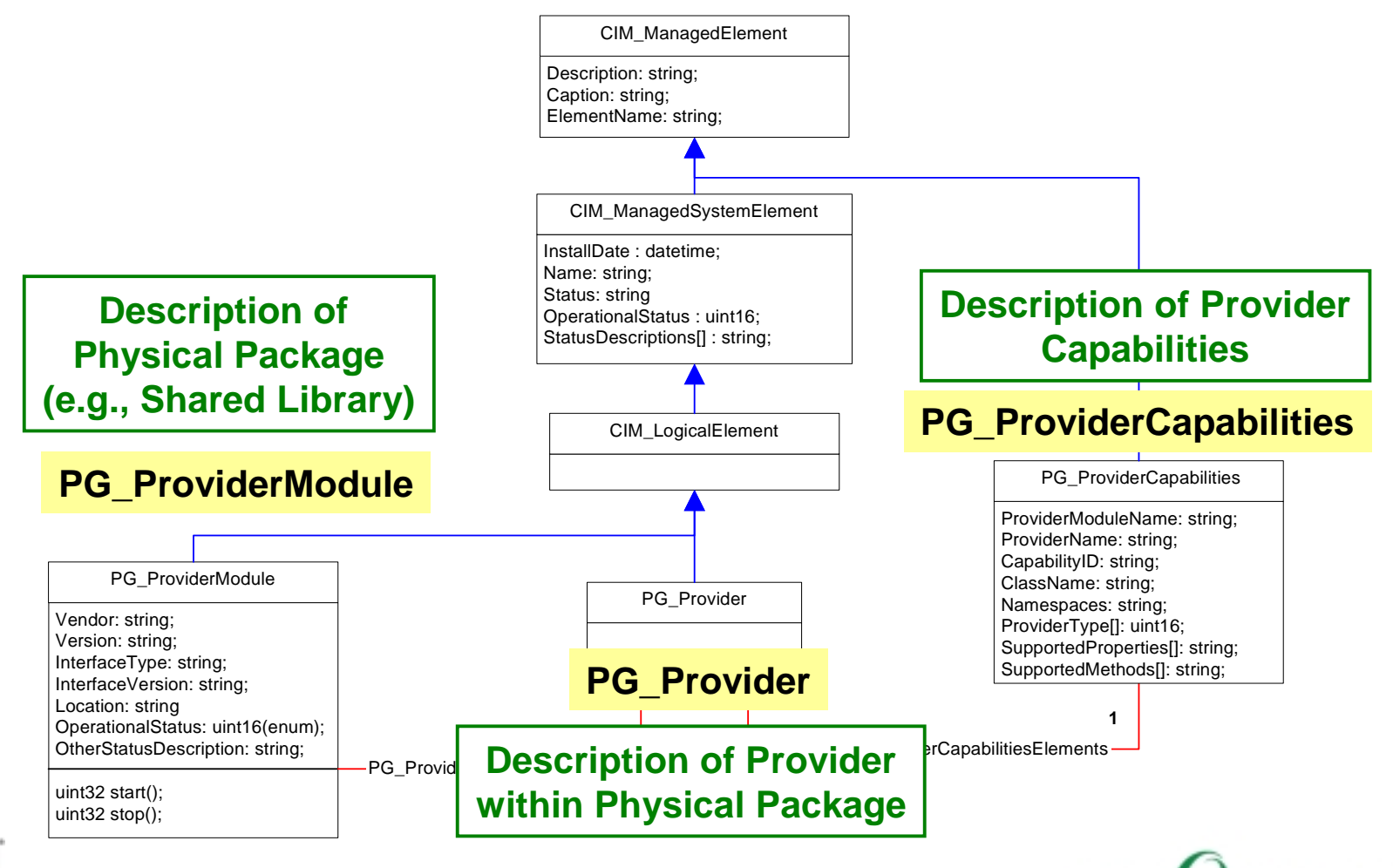

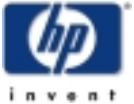

Copyright © 2003 Hewlett-Packard Development Company, L. P. 19

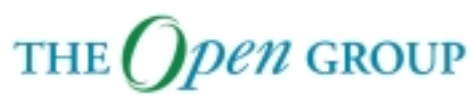

# **Provider Capabilities**

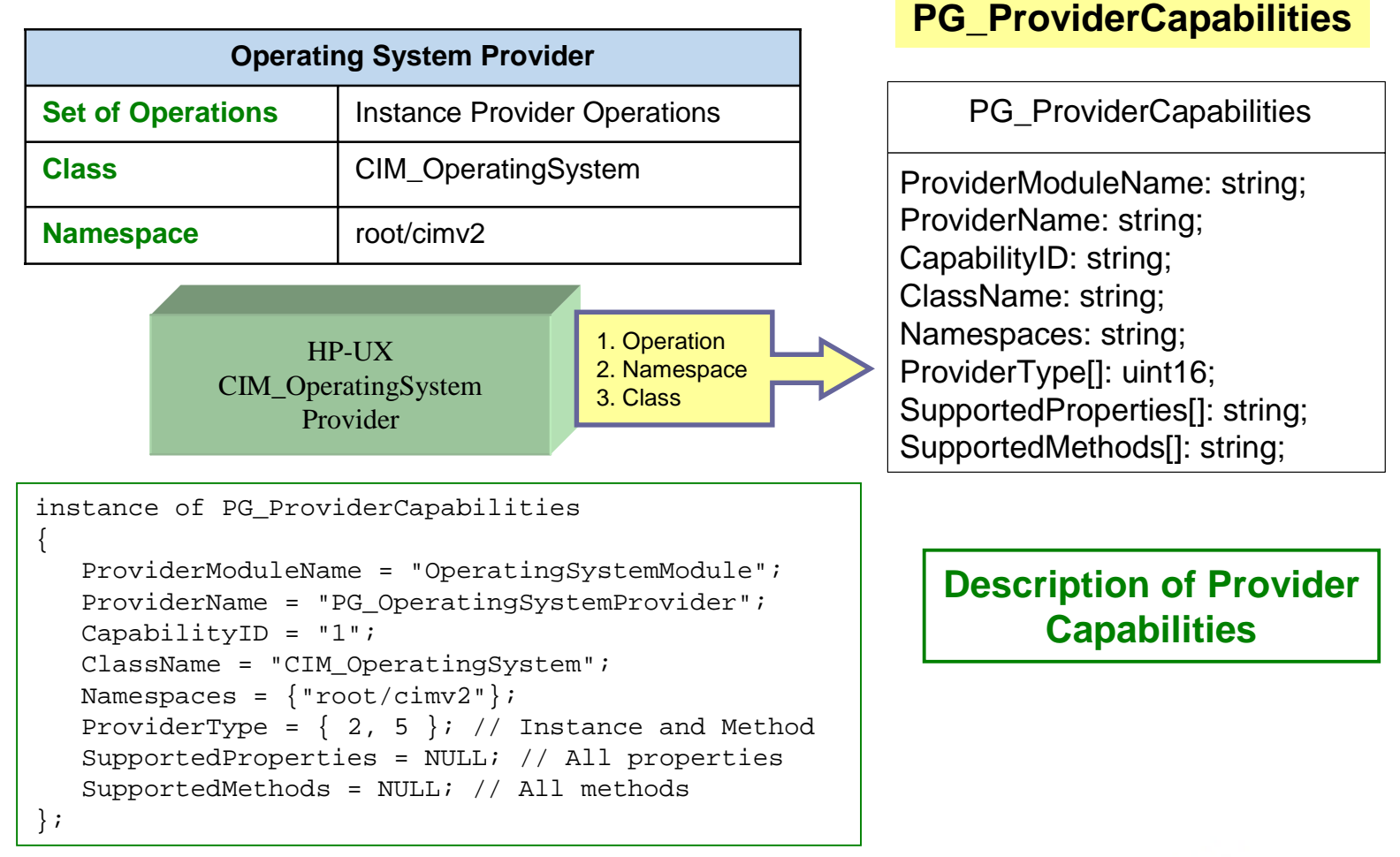

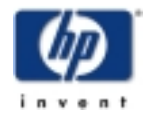

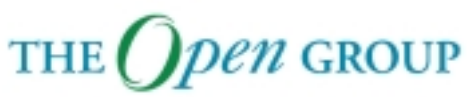

#### **Provider Module**

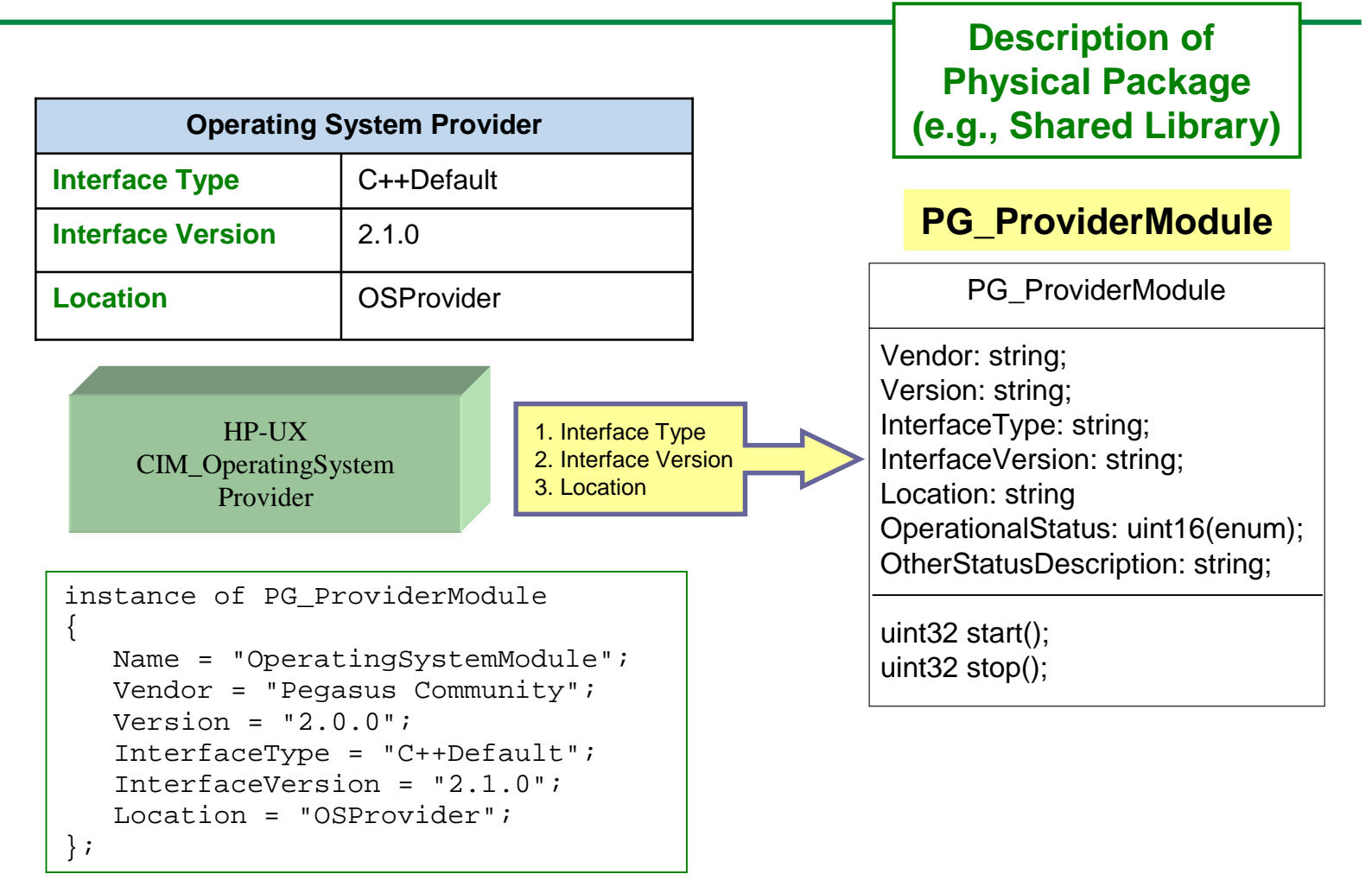

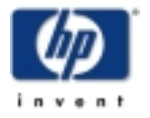

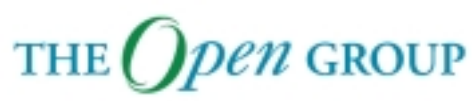

#### **Namespaces**

The Provider Registration Schema is located in the **root/PG\_InterOp** Namespace.

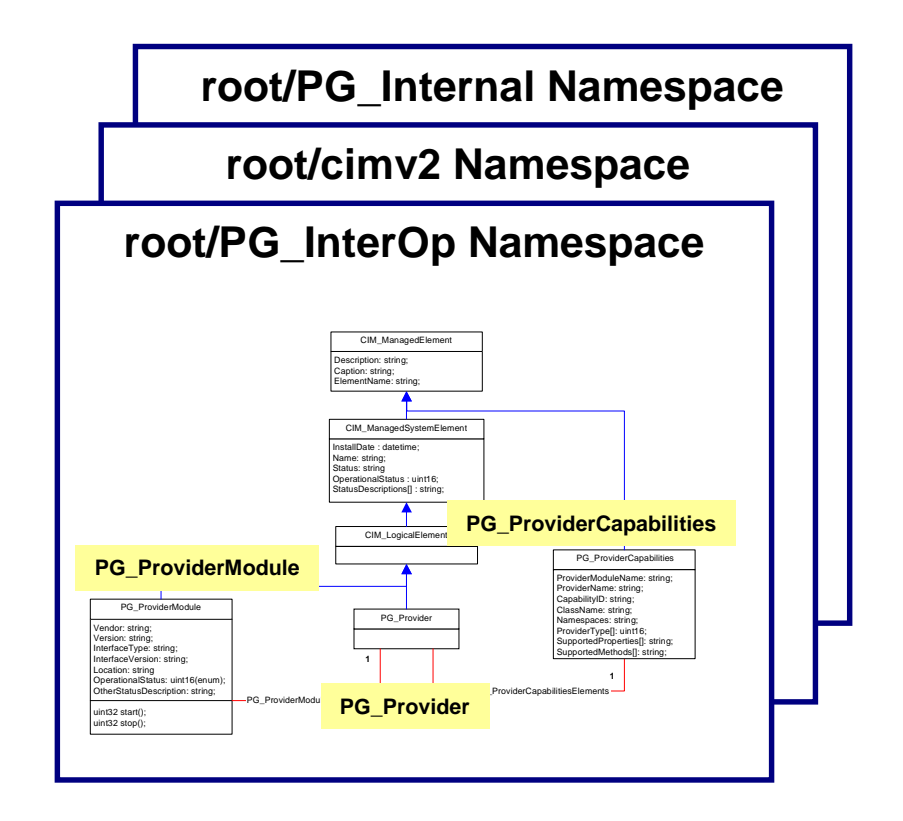

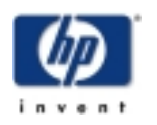

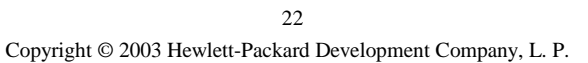

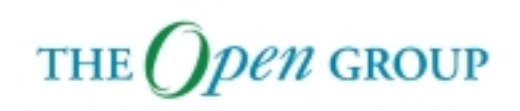

**cimmof –nroot/PG\_InterOp PG\_OperatingSystem20R.mof**

{

{

#### **PG\_OperatingSystem20R.mof PG\_ProviderCapabilities**

#### **PG\_ProviderModule**

```
instance of PG_ProviderModule
{
  Name = "OperatingSystemModule";
  Vendor = "Pegasus Community";
  Version = "2.0.0";
  InterfaceType = "C++Default";
   InterfaceVersion = "2.1.0";
  Location = "OSProvider";
};
instance of PG_Provider
{
   ProviderModuleName = "OperatingSystemModule";
   Name = "PG OperatingSystemProvider";
};
                         PG_Provider
```
instance of PG\_ProviderCapabilities

```
ProviderModuleName = "OperatingSystemModule";
   ProviderName = "PG_OperatingSystemProvider";
   CapabilityID = "1";
   ClassName = "CIM_OperatingSystem";
   Namespaces = {\text{``root/cimv2"}};
   ProviderType = \{2, 5\}; // Instance and Method
   SupportedProperties = NULL; // All properties
   SupportedMethods = NULL; // All methods
};
```
instance of PG\_ProviderCapabilities

```
ProviderModuleName = "OperatingSystemModule";
   ProviderName = "PG_OperatingSystemProvider";
   CapabilityID = "2";
   ClassName = "PG_OperatingSystem";
   Namespaces = {\text{``root/cimv2"}};
   ProviderType = \{2, 5\}; // Instance and Method
   SupportedProperties = NULL; // All properties
   SupportedMethods = NULL; // All methods
};
```
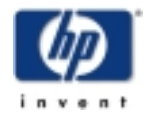

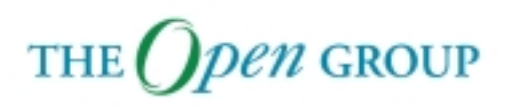

#### **cimprovider Utility**

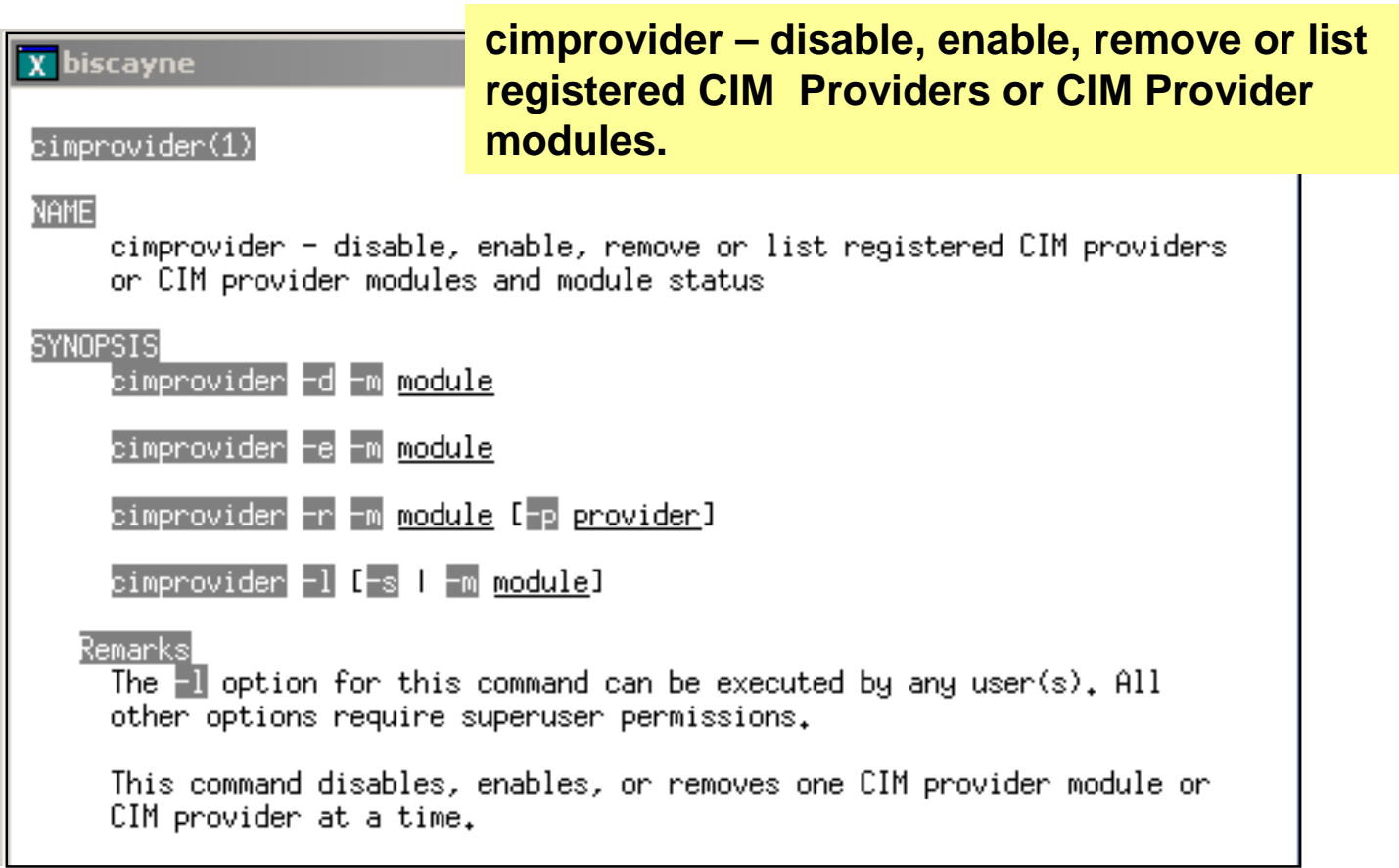

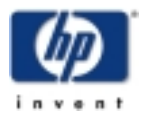

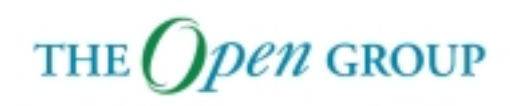

# **cimprovider Utility**

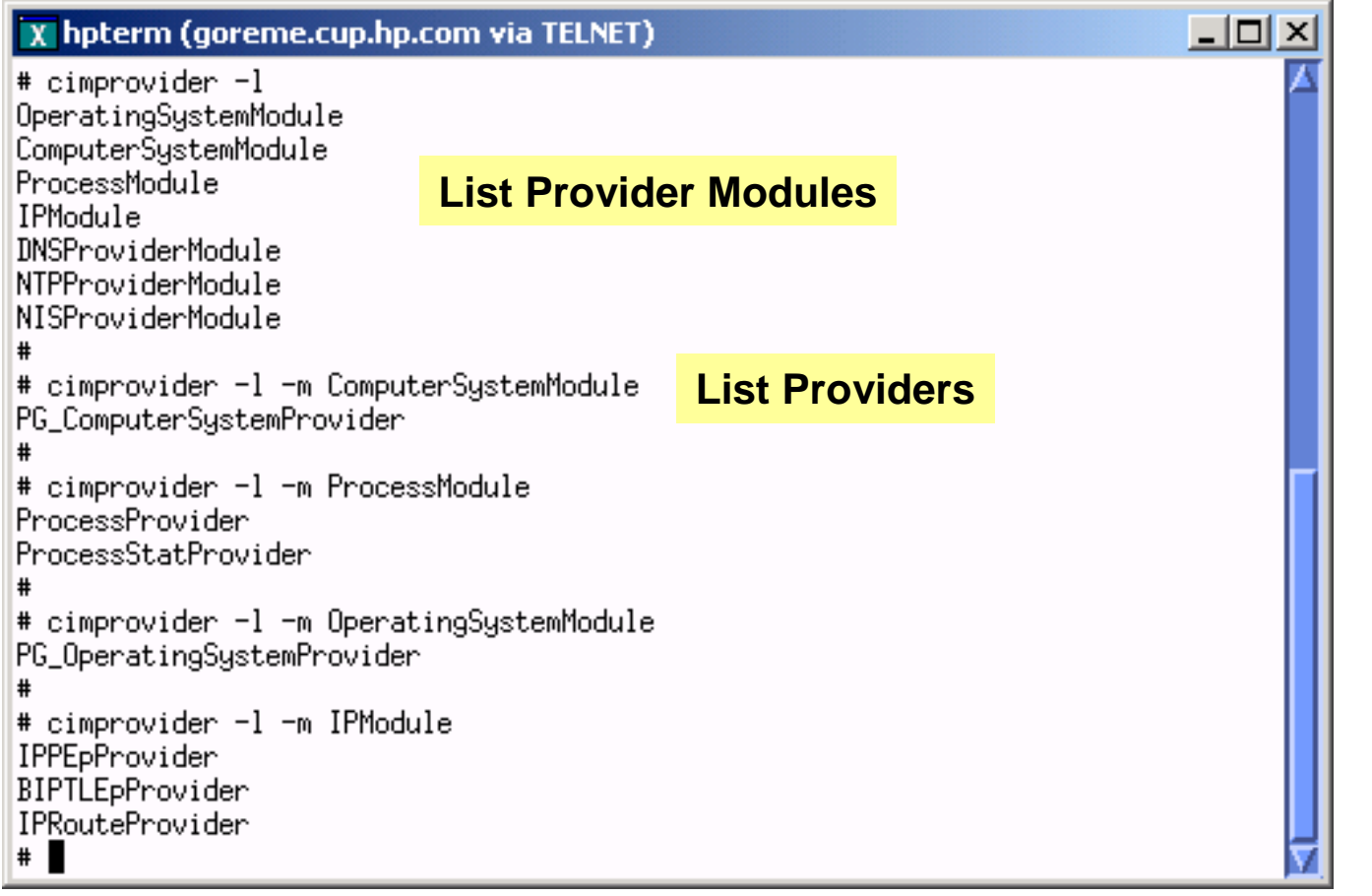

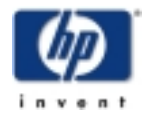

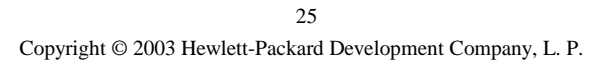

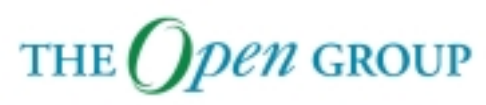

#### **Module Content**

C++ Provider Overview

- **Concept Overview**
- **Provider Example**
- $\mathcal{L}_{\mathcal{A}}$ Instance Provider API
- $\blacksquare$ Method Provider API

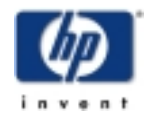

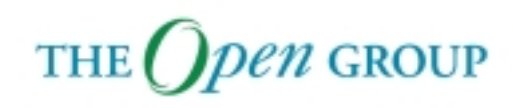

#### **Instance Provider**

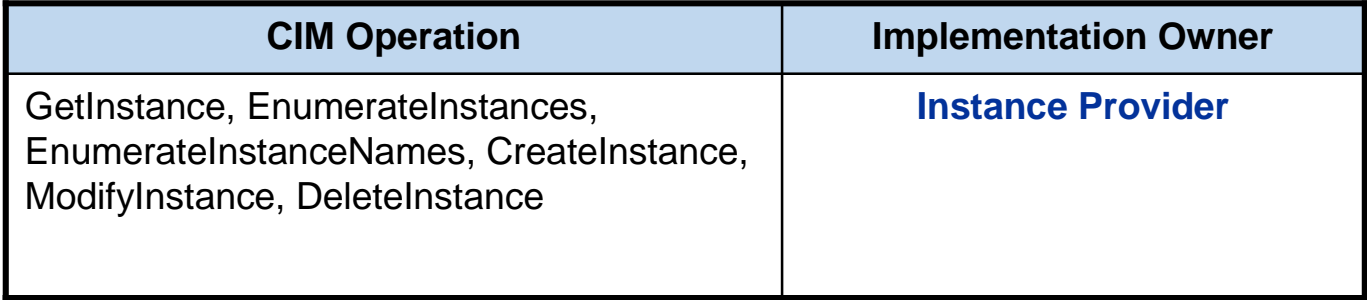

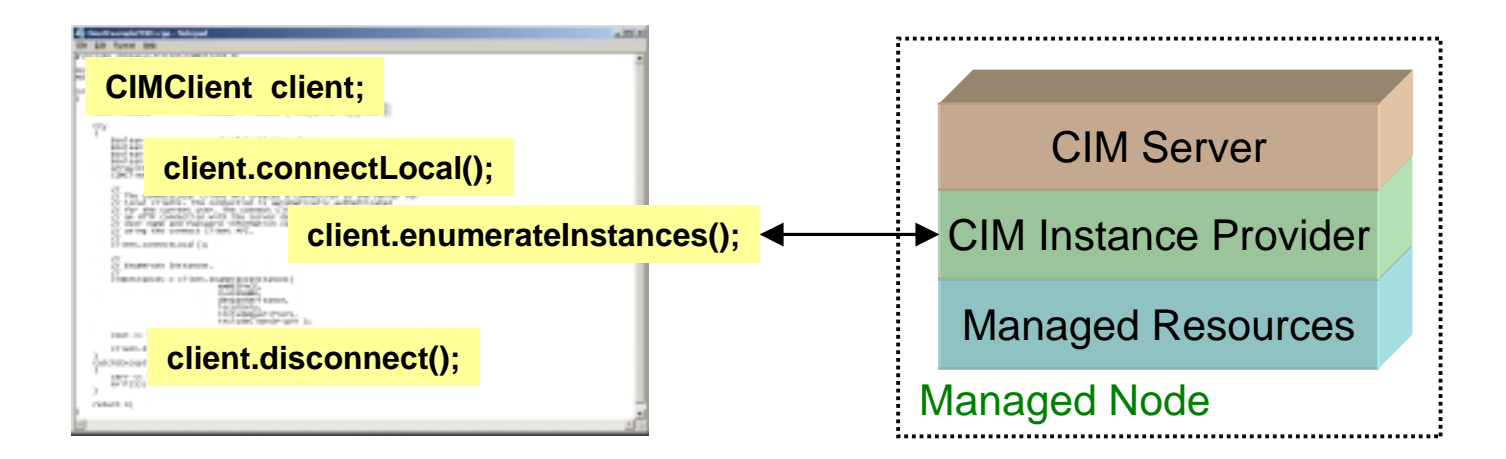

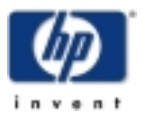

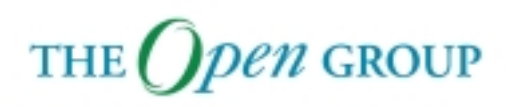

#### **Instance Provider Example**

#### $\overline{X}$  bodie

# osinfo OperatingSystem Information Host: bodie.cup.hp.com Name: HP-UX Version: B.11.00 UserLicense: Unlimited user license OSCapability: 32 bit LastBootTime: May 12, 2003 8:54:59 (-0700) LocalDateTime: Jun 14, 2003 10:46:5 (-0700) SystemUpTime: 2857866 seconds = 33 days, 1 hr, 51 mins, 6 secs # ∎

Packaged with CIM Server is an **Operating System Provider** that serves as an **Instance Provider** for the **CIM\_OperatingSystem** and **PG\_OperatingSystem** classes in the **root/cimv2** namespace.

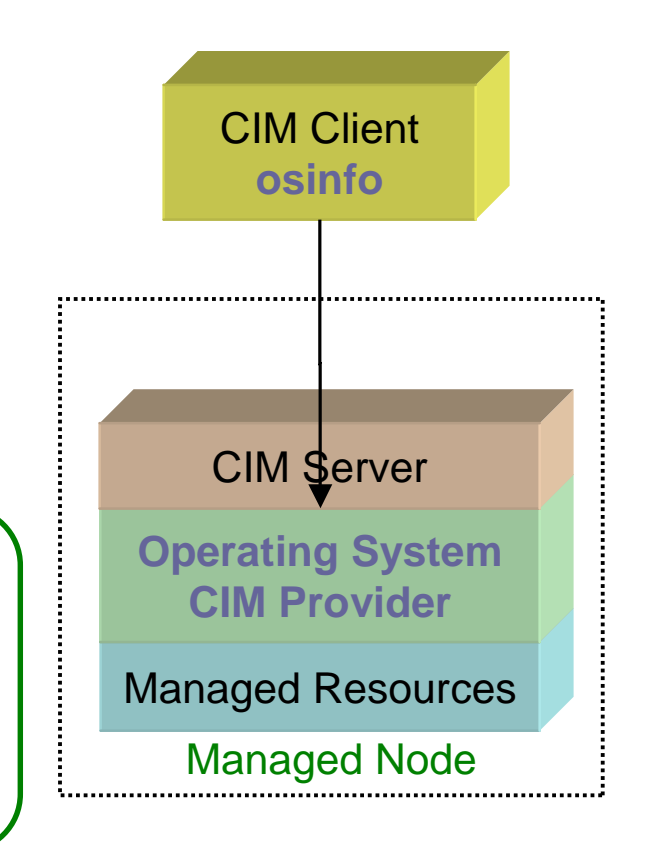

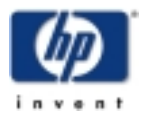

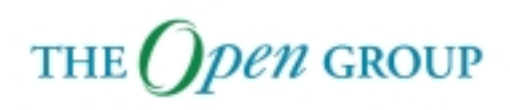

#### **Instance Provider Example**

In the C++ Client Overview Module, we developed a client, **EnumInstanceExample**, that accessed the OS Provider packaged with HP WBEM Services.

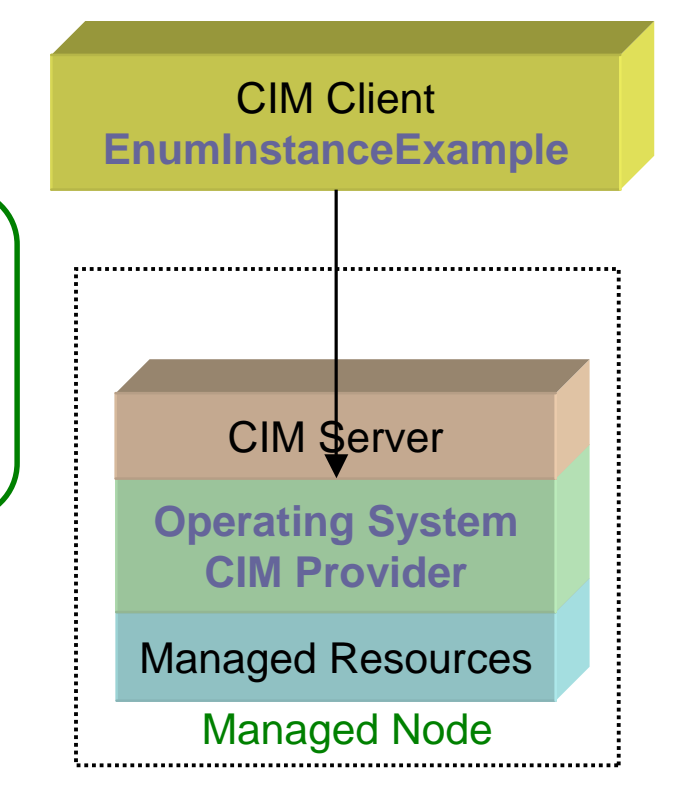

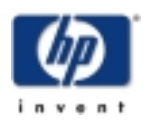

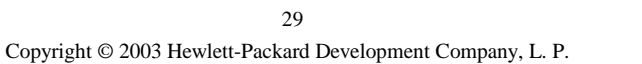

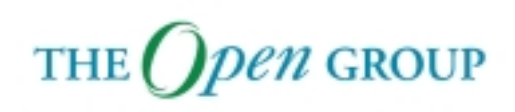

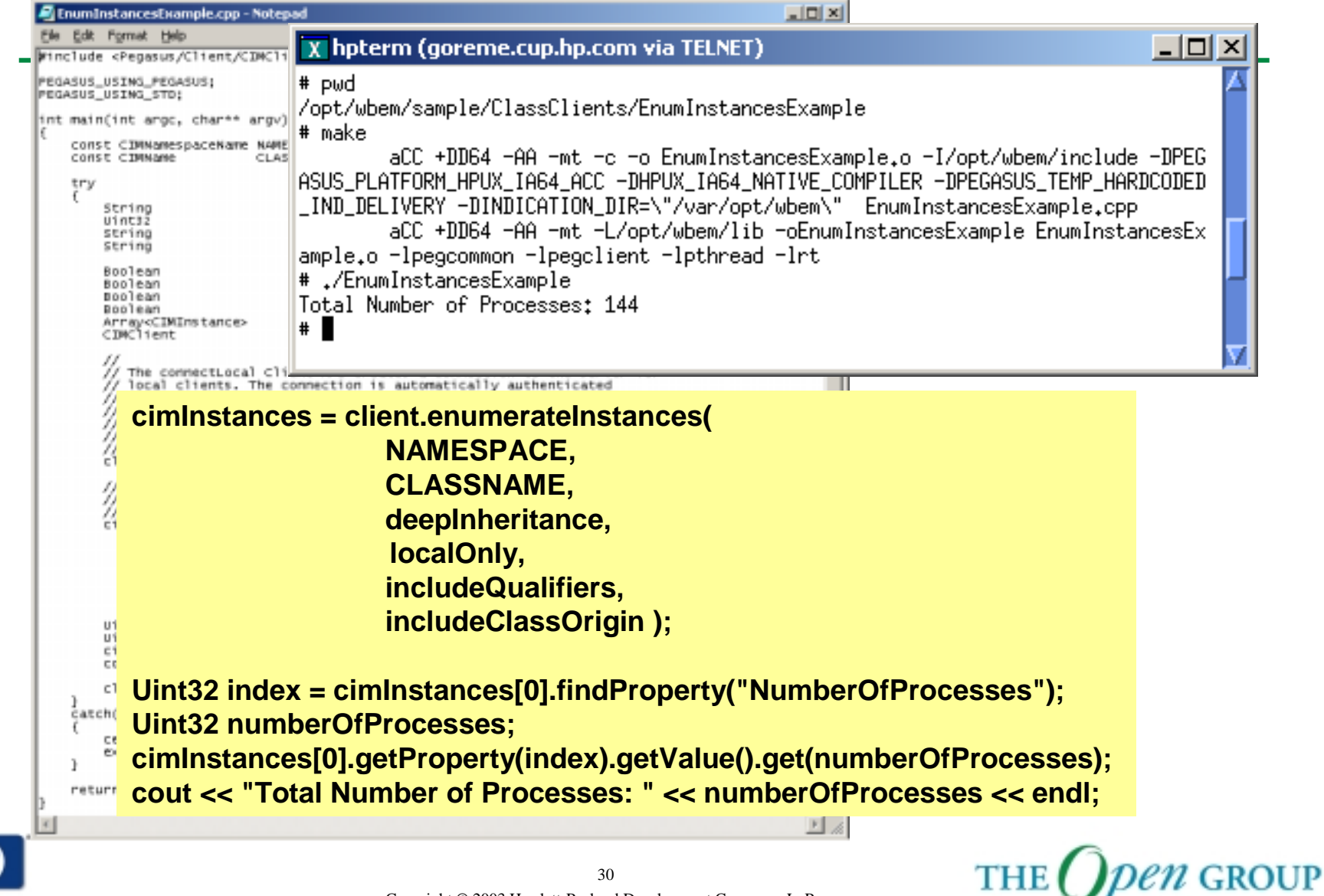

#### **Module Example**

In this module , we'll replace the packaged Operating System Provider with our own implementation.

We'll use **EnumInstanceExample** to test our new Provider.

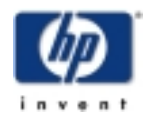

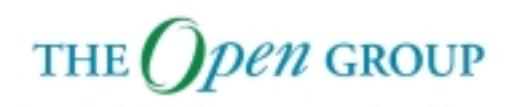

#### **OS Provider Implementation**

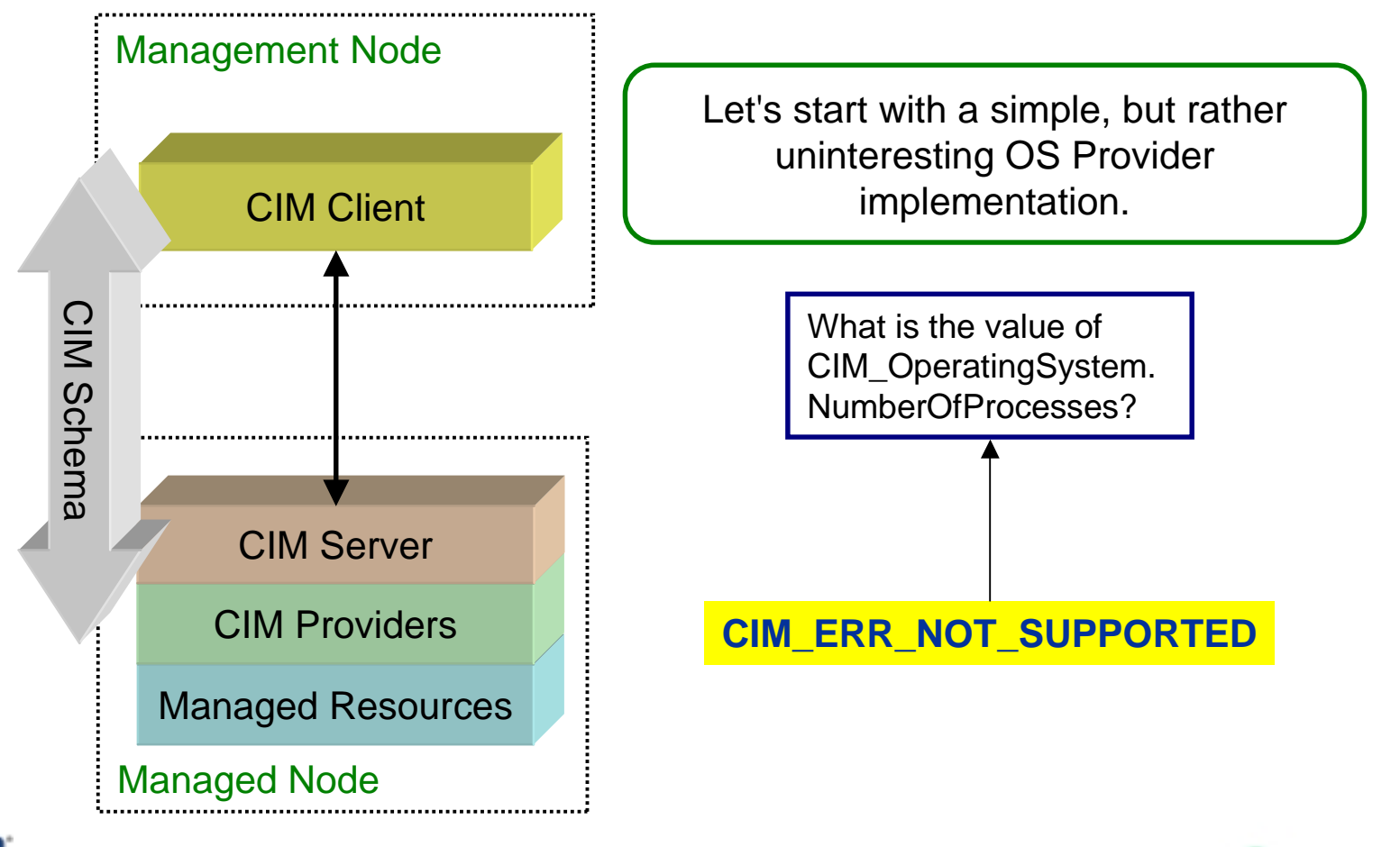

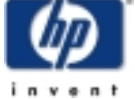

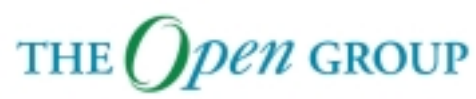

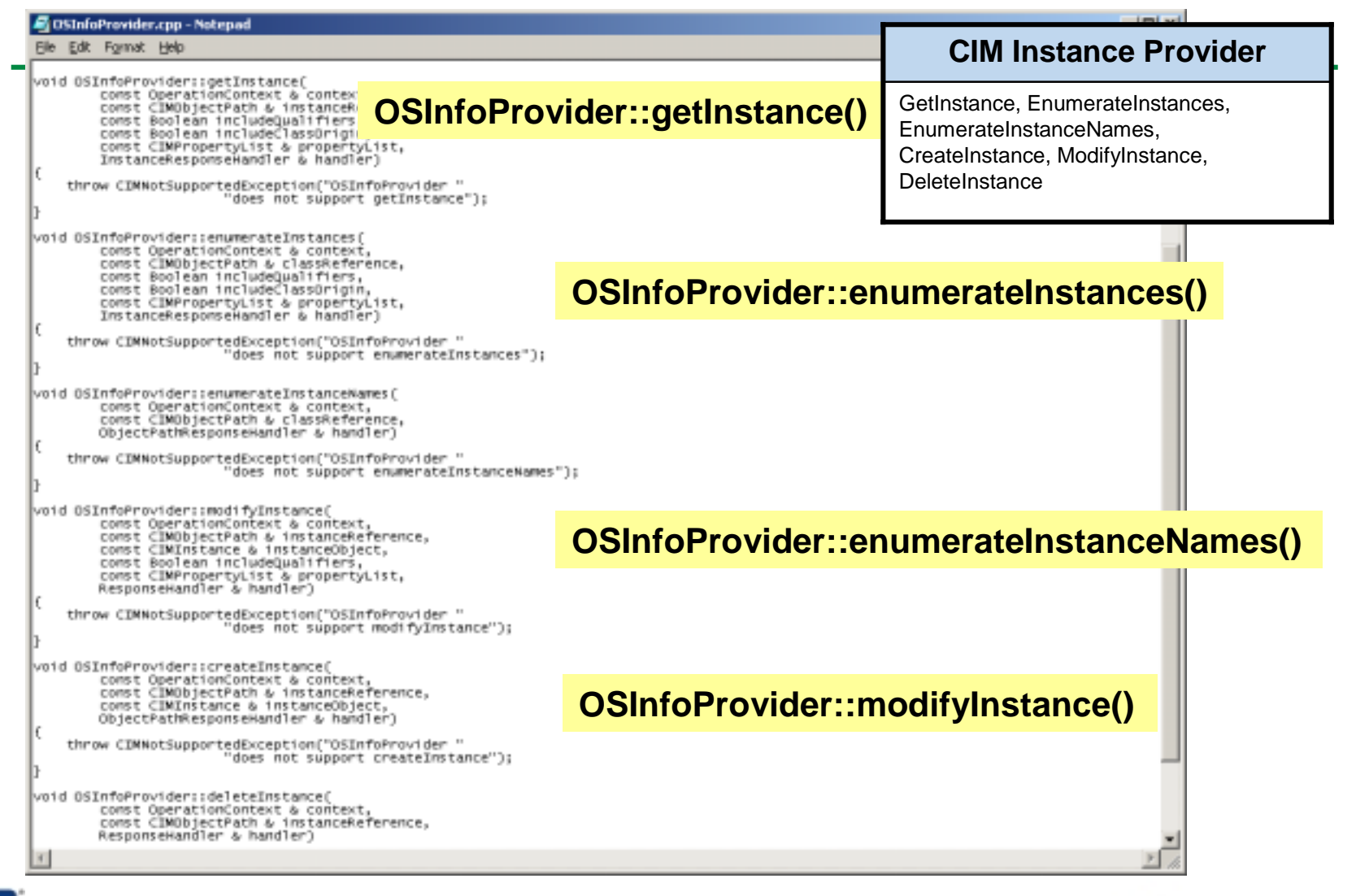

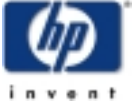

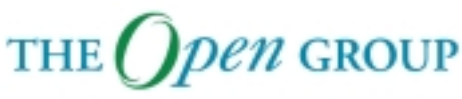

#### **Build Instructions**

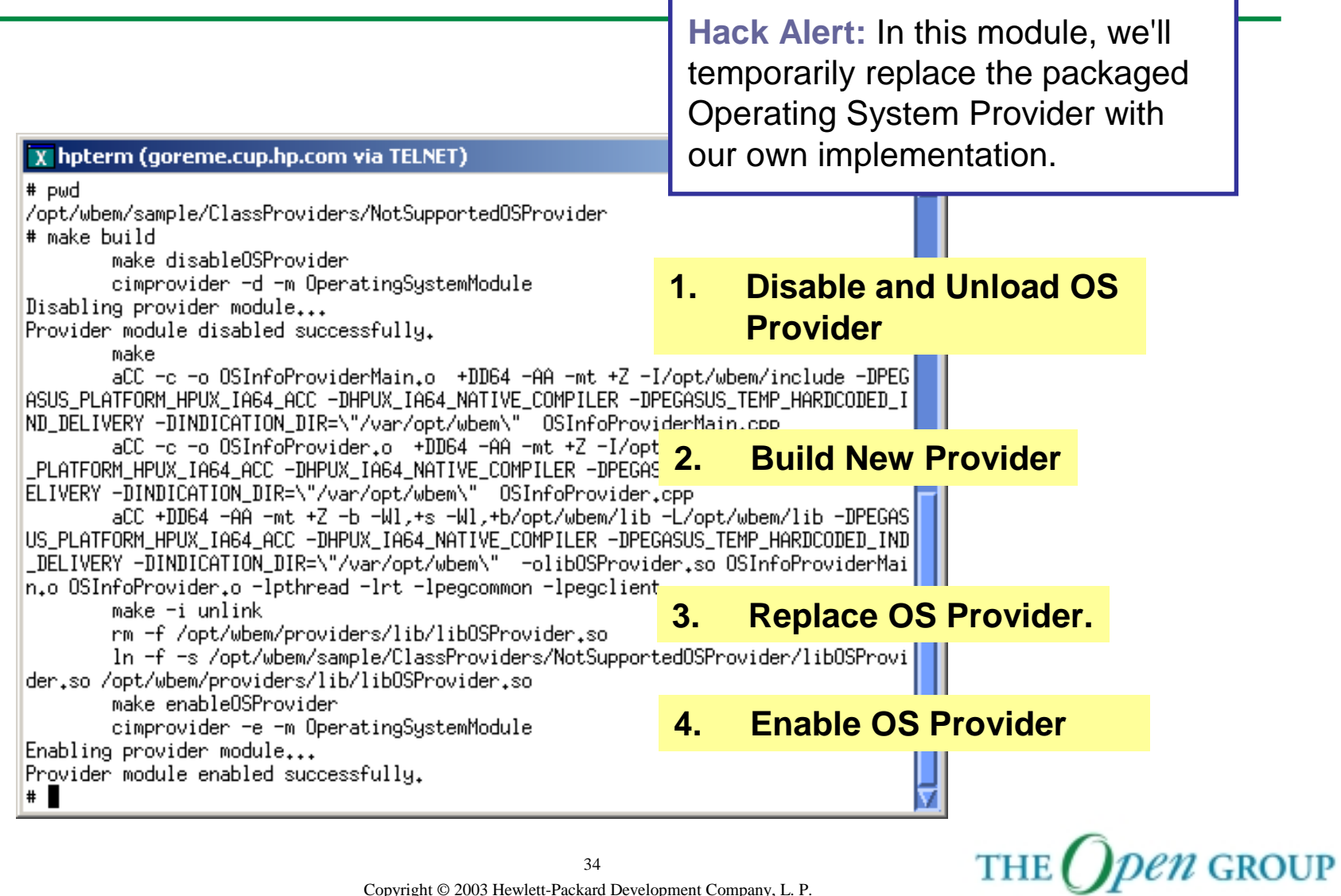

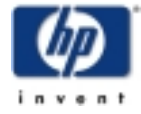

THE *pen* GROUP

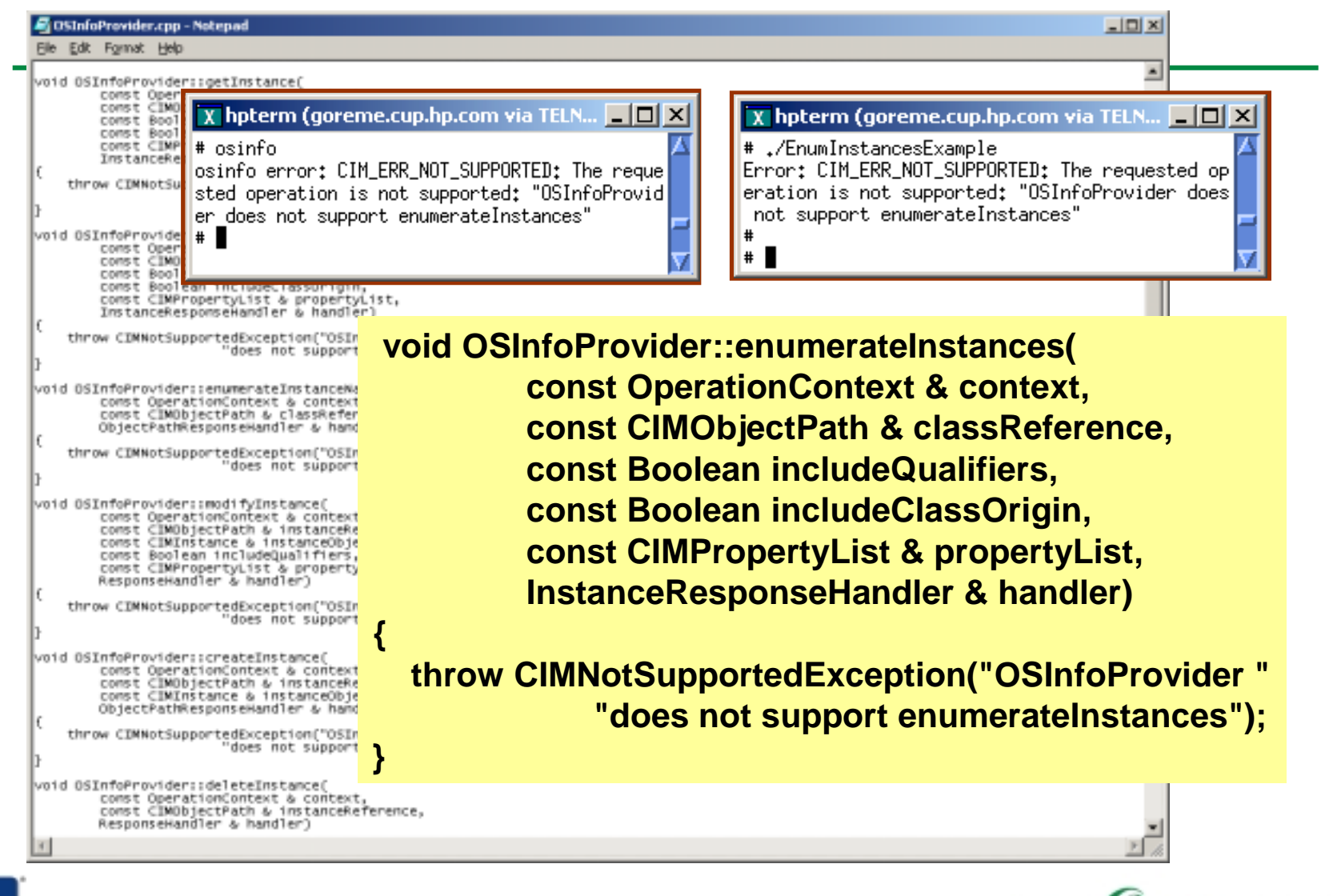

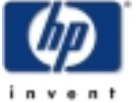

#### **Provider Implementation**

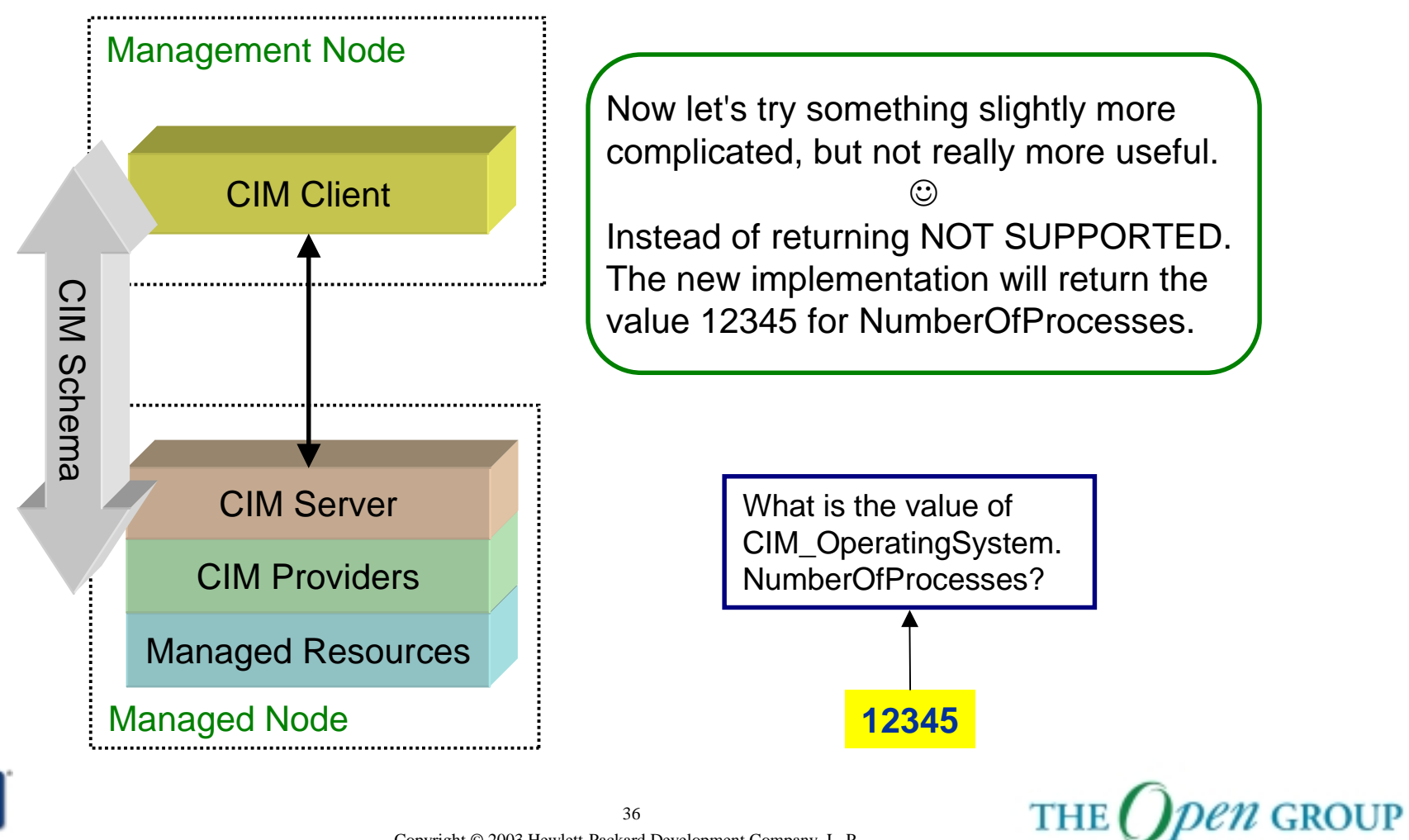

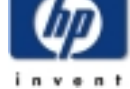
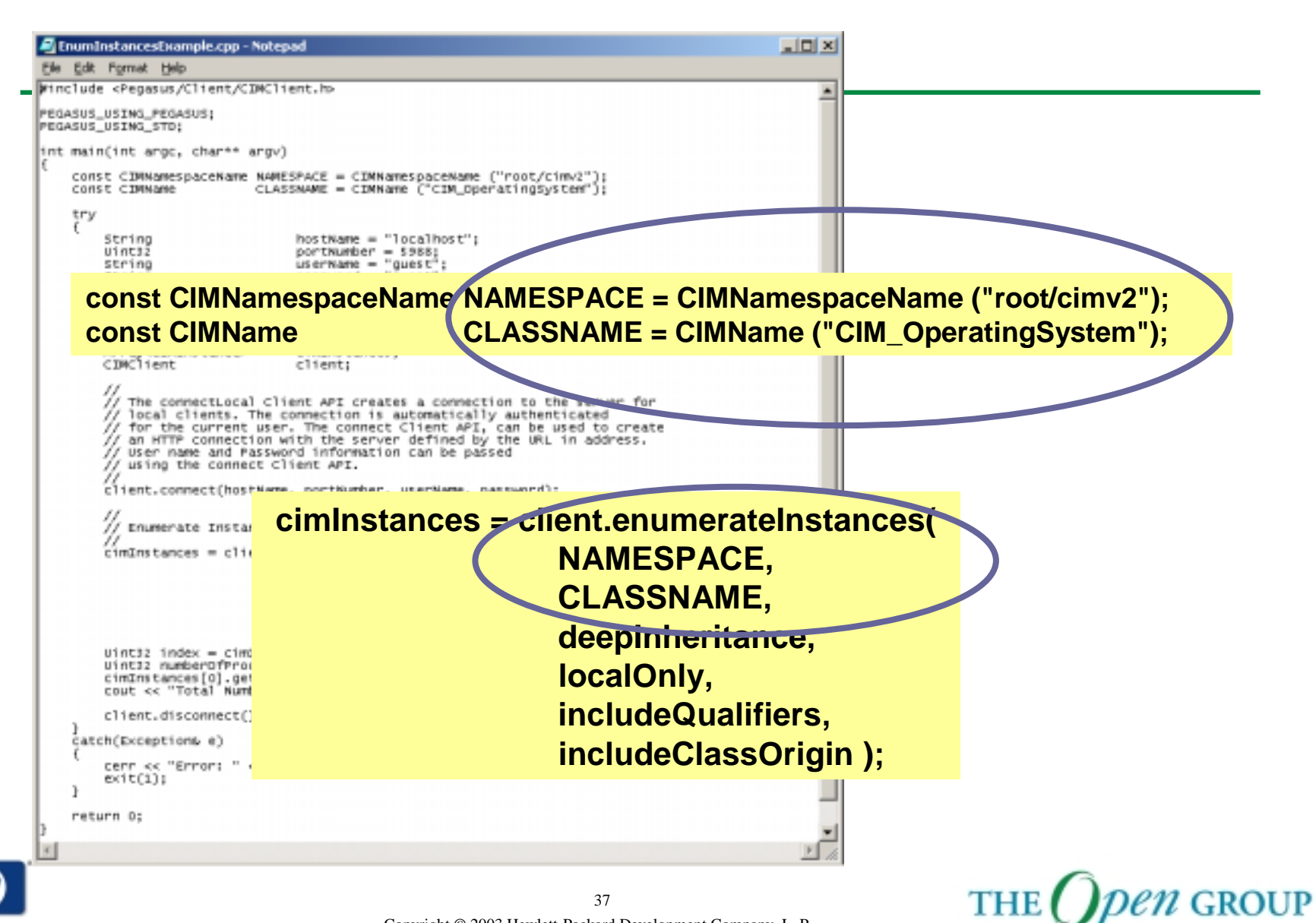

### **Operating System Provider**

As an Instance Provider our OS Provider replacement will need to implement GetInstance, EnumerateInstances, EnumerateInstanceNames, CreateInstance, ModifyInstance and DeleteInstance for the CIM\_OperatingSystem and PG\_OperatingSystem classes.

PG\_OperatingSystem

OperatingSystemCapability: string SystemUpTime: uint64;

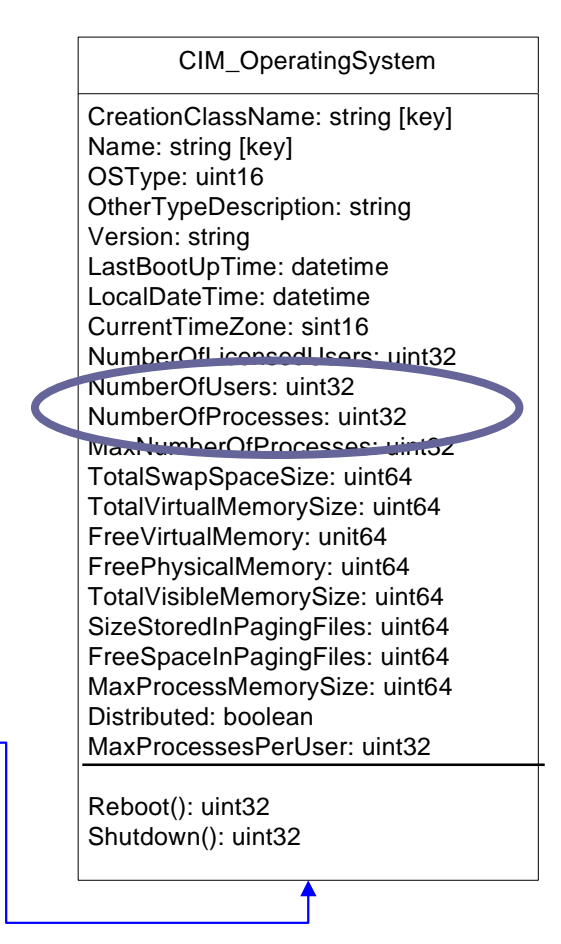

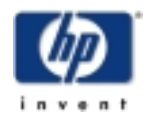

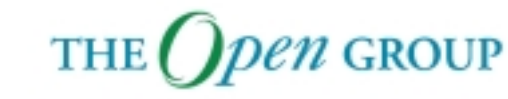

# **EnumerateInstance**

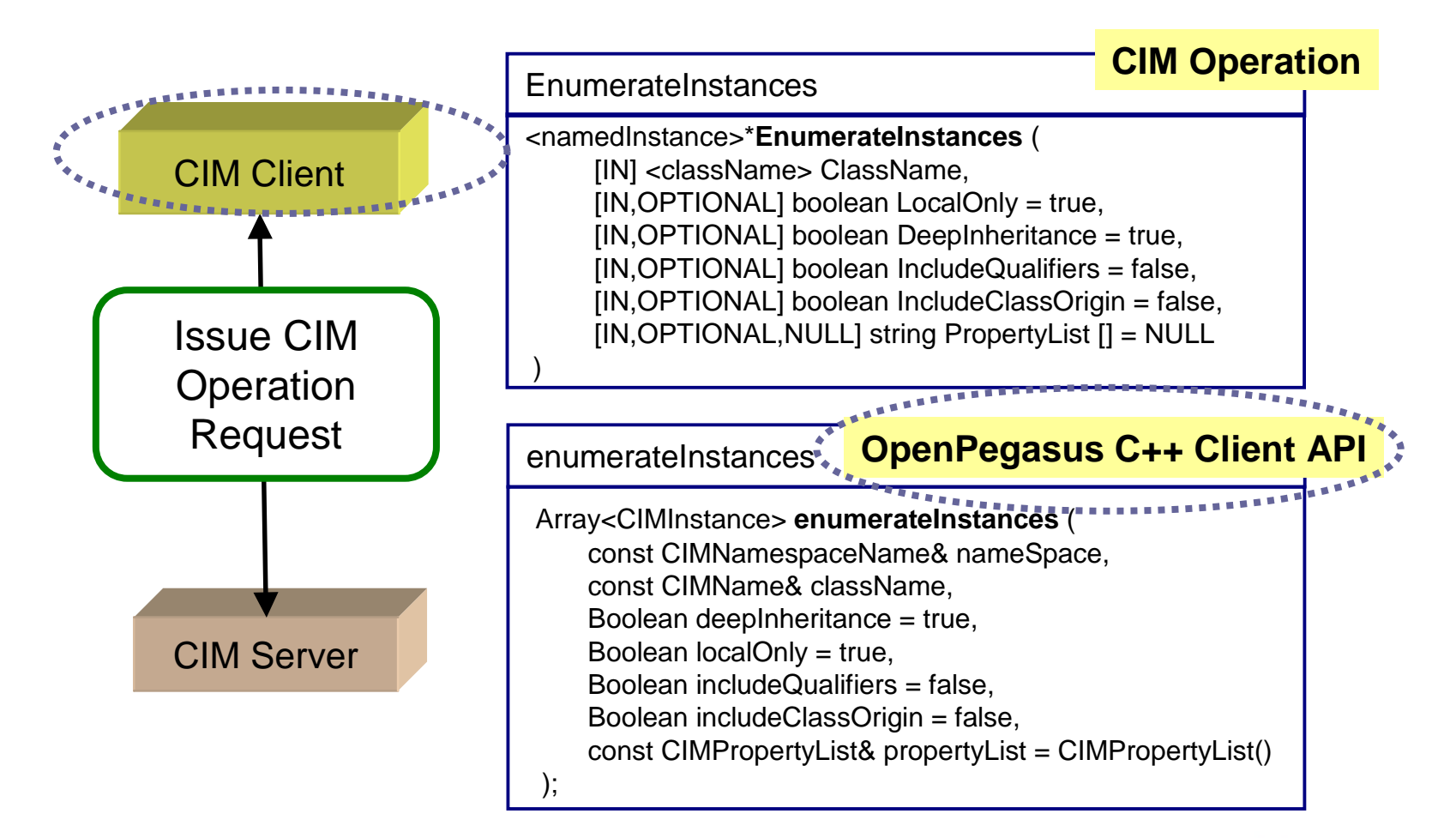

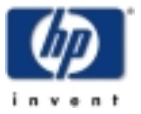

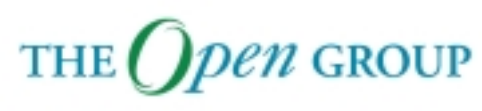

## **EnumerateInstance**

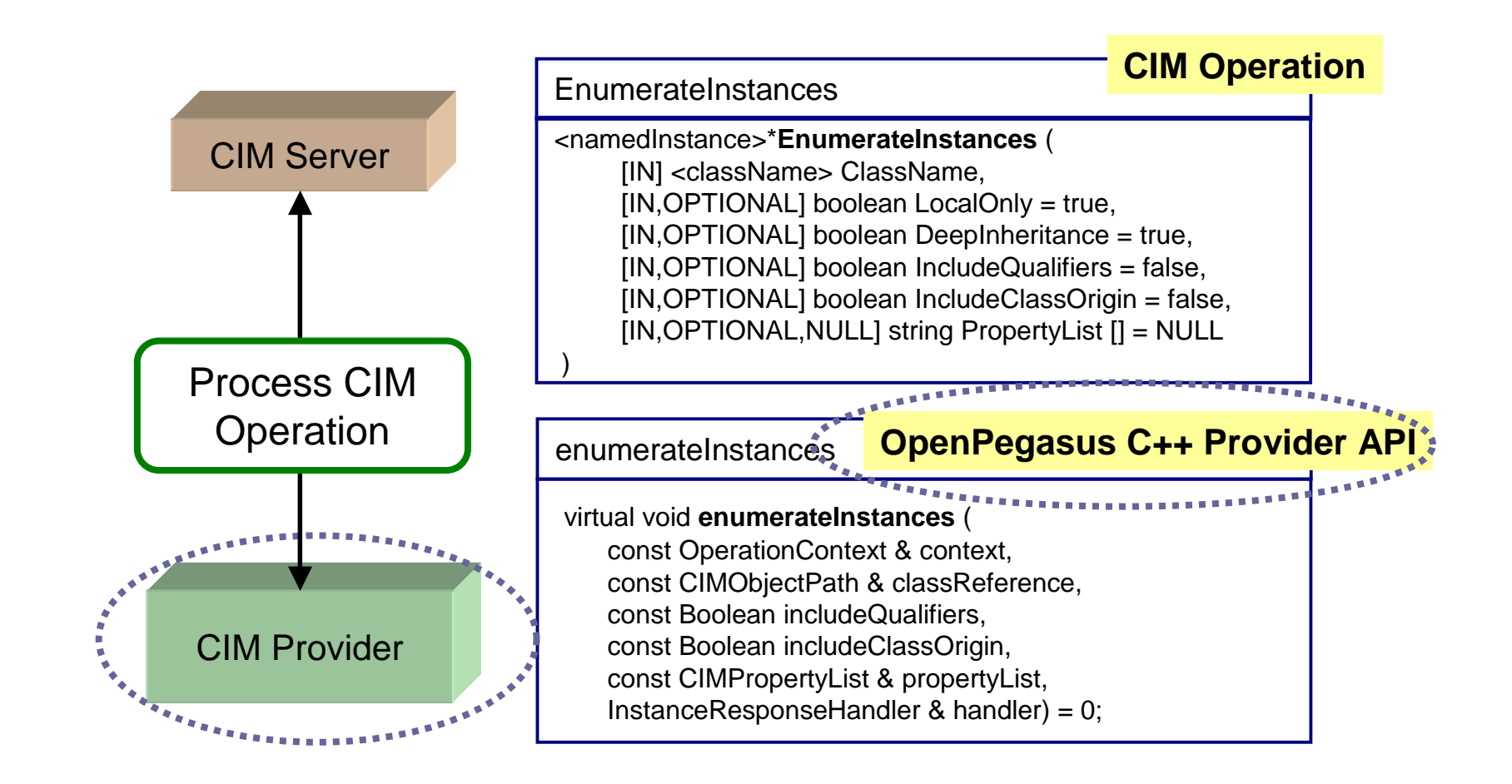

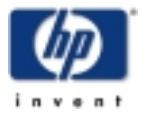

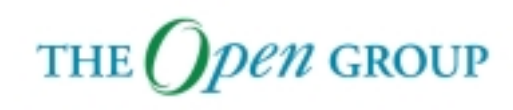

# **CIM Operation**

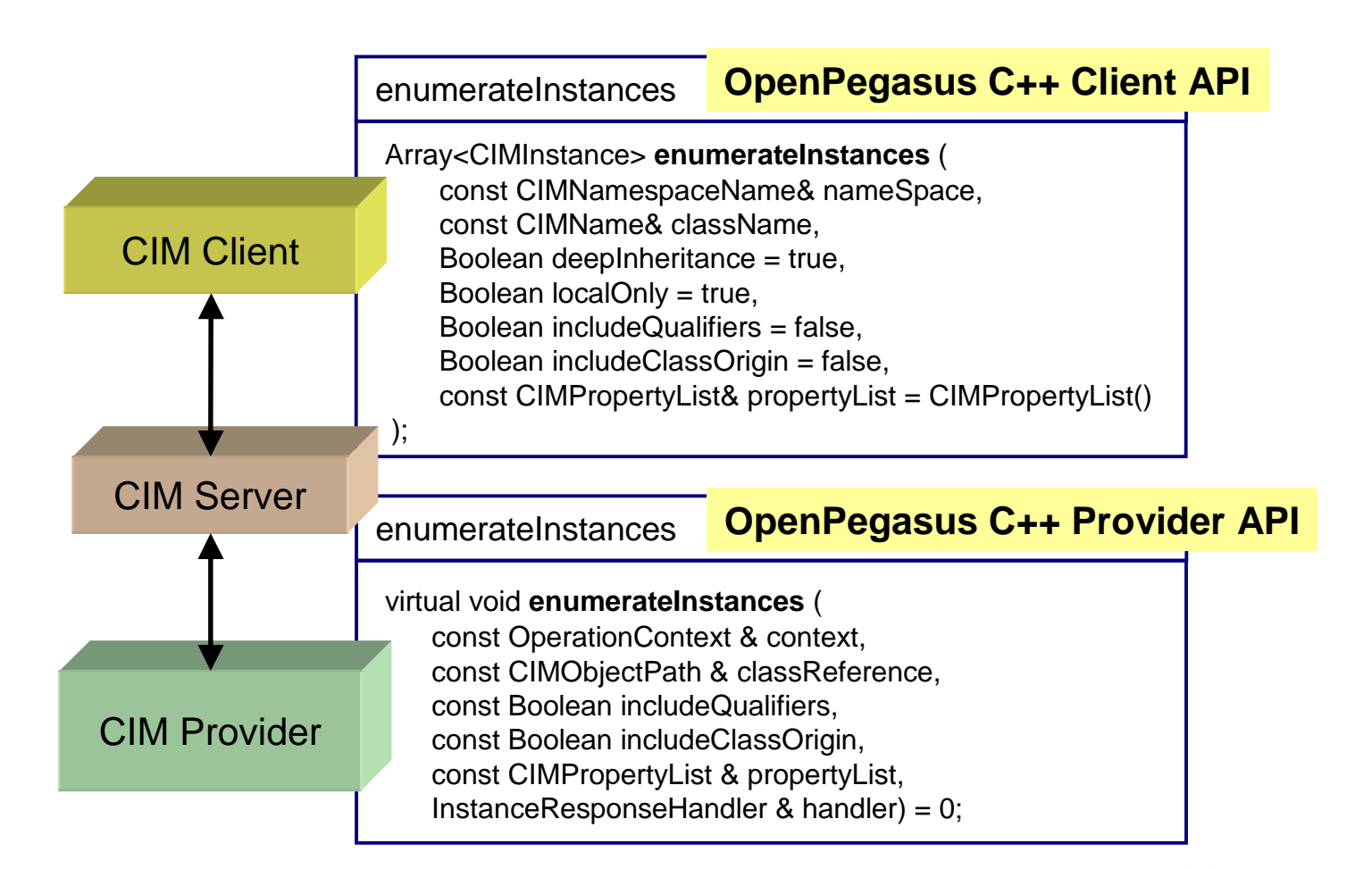

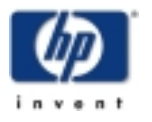

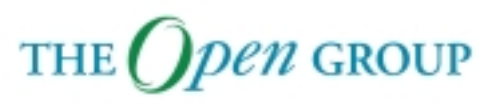

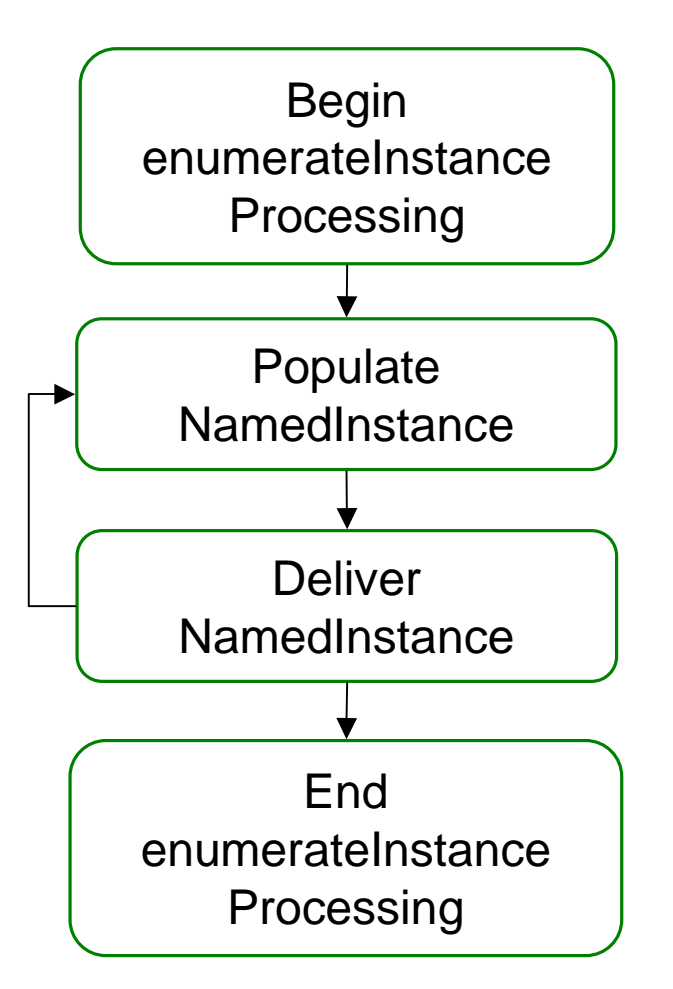

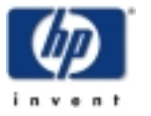

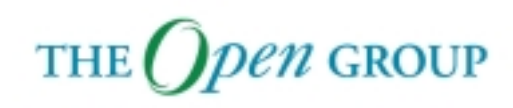

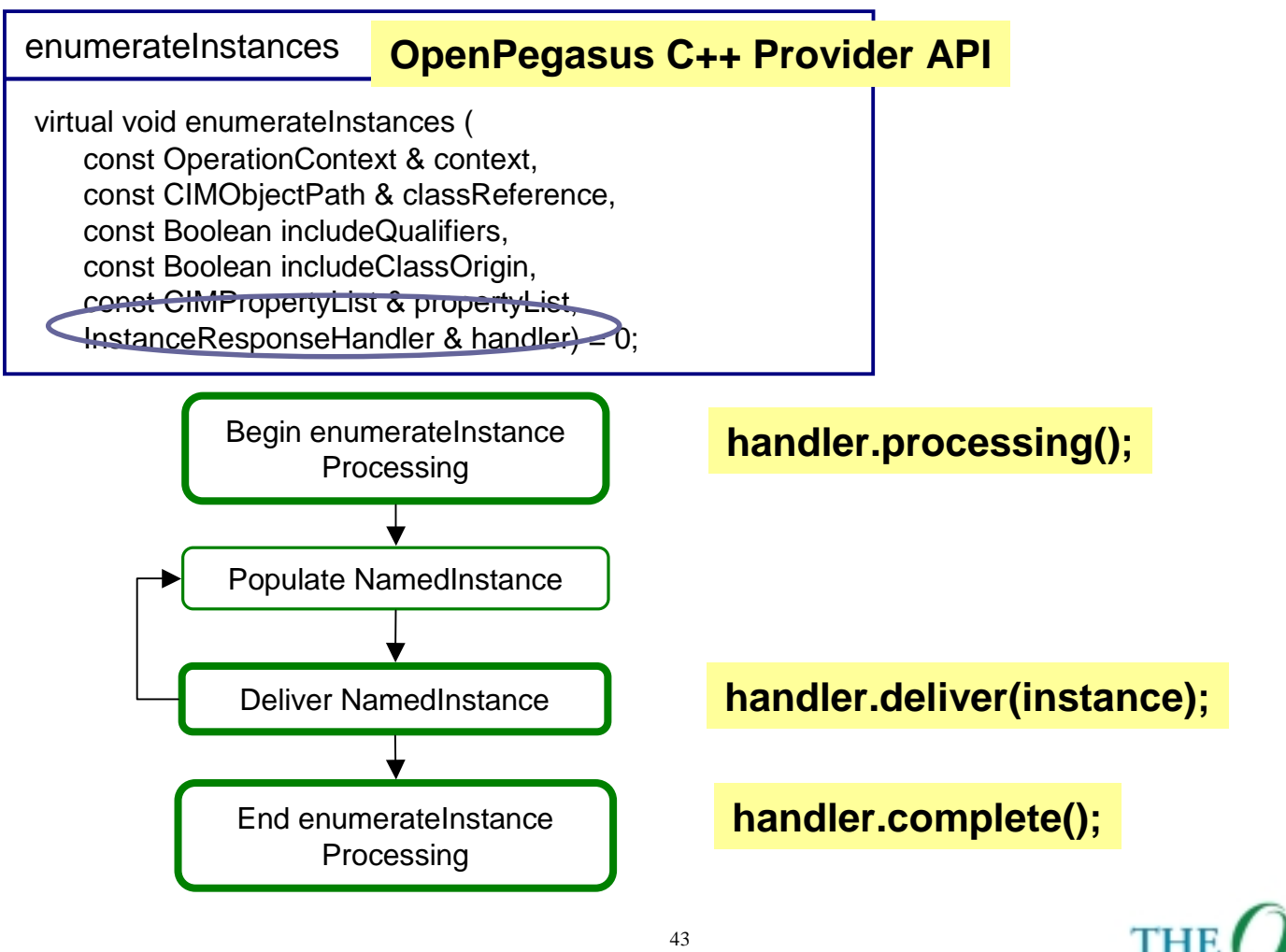

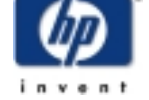

Copyright © 2003 Hewlett-Packard Development Company, L. P.

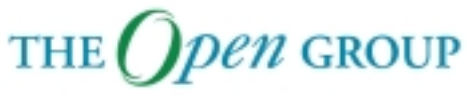

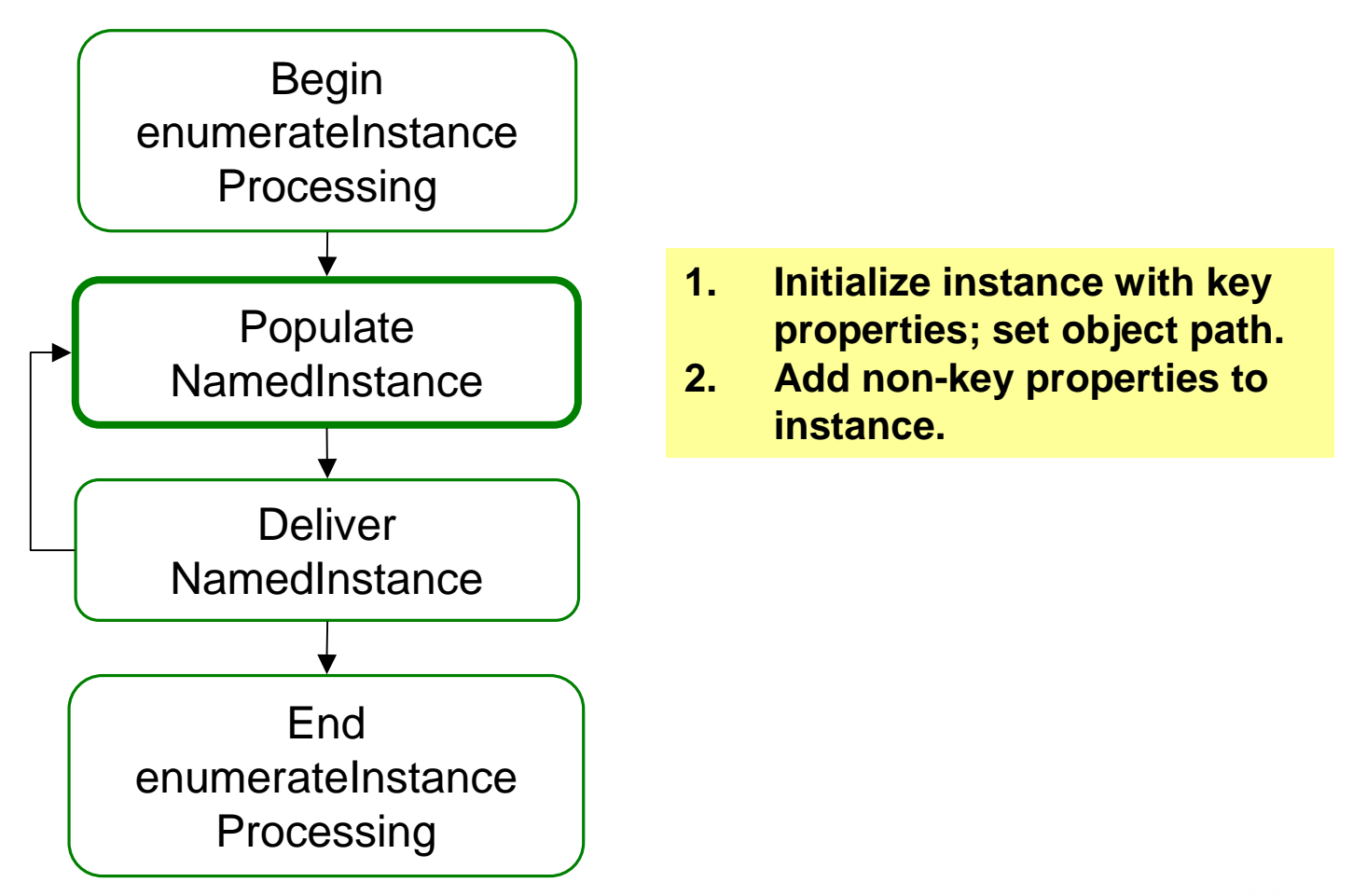

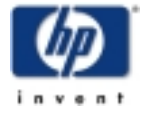

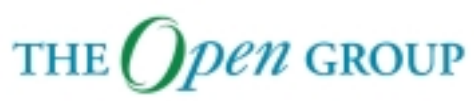

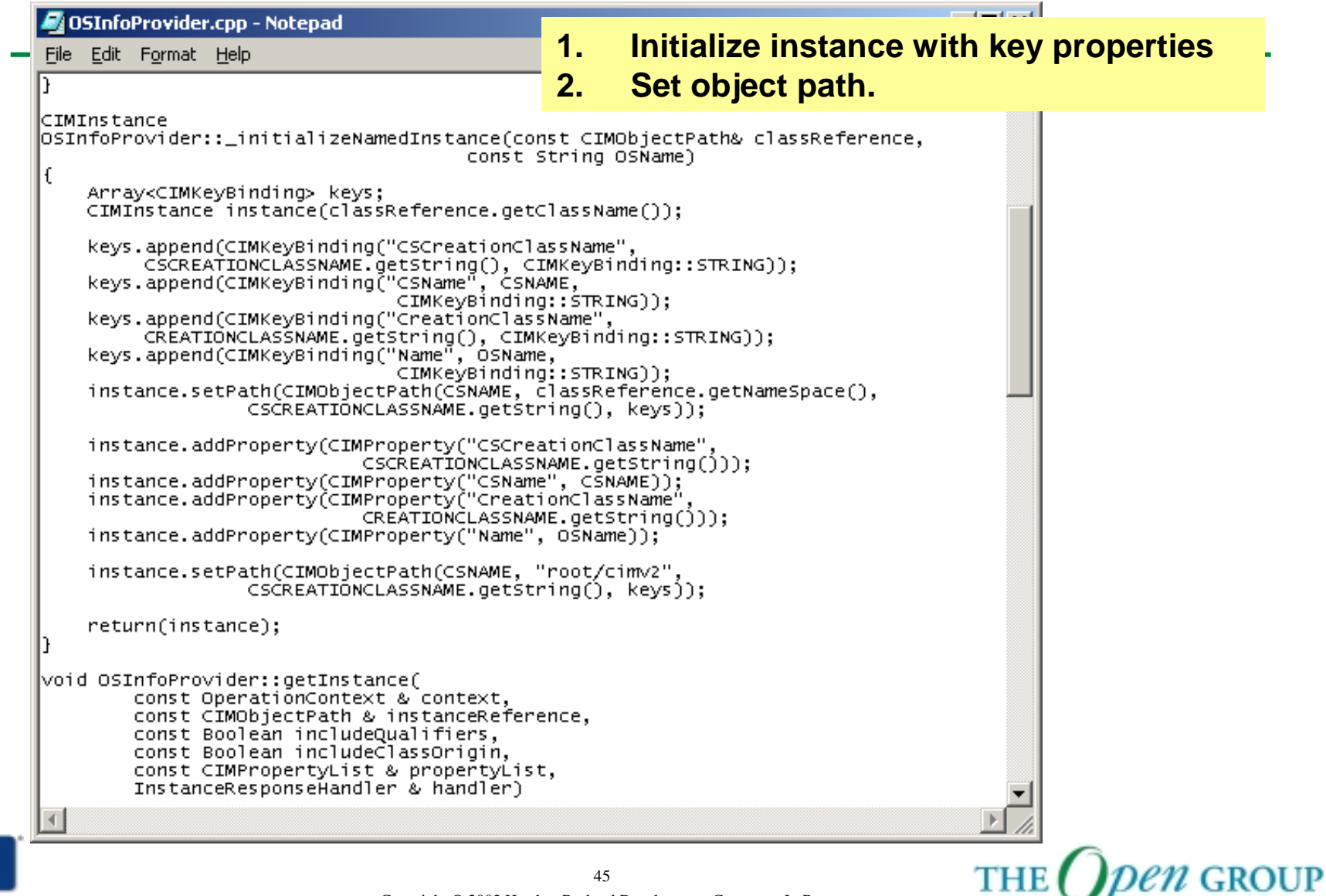

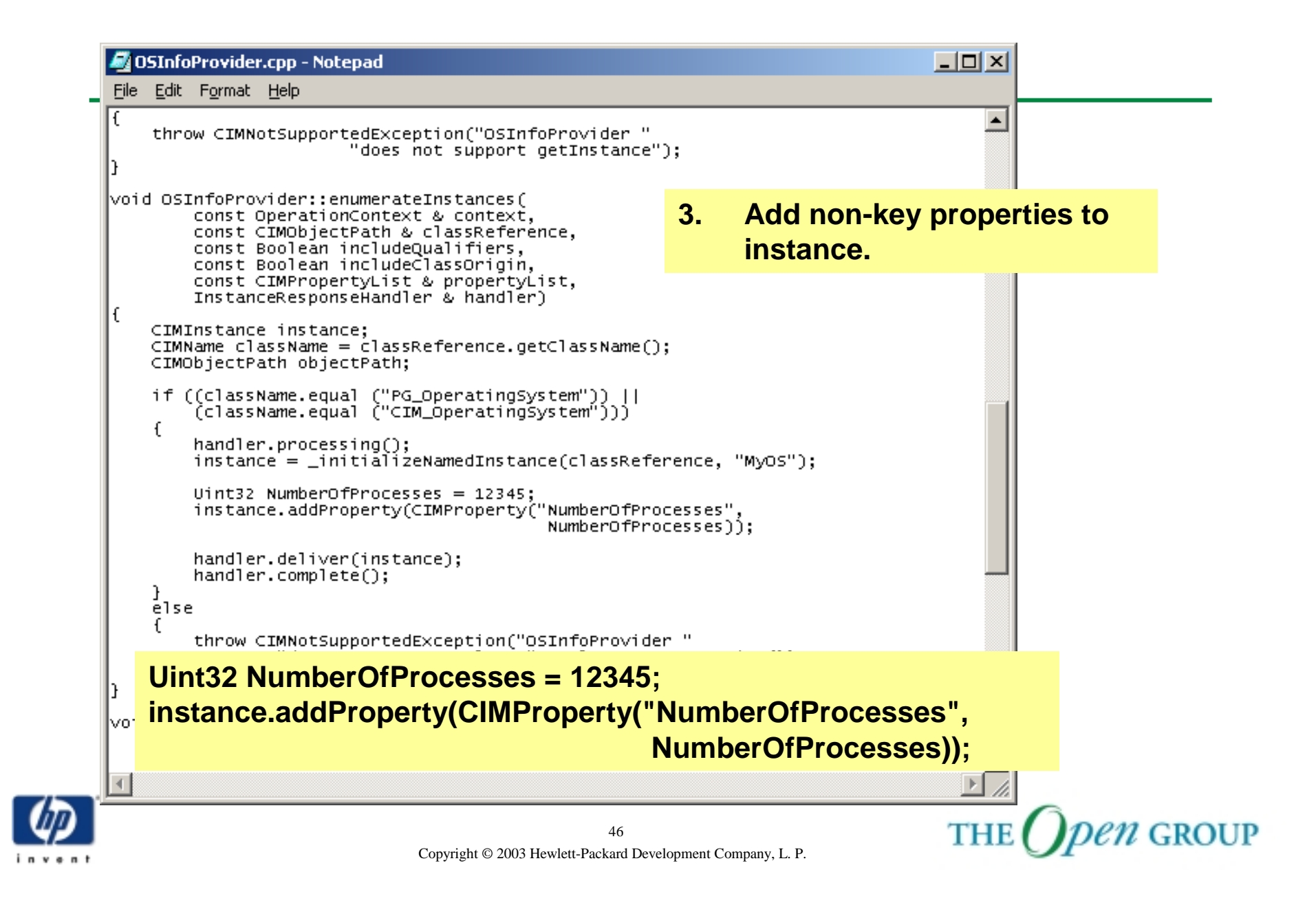

# **Build New Version of Provider**

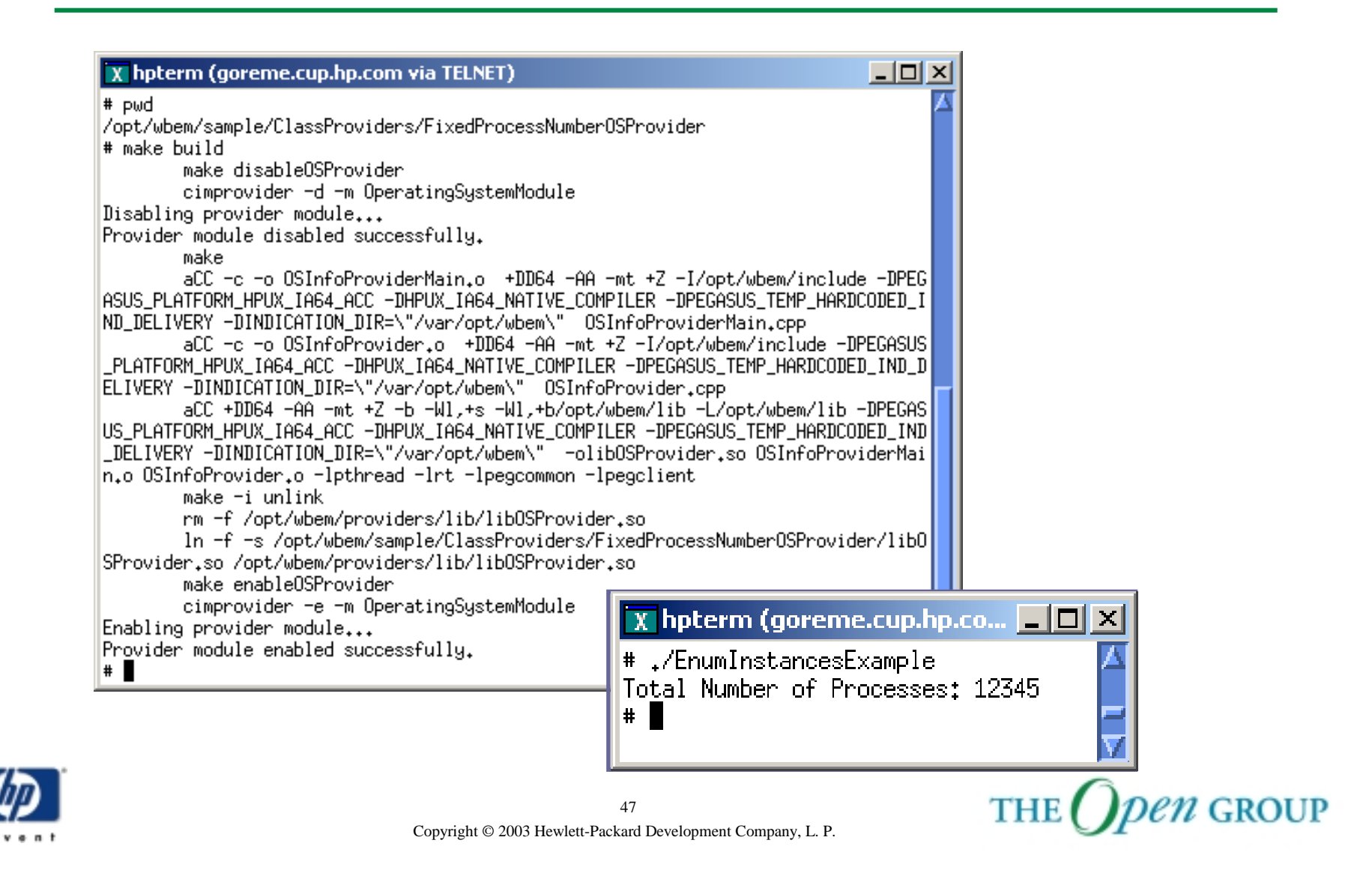

# **More Things to Consider …**

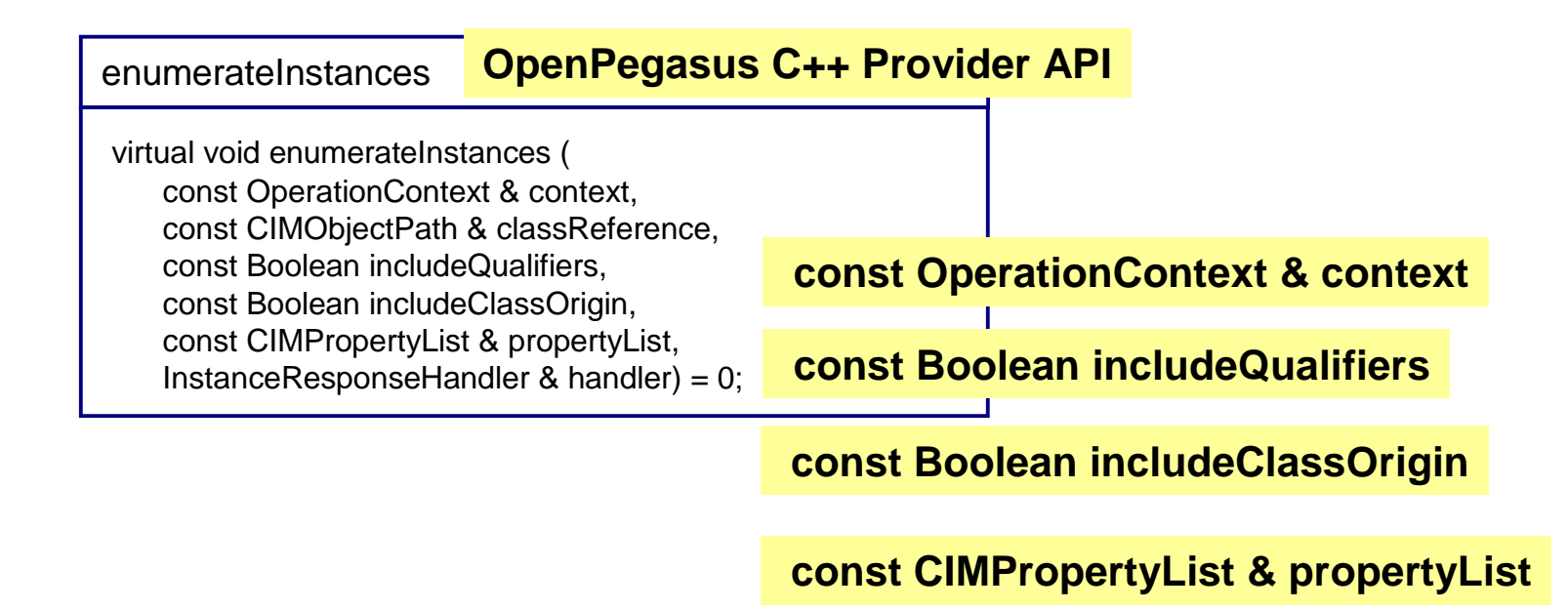

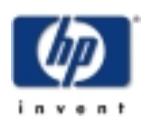

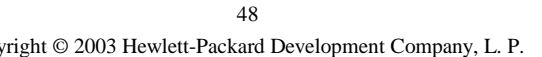

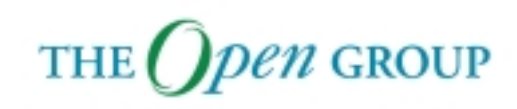

### **Module Content**

C++ Provider Overview

- **Concept Overview**
- Provider Example
- $\blacksquare$ **Instance Provider API**
- $\mathcal{L}_{\mathcal{A}}$ Method Provider API

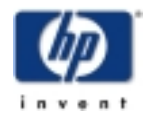

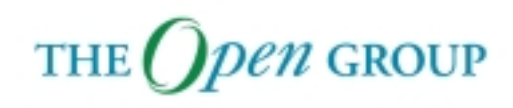

### **Instance Provider**

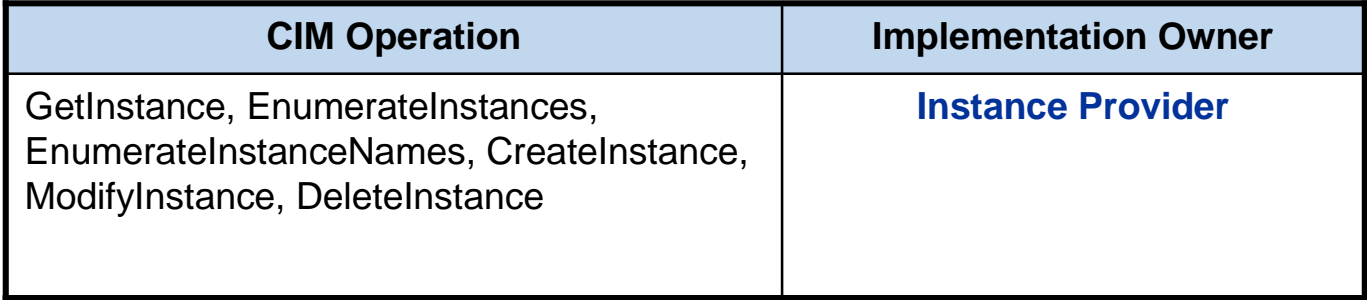

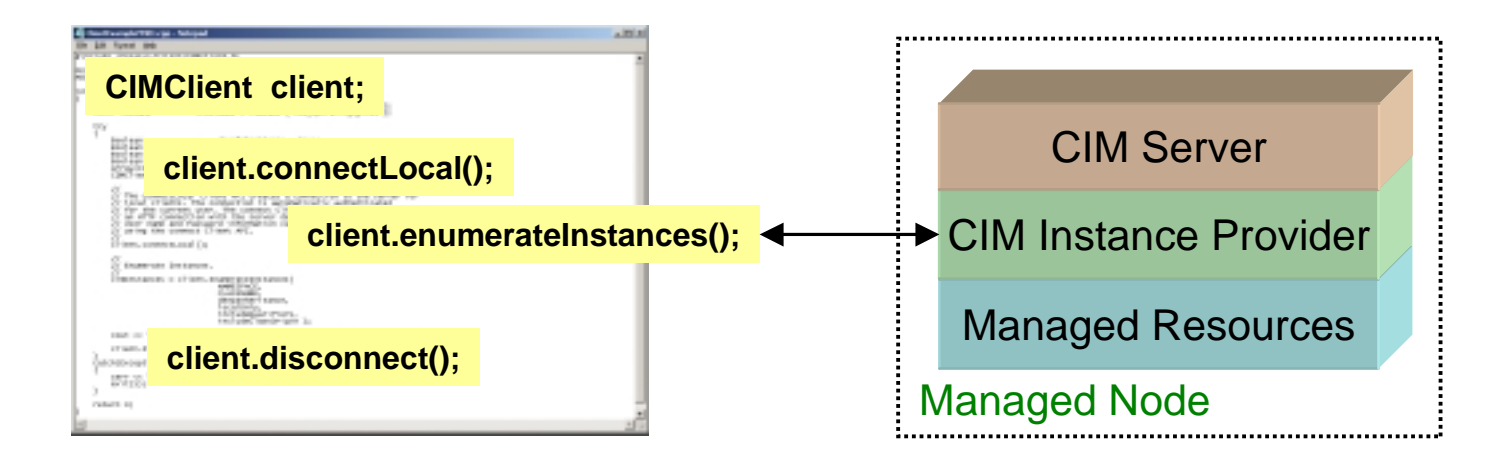

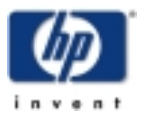

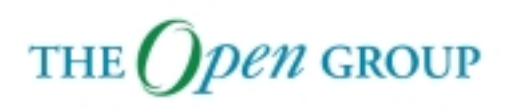

# **Instance Provider Example**

#### $\overline{X}$  bodie

# osinfo OperatingSystem Information Host: bodie.cup.hp.com Name: HP-UX Version: B.11.00 UserLicense: Unlimited user license OSCapability: 32 bit LastBootTime: May 12, 2003 8:54:59 (-0700) LocalDateTime: Jun 14, 2003 10:46:5 (-0700) SystemUpTime: 2857866 seconds = 33 days, 1 hr, 51 mins, 6 secs # ∎

Packaged with CIM Server is an **Operating System Provider** that serves as an **Instance Provider** for the **CIM\_OperatingSystem** and **PG\_OperatingSystem** classes in the **root/cimv2** namespace.

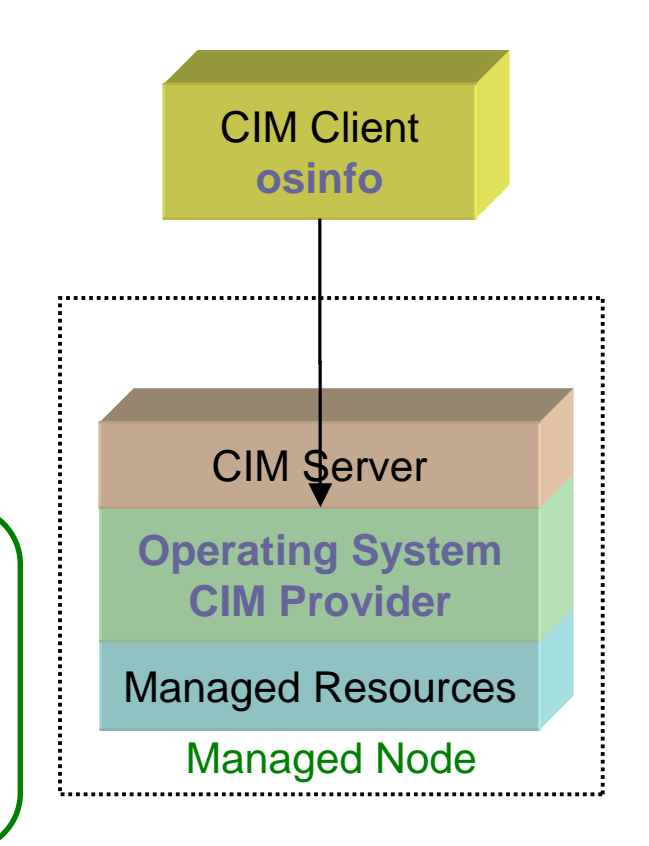

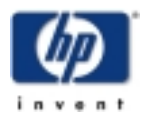

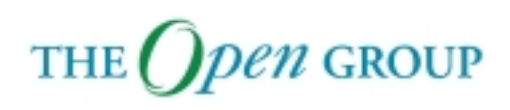

### **Process Provider**

ProcessNiceValue: uint32 ProcessWaitingForEvent: string

#### PG\_UnixProcess ParentProcessID: string RealUserID: uint64 ProcessGroupID: uint64 ProcessSessionID: uint64 ProcessTTY: string ModulePath: string Parameters: string CIM\_Process CSCreationClassName : string [Key] CSName : string [Key] OSCreationClassName : string [Key] OSName : string [Key] CreationClassName: string [key] Handle: string [key] Priority: uint32 ExecutionState: uint16 OtherExecutionDescription: string CreationDate: datetime TerminationDate: datetime KernelModeTime: uint64 UserModeTime: uint64 WorkingSetSize: uint64

In this module, we'll replace the packaged **Process Provider** with our own, significantly less useful, implementation.

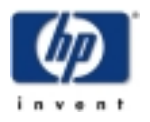

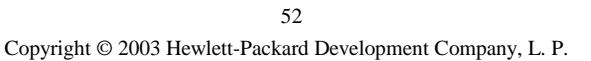

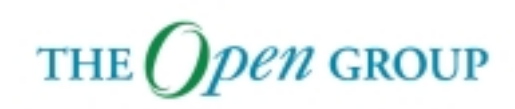

# **Process Provider Registration**

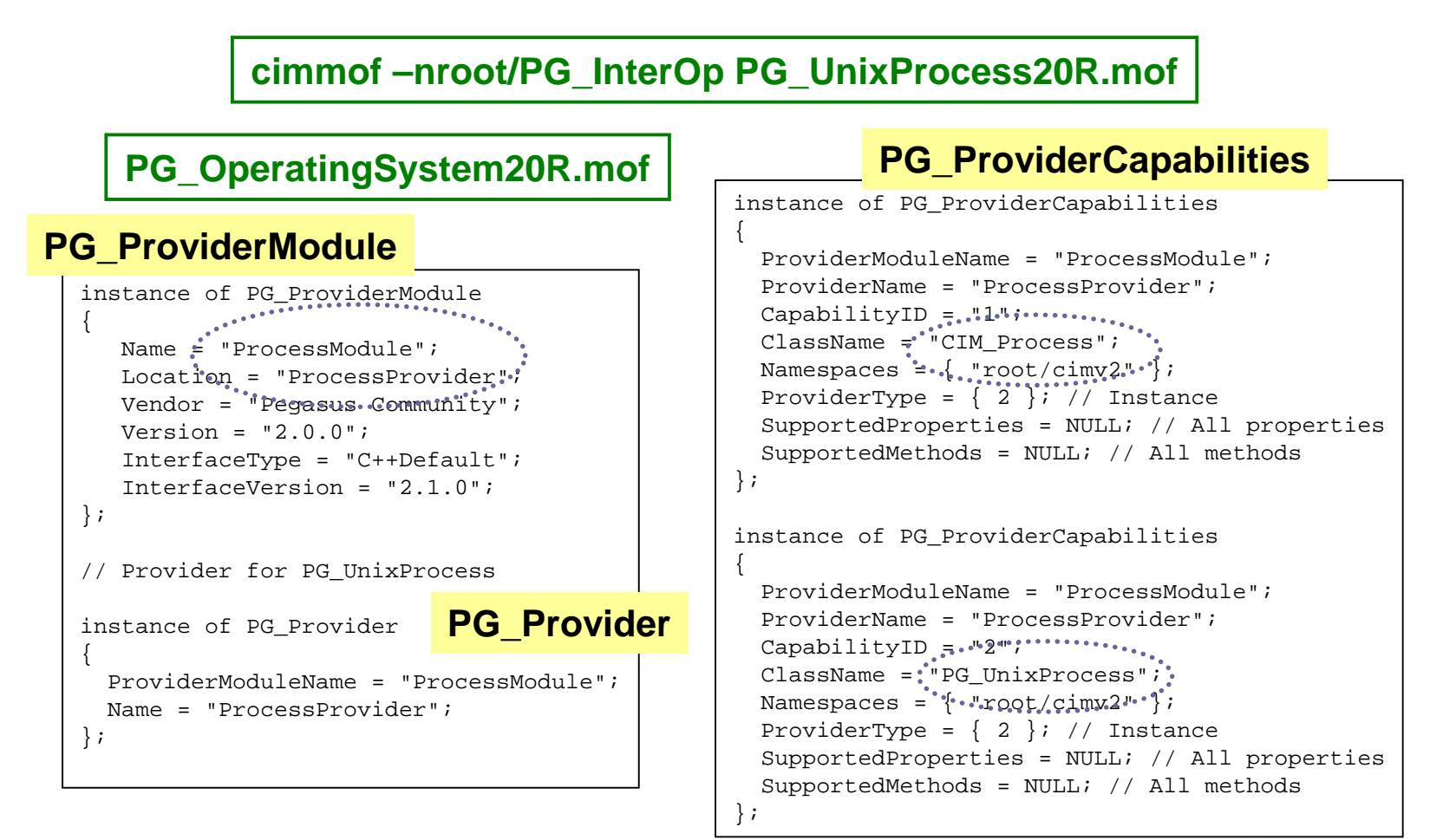

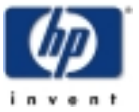

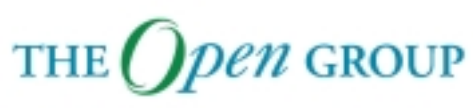

# **Build New Version of Provider**

```
-\Box \timesX hpterm (goreme.cup.hp.com via TELNET)
# pwd
/opt/wbem/sample/ClassProviders/ProcessProvider1
# make build
        make disableProcessProvider
       cimprovider -d -m ProcessModule
Disabling provider module...
Provider module disabled successfully.
        make
        aCC -c -o ProcessInfoProvider.o +DD64 -AA -mt +Z -I/opt/wbem/include -DPEGASUS_PLA
HPUX_IA64_ACC -DHPUX_IA64_NATIVE_COMPILER -DPEGASUS_TEMP_HARDCODED_IND_DELIVERY -DINDICATIO|
\"/var/opt/wbem\" ProcessInfoProvider.cpp
        aCC +DD64 -AA -mt +Z -b -Wl,+s -Wl,+b/opt/wbem/lib -L/opt/wbem/lib -DPEGASUS_PLATFO|
X_IA64_ACC -DHPUX_IA64_NATIVE_COMPILER -DPEGASUS_TEMP_HARDCODED_IND_DELIVERY -DINDICATION_D|
|var/opt/wbem\"  -olibProcessProvider.so ProcessInfoProviderMain.o ProcessInfoProvider.o -lp
-irt -ipegcommon -ipegclient
        make -i unlink
       rm -f /opt/wbem/providers/lib/libProcessProvider.so
        In -f -s /opt/wbem/sample/ClassProviders/ProcessProvider1/libProcessProvider.so /op|
/providers/lib/libProcessProvider.so
       make enableProcessProvider
       cimprovider -e -m ProcessModule
Enabling provider module...
Provider module enabled successfully.
\blacksquare
```
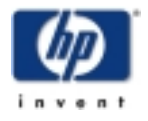

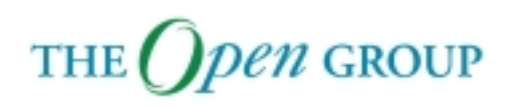

# **getInstance**

#### **CIM Operation**

#### **GetInstance,**

EnumerateInstances, EnumerateInstanceNames, CreateInstance, ModifyInstance, **DeleteInstance** 

#### getInstance CIMInstance getInstance( const CIMNamespaceName& nameSpace, const CIMObjectPath& instanceName, Boolean localOnly = true, Boolean includeQualifiers  $=$  false. Boolean includeClassOrigin = false, const CIMPropertyList& propertyList = CIMPropertyList() ); **OpenPegasus C++ Client API** CIM Client

#### getInstance void **getInstance**( const OperationContext & context, const CIMObjectPath & instanceReference, const Boolean includeQualifiers, const Boolean includeClassOrigin, const CIMPropertyList & propertyList, InstanceResponseHandler & handler) = 0; **OpenPegasus C++ Provider API** CIM Provider

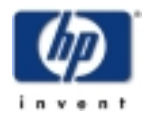

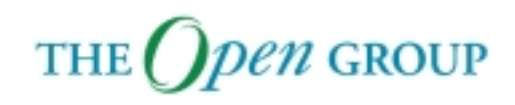

i n v e n

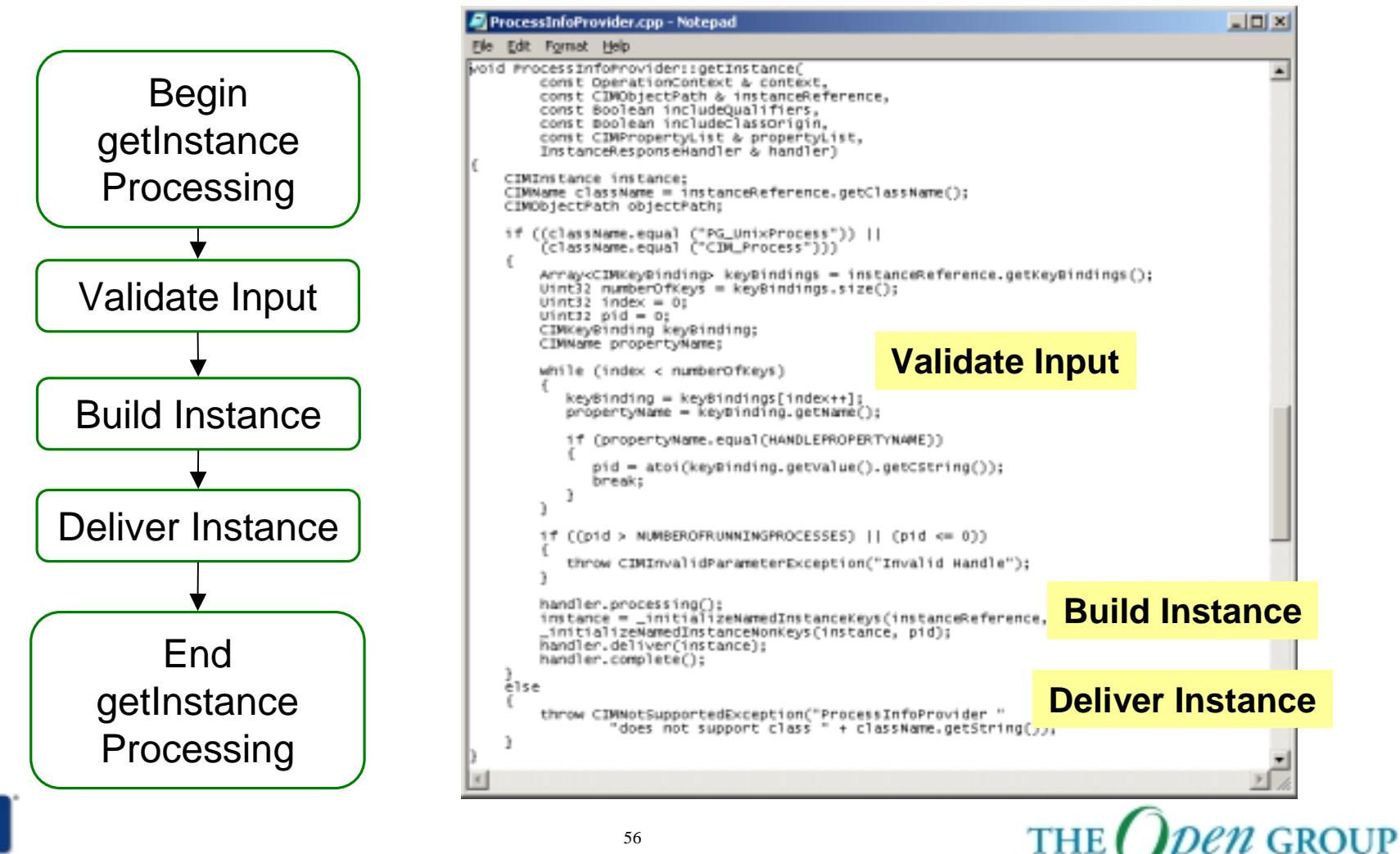

Copyright © 2003 Hewlett-Packard Development Company, L. P.

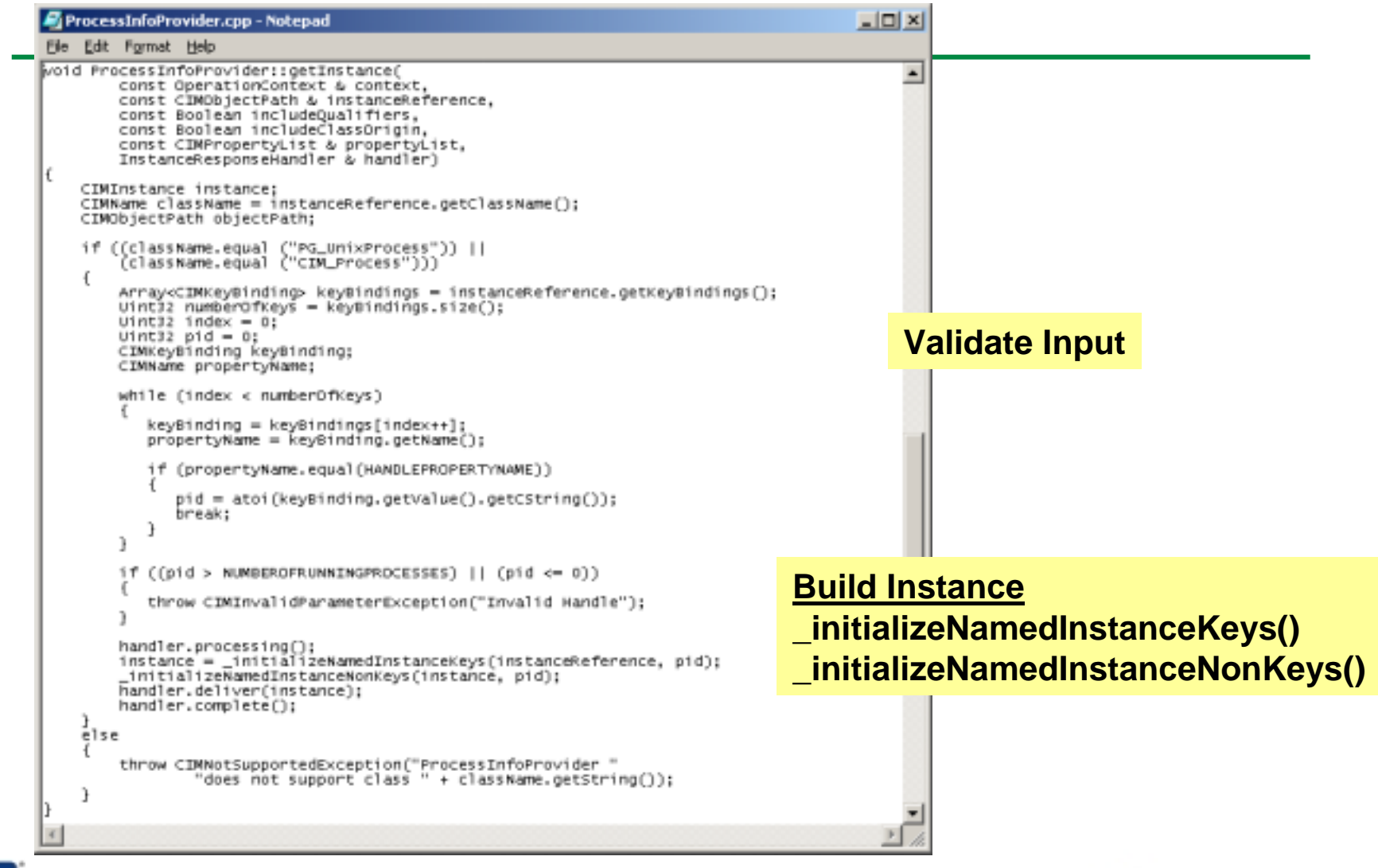

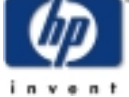

Copyright © 2003 Hewlett-Packard Development Company, L. P. 57

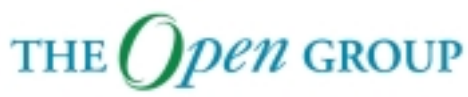

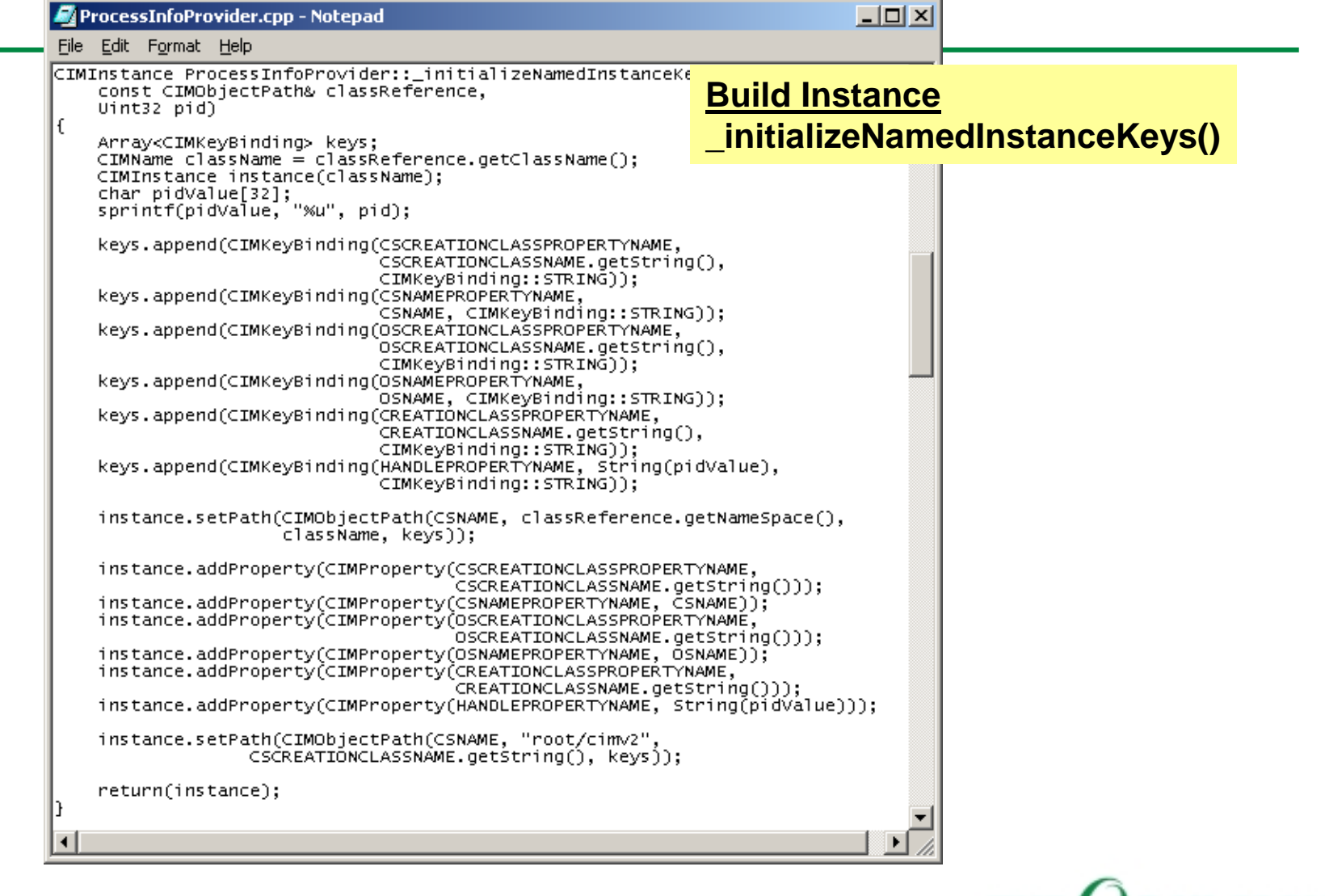

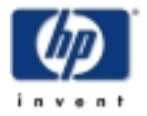

Copyright © 2003 Hewlett-Packard Development Company, L. P. 58

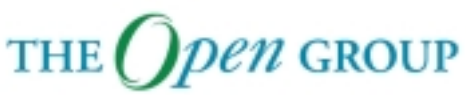

# **getInstance**

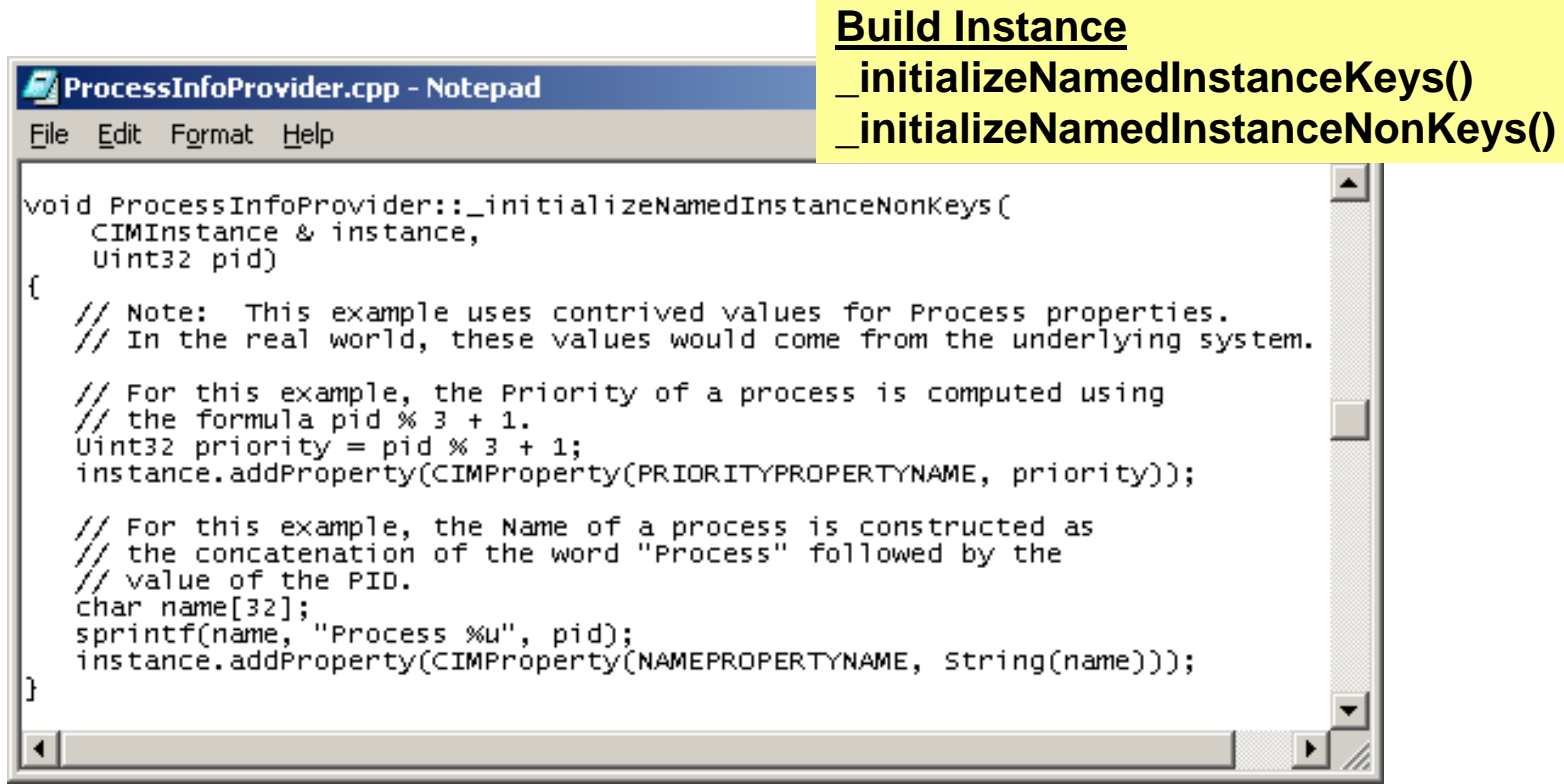

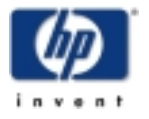

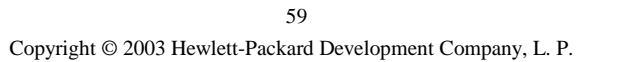

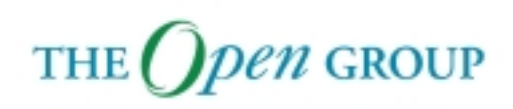

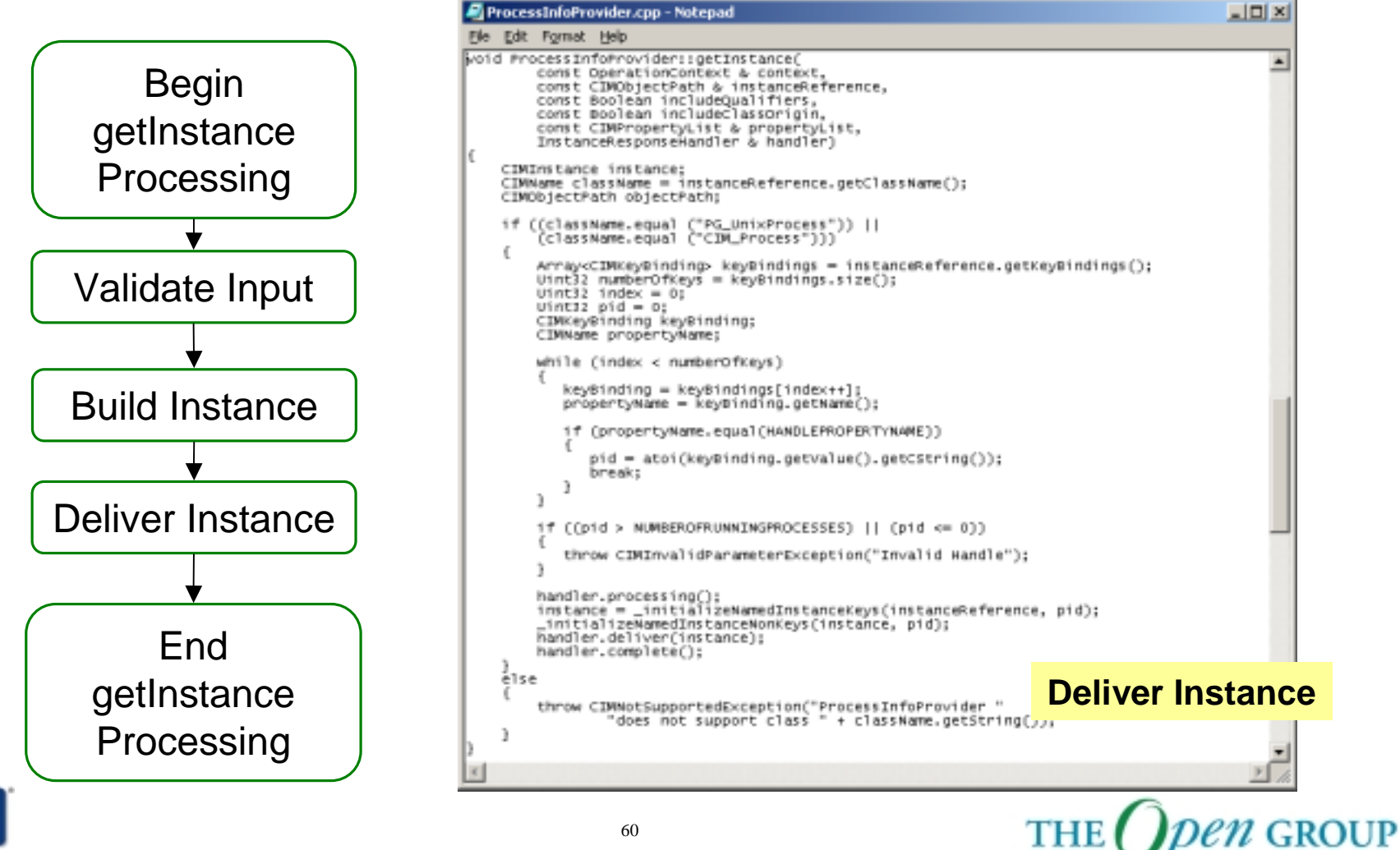

i n v e n

Copyright © 2003 Hewlett-Packard Development Company, L. P.

### **enumerateInstances**

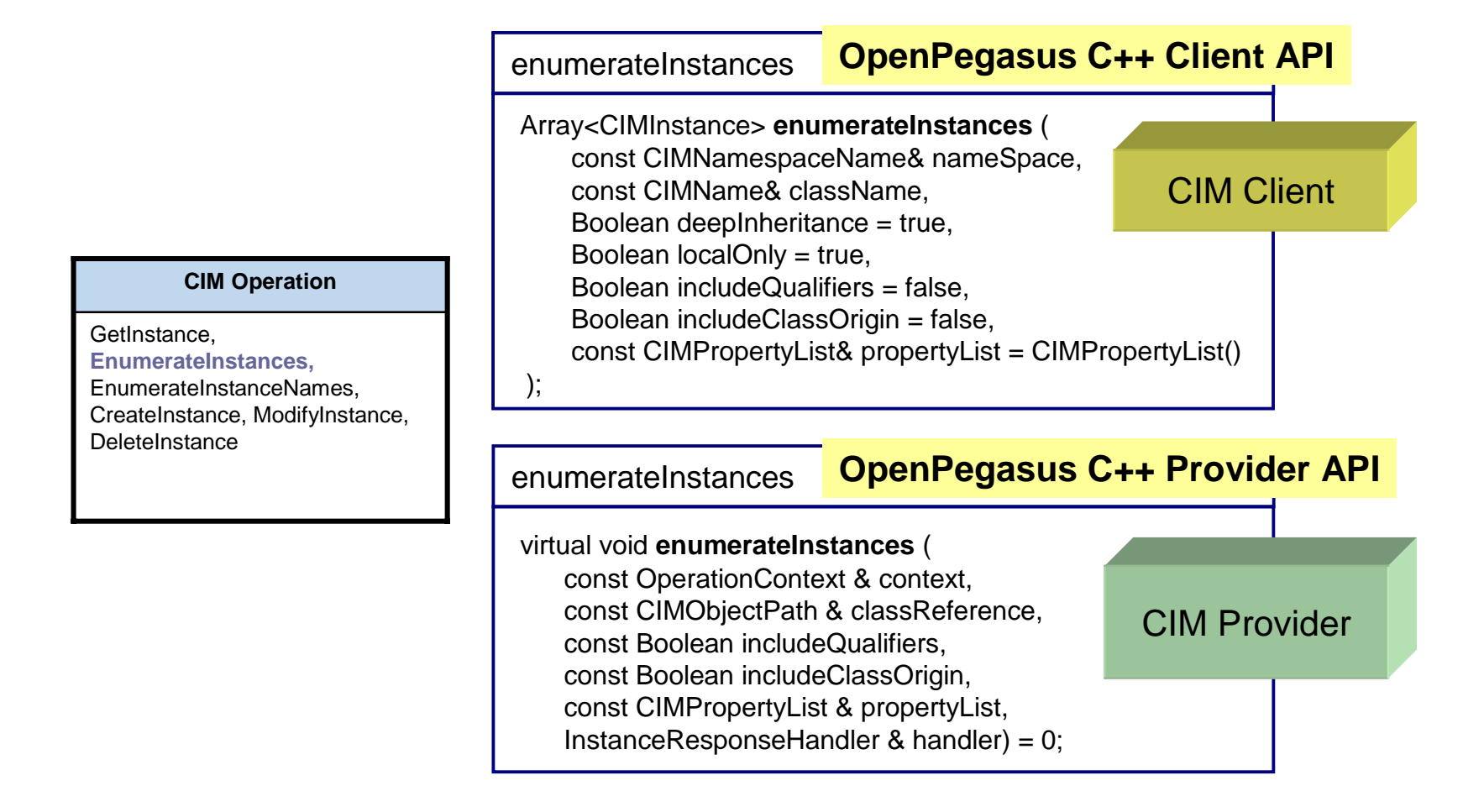

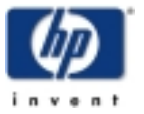

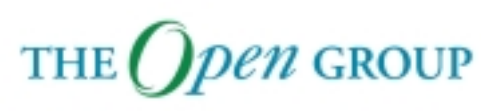

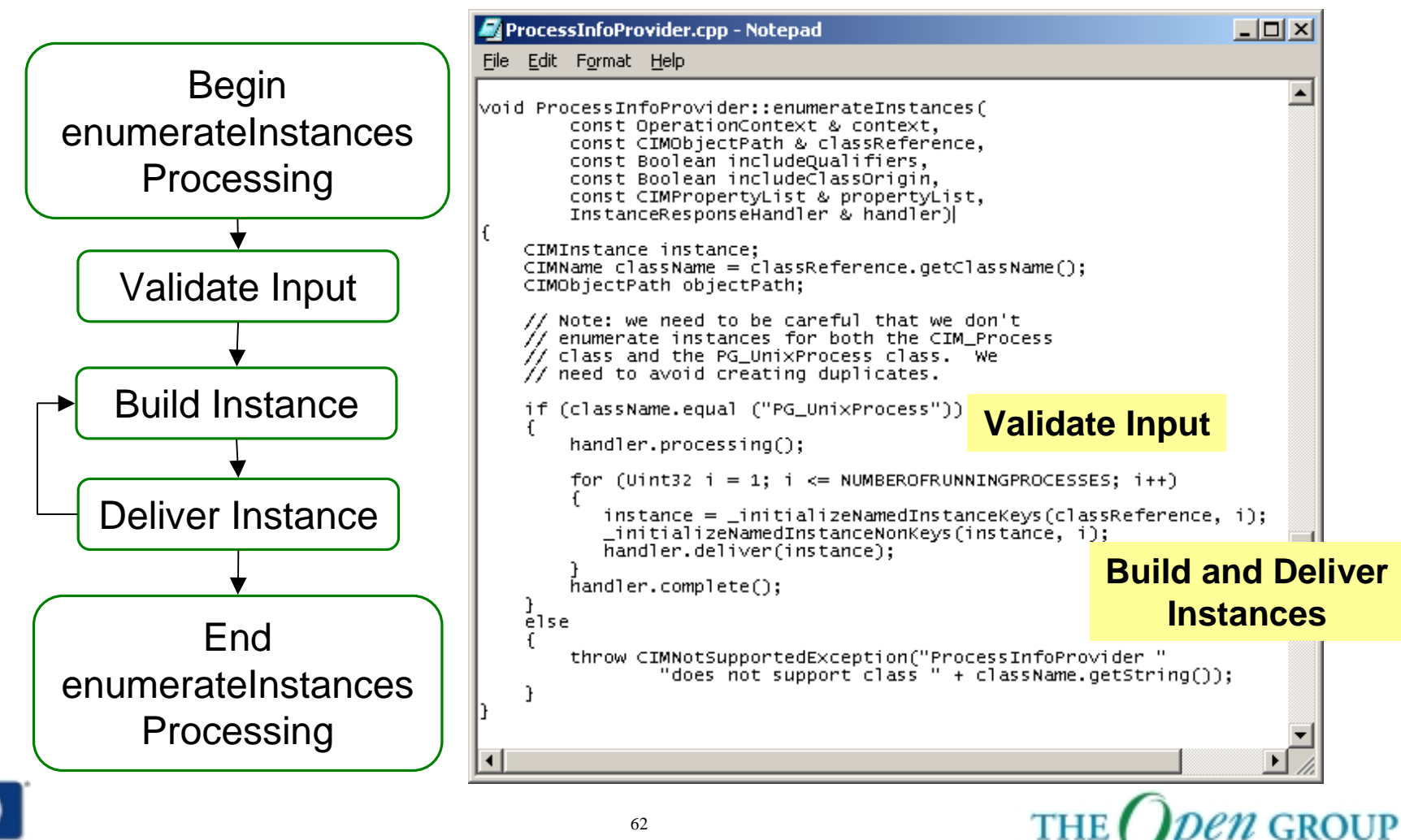

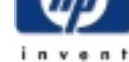

Copyright © 2003 Hewlett-Packard Development Company, L. P.

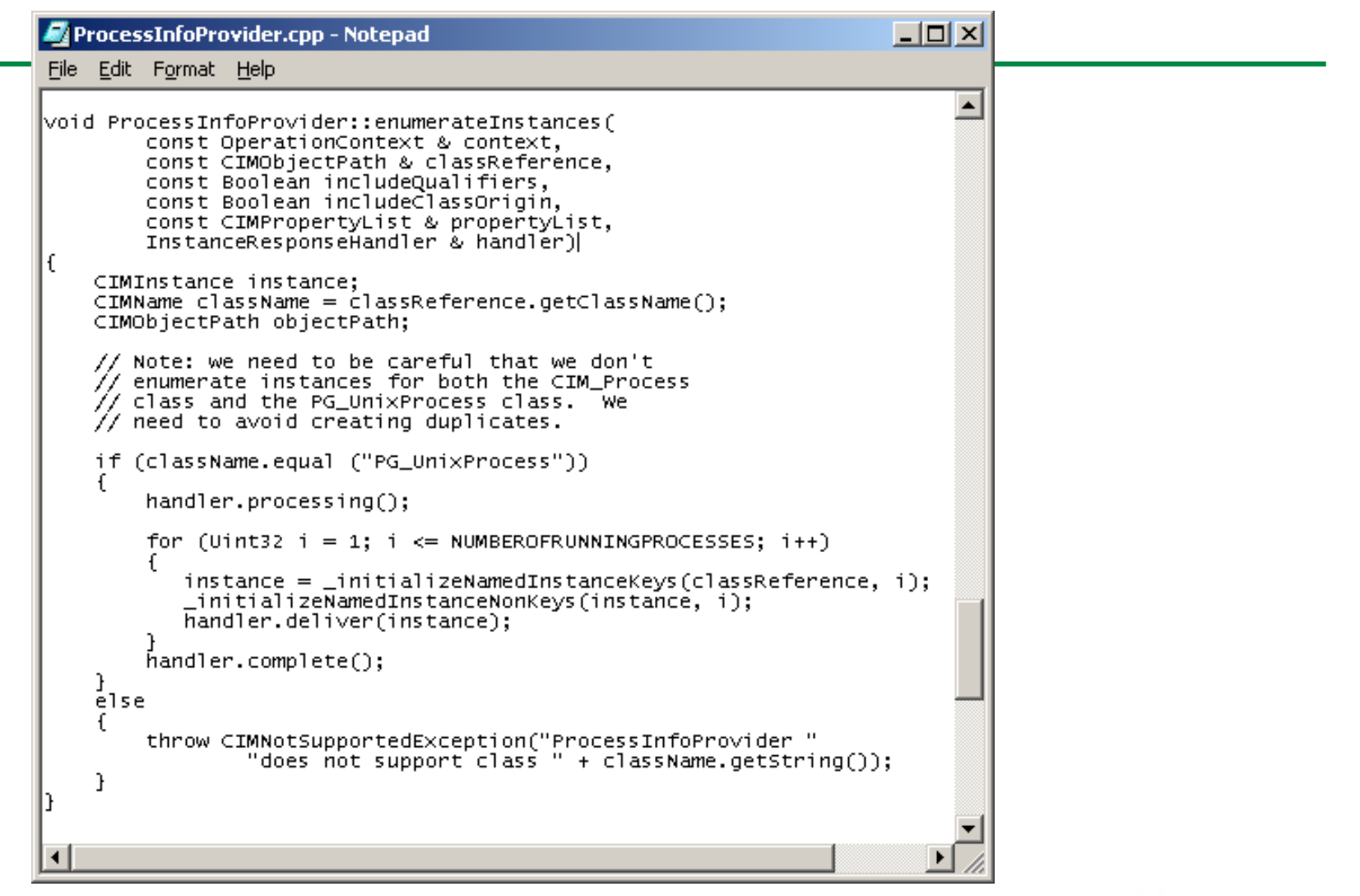

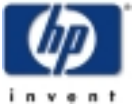

Copyright © 2003 Hewlett-Packard Development Company, L. P. 63

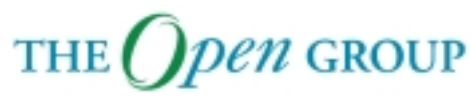

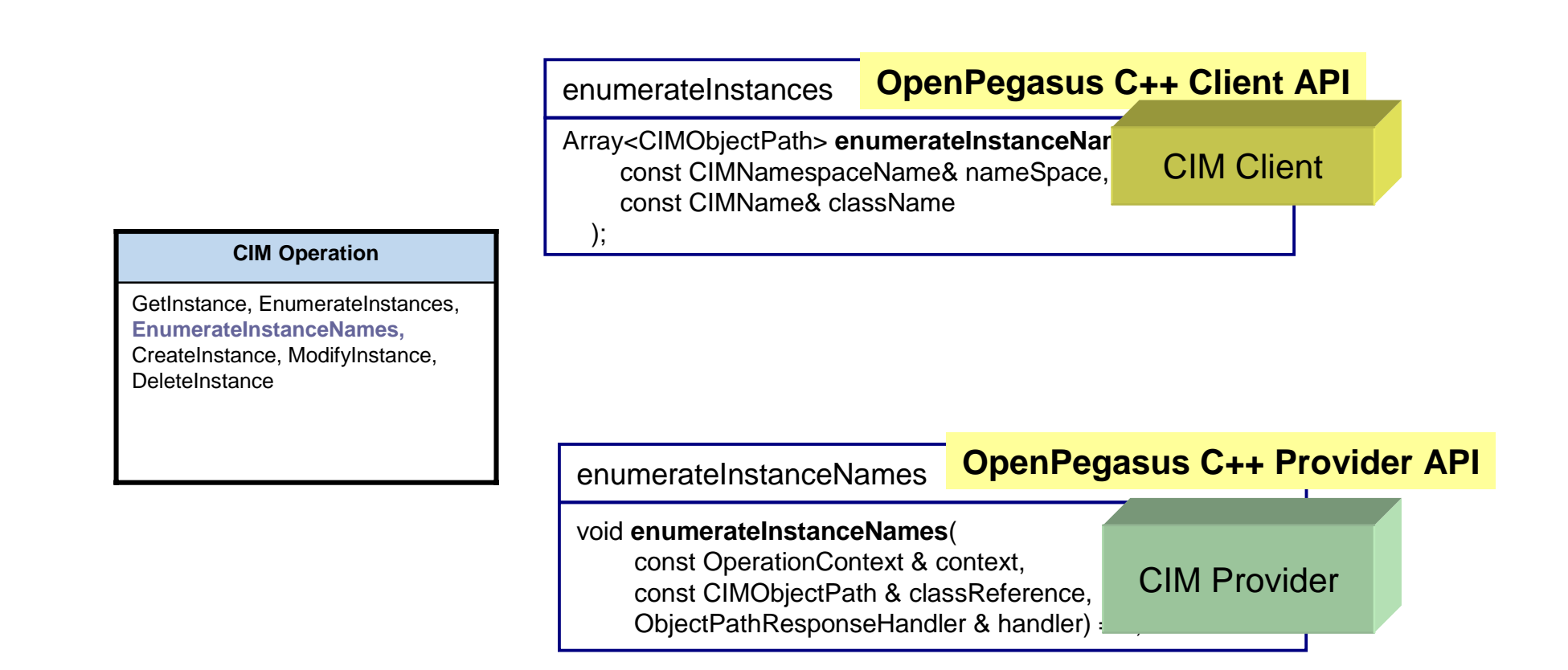

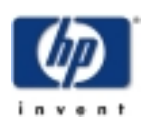

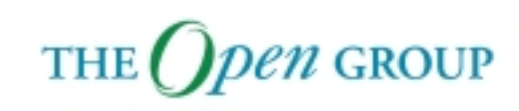

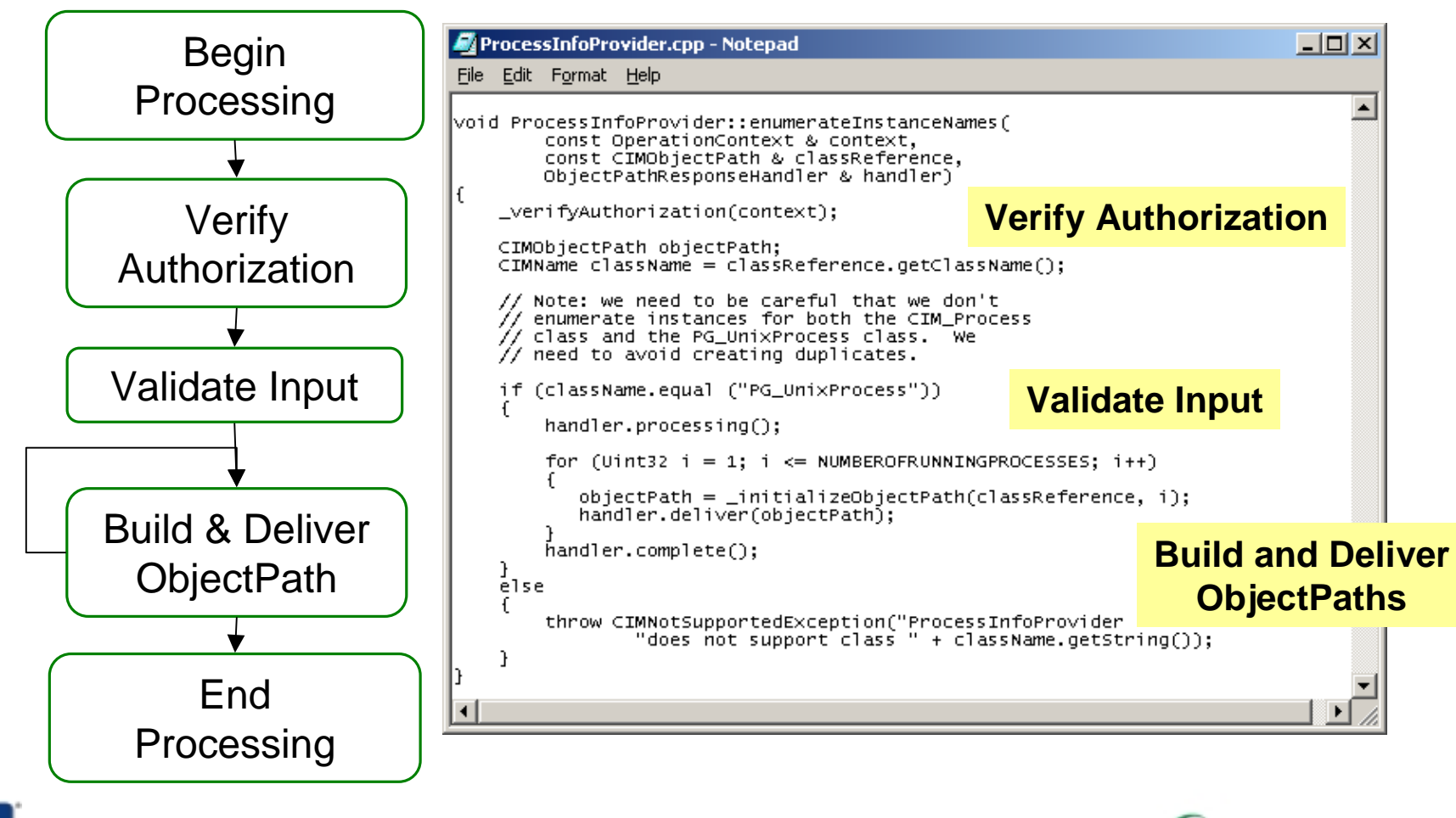

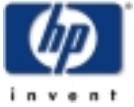

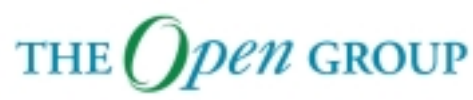

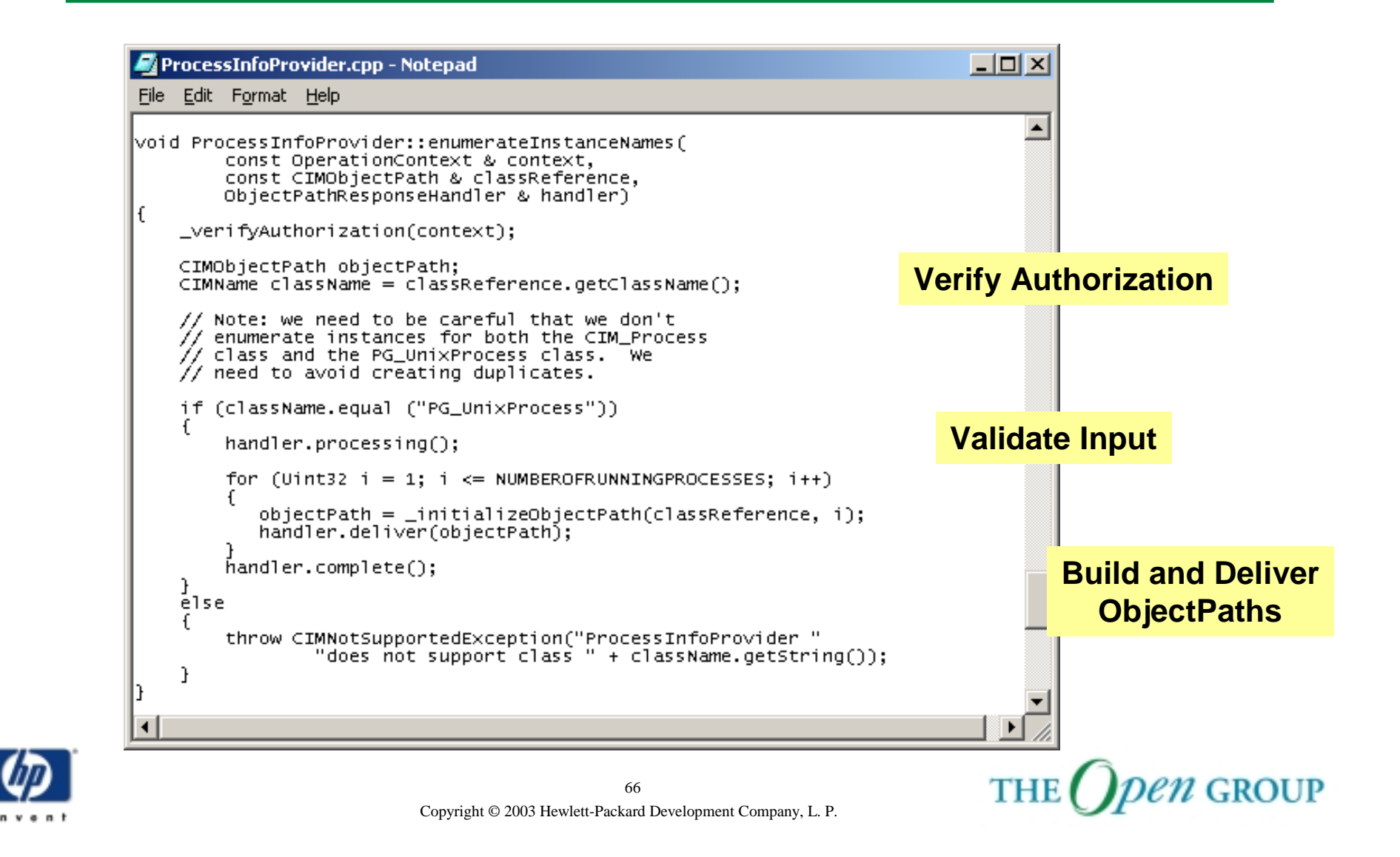

#### **Verify Authorization**

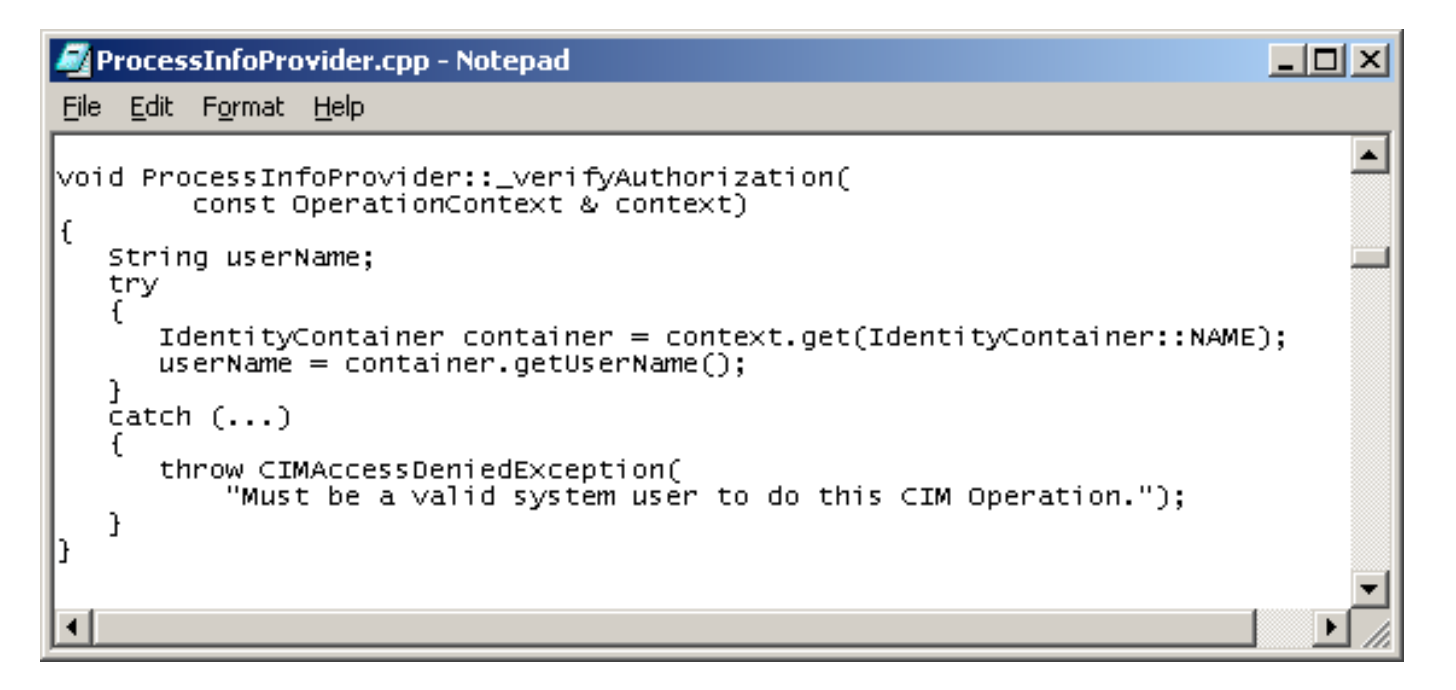

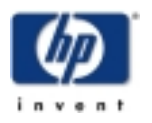

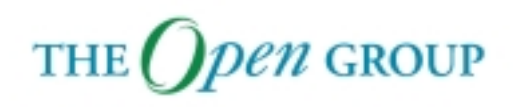

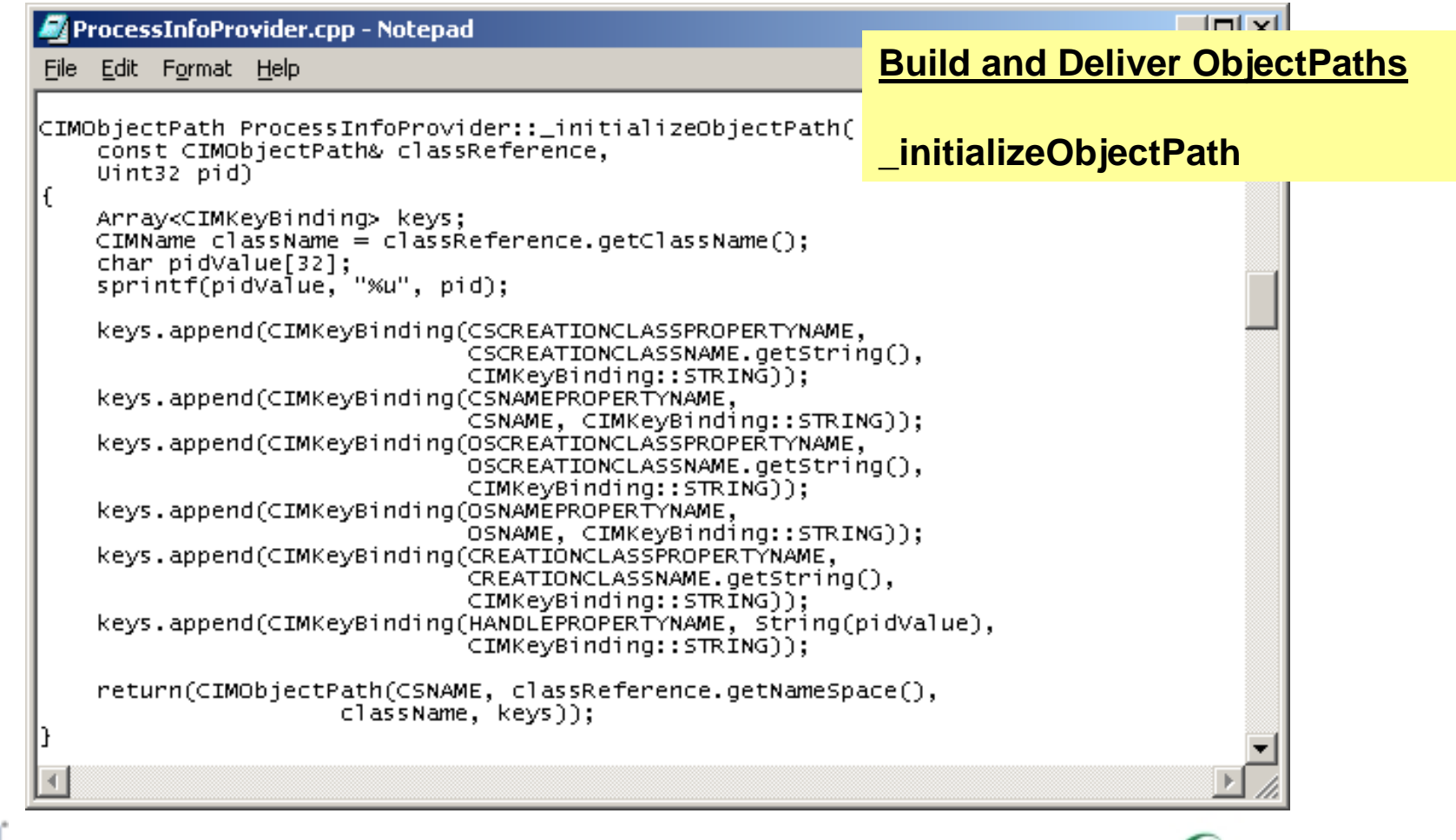

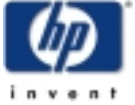

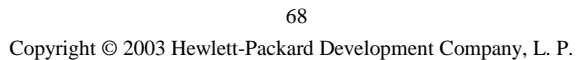

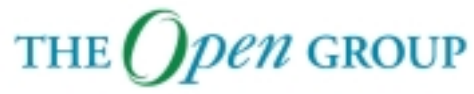

### **createInstance**

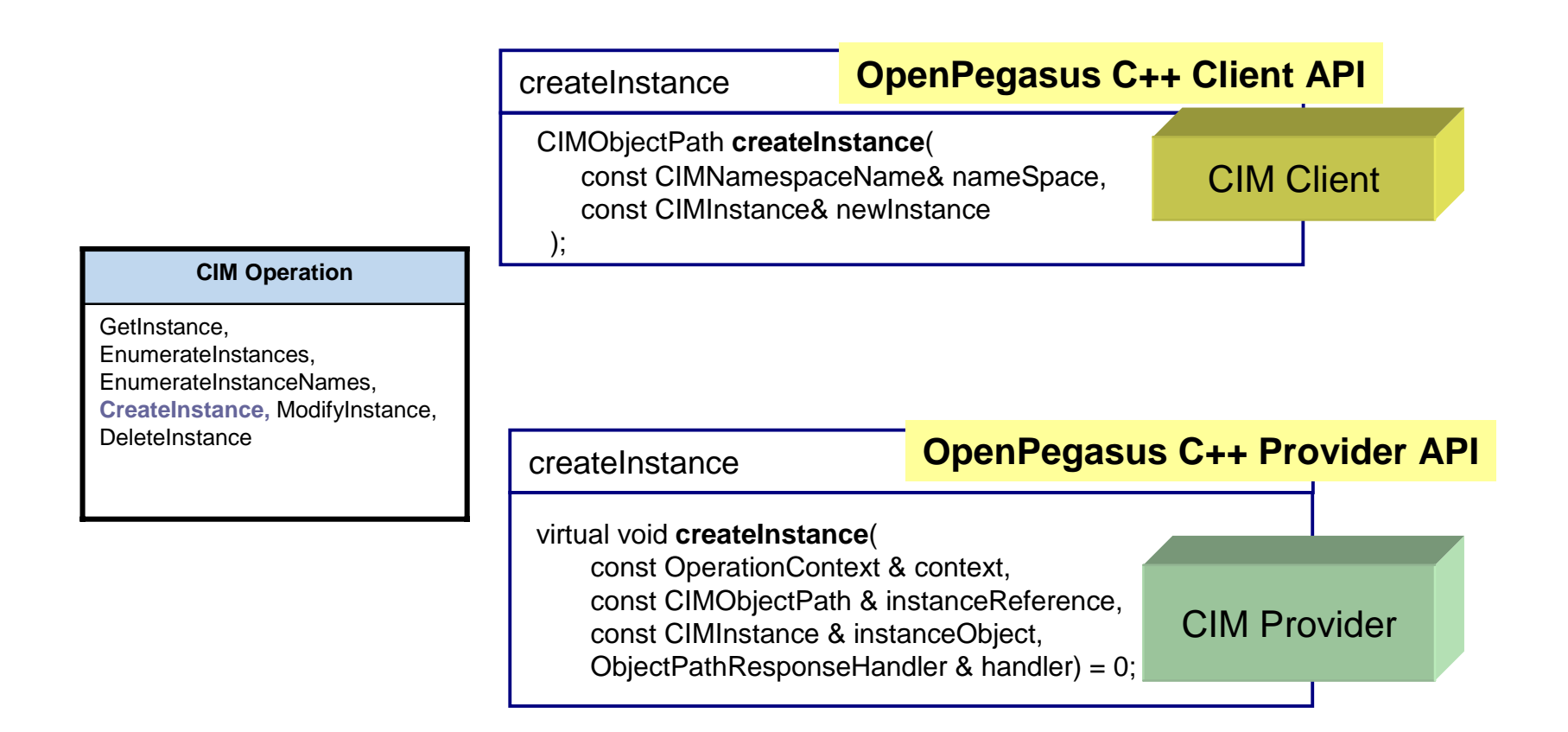

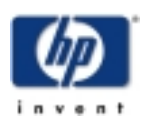

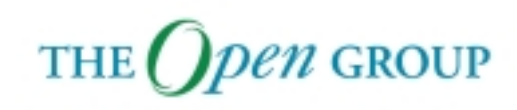

## **modifyInstance**

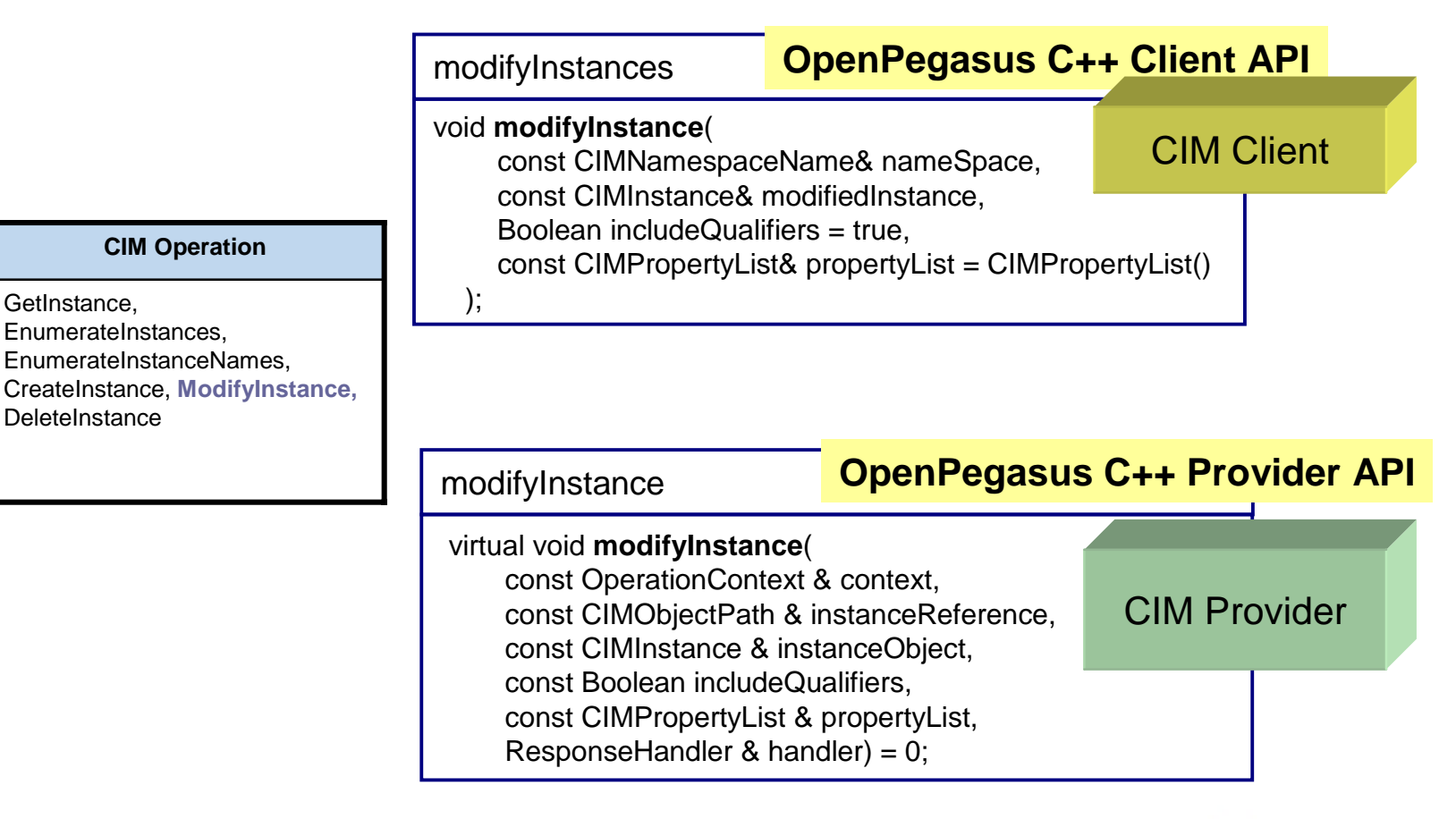

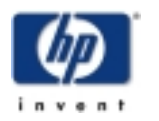

GetInstance,

**DeleteInstance** 

EnumerateInstances,

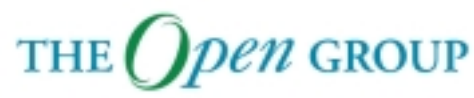

### **deleteInstance**

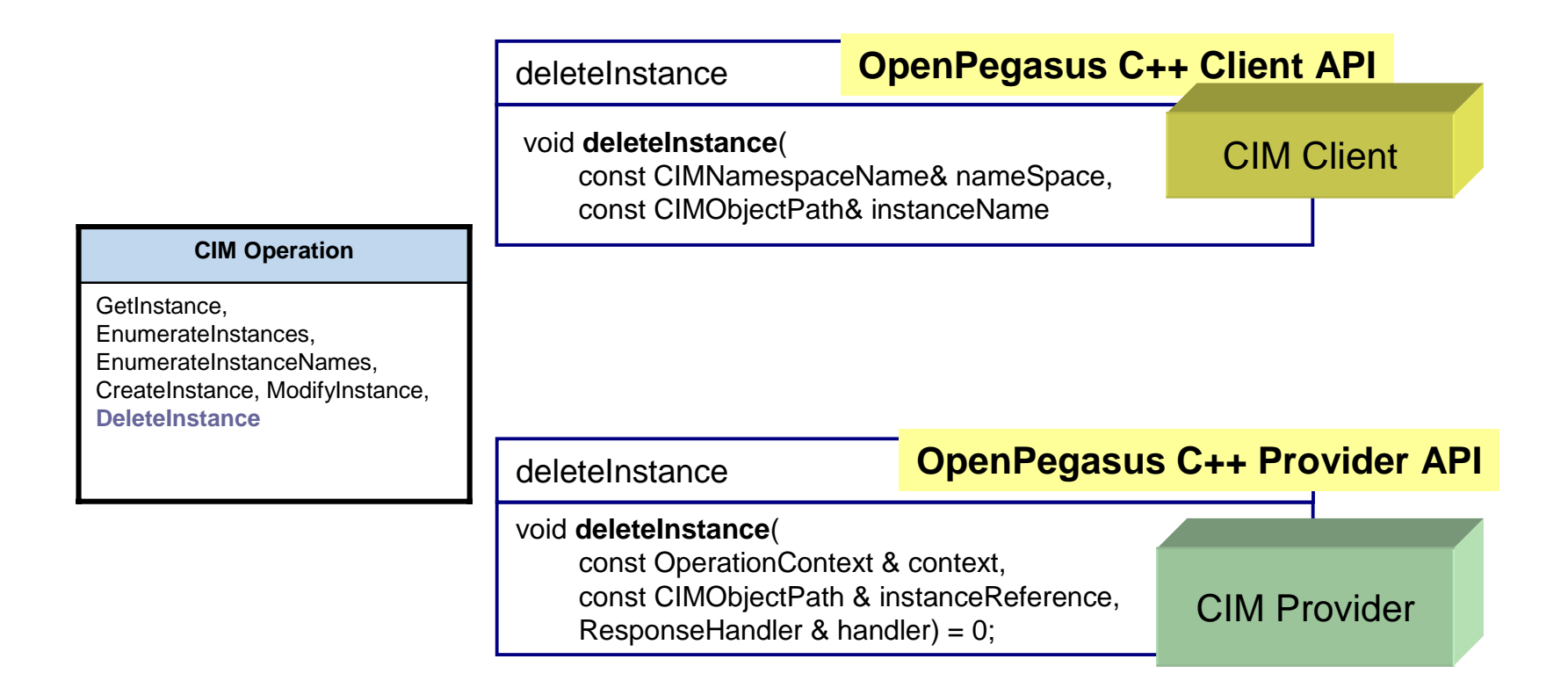

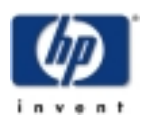

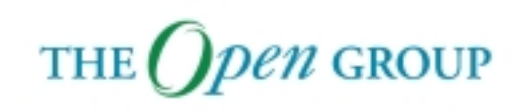

# **initialize**

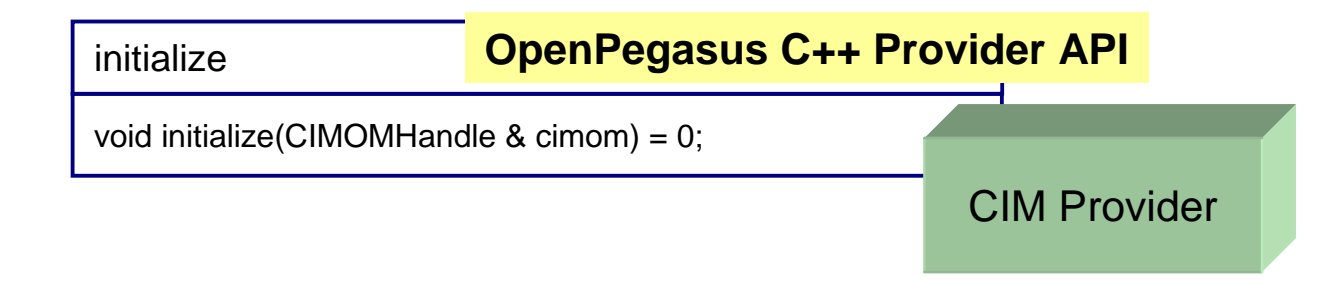

The *initialize* function allows the provider to conduct the necessary preparations to handle requests. It is called only once during the lifetime of the provider. This function must complete before the CIM Server invokes any other function of the provider, other than terminate.

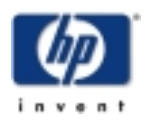

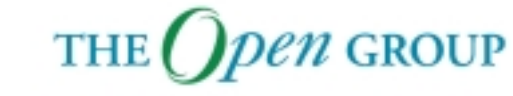
#### **terminate**

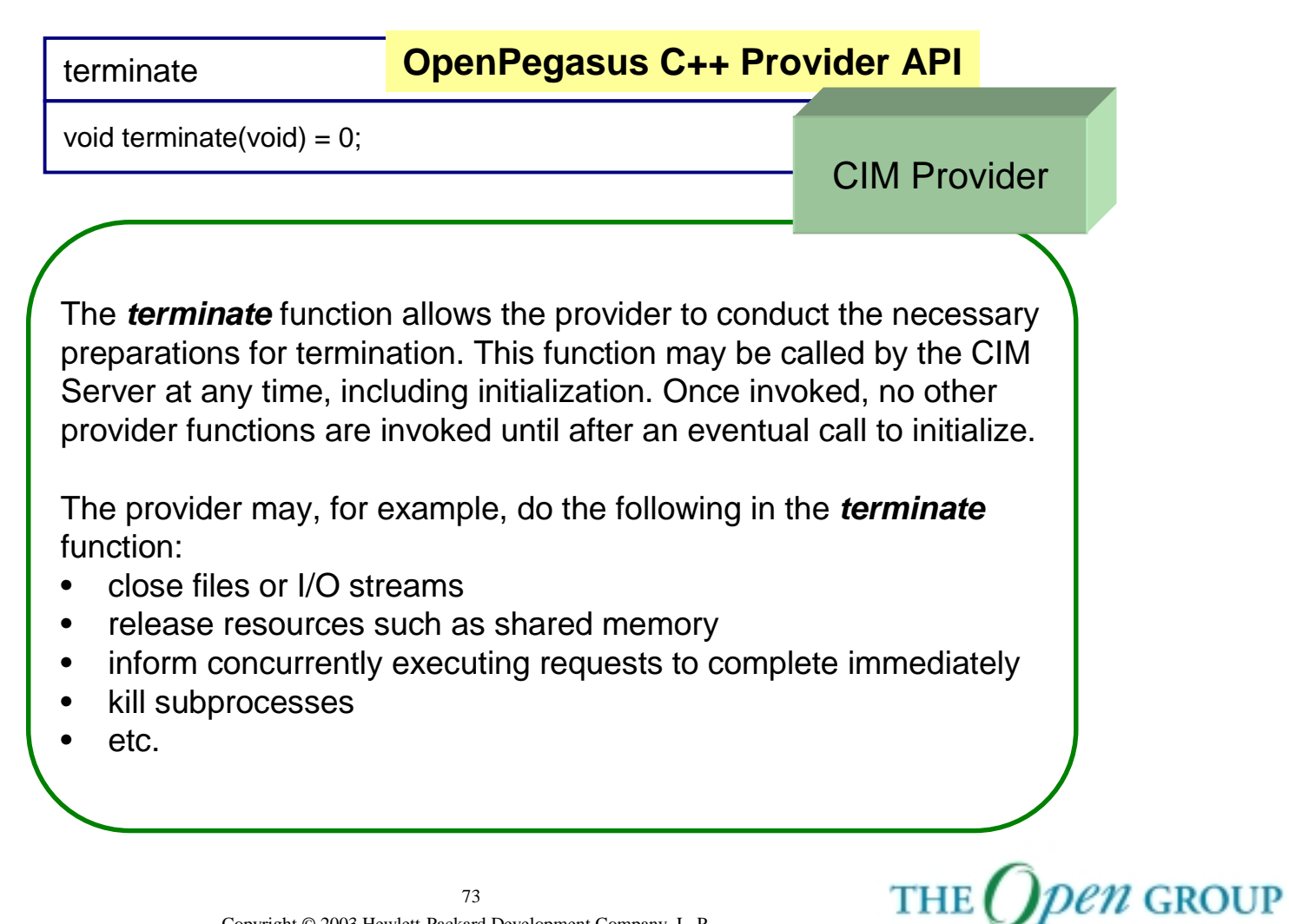

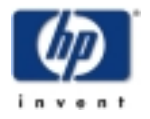

## **Initialize and Terminate**

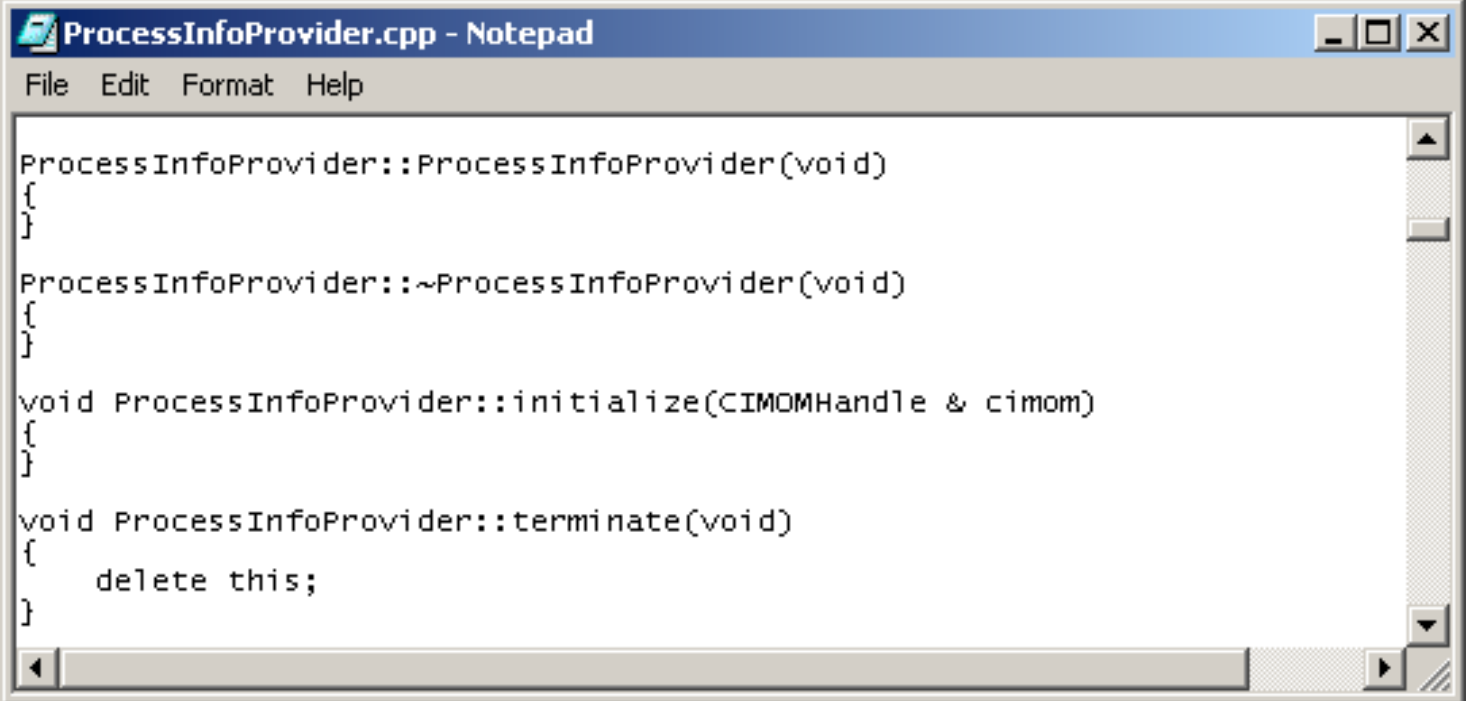

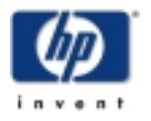

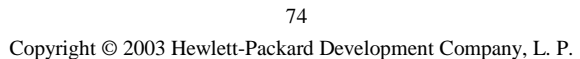

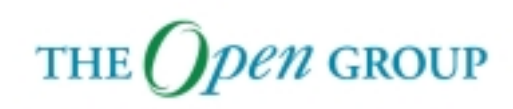

#### **Module Content**

C++ Provider Overview

- **Concept Overview**
- Provider Example
- $\blacksquare$ Instance Provider API
- $\blacksquare$ **Method Provider API**

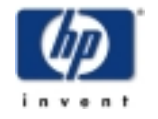

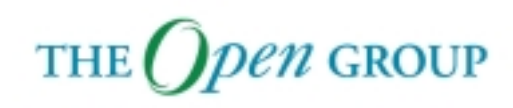

## **Method Provider**

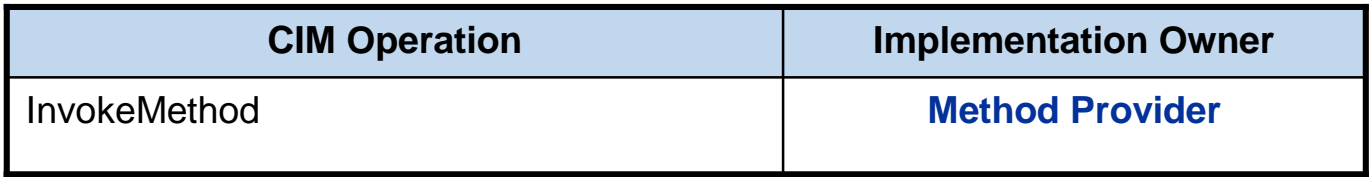

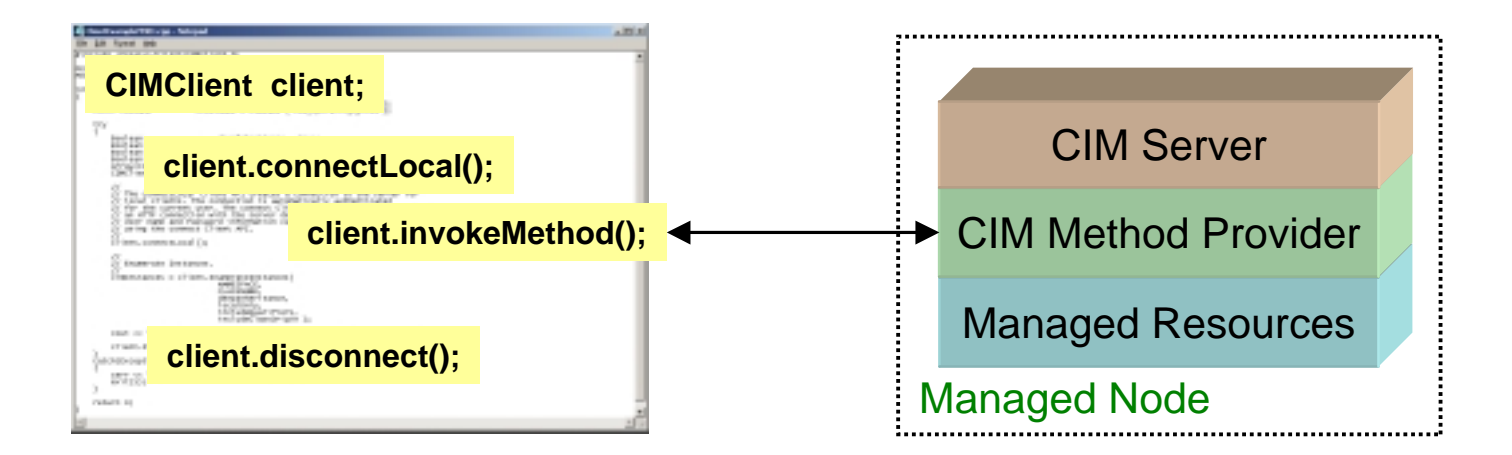

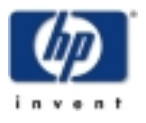

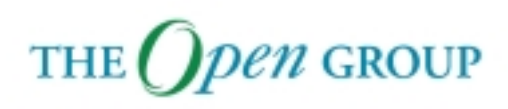

#### **Process Provider**

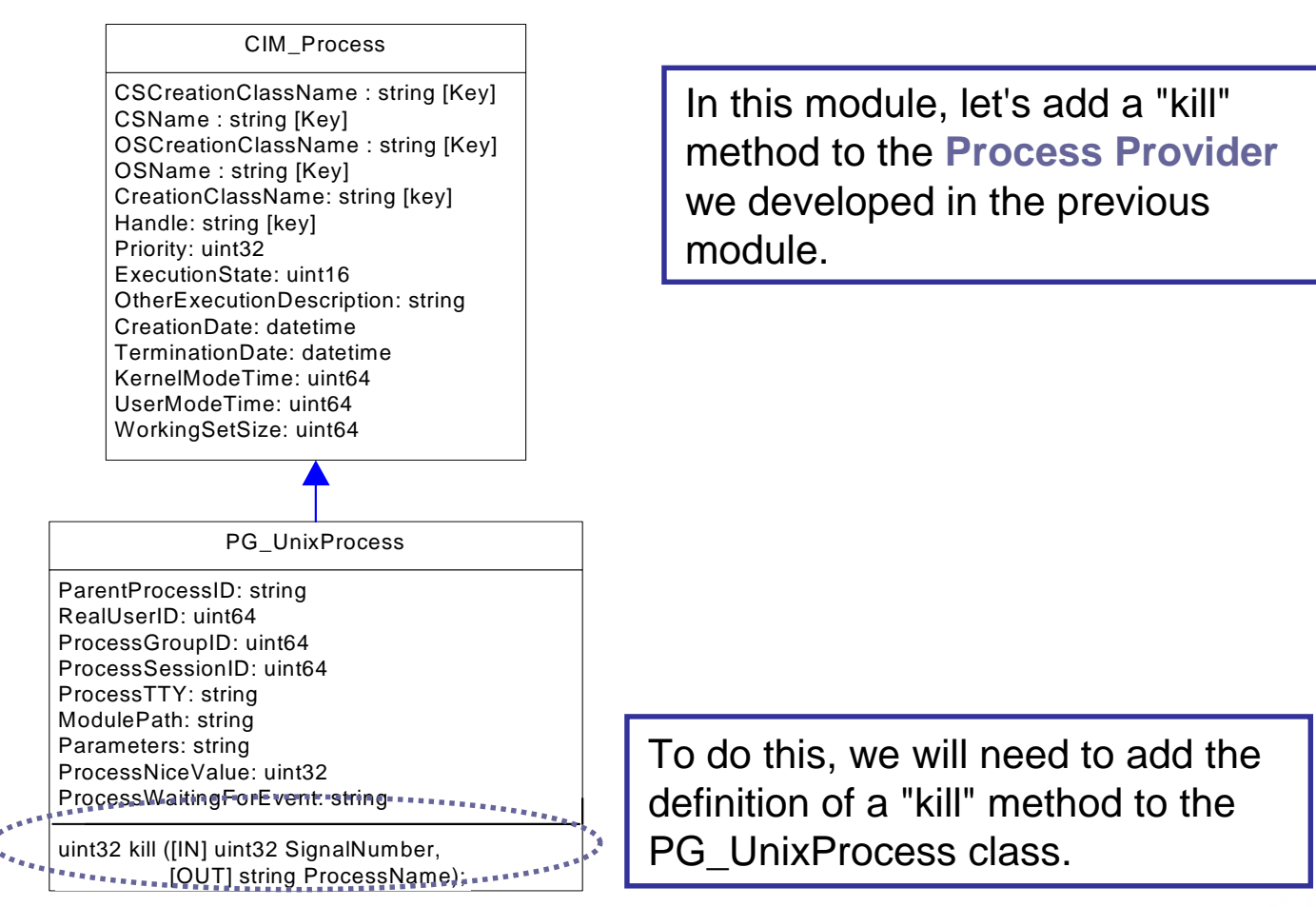

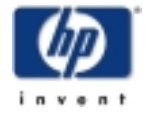

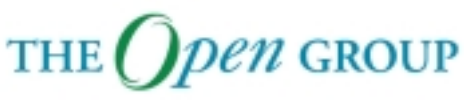

#### **PG\_UnixProcess Extension**

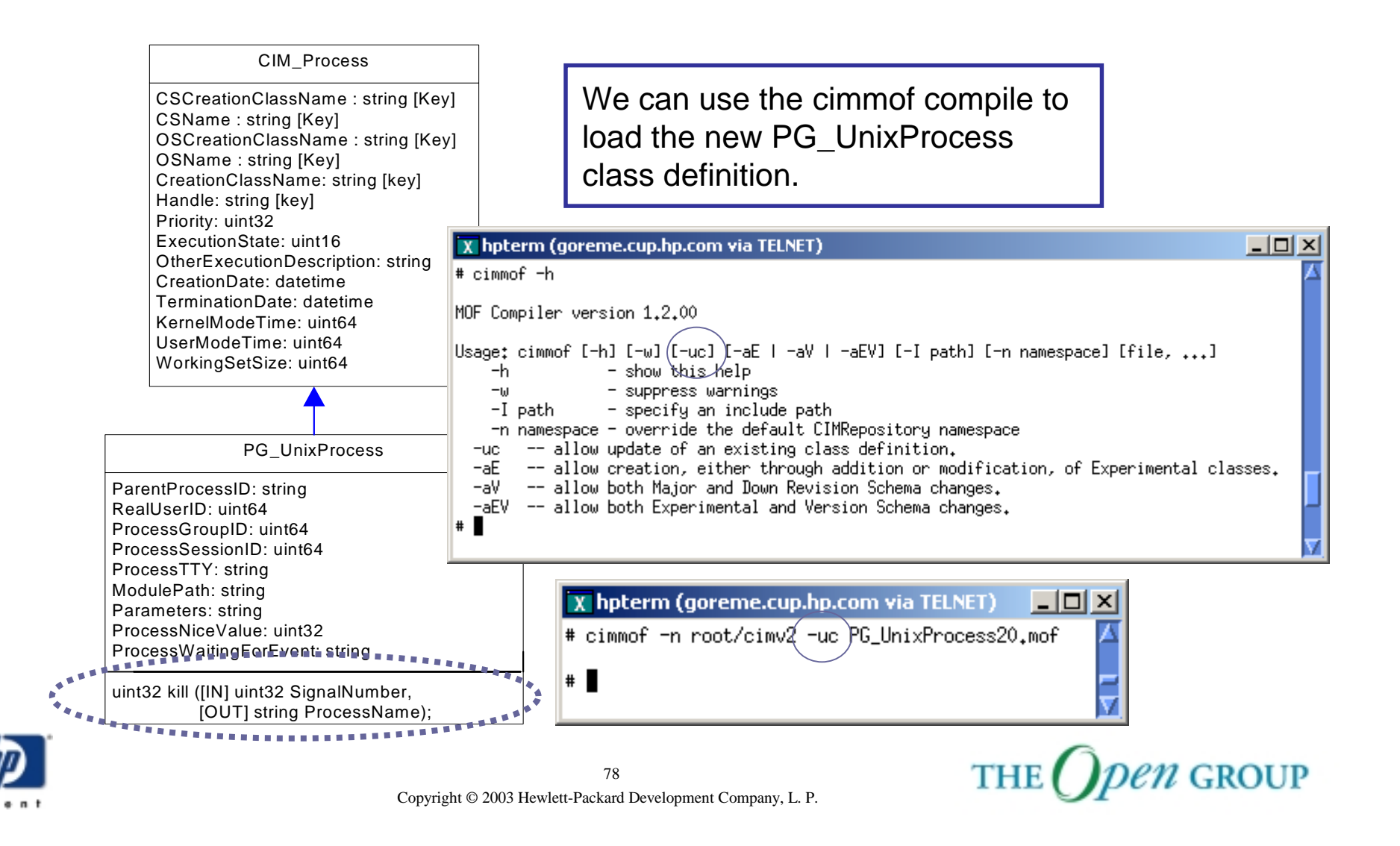

## **invokeMethod**

**invokeMethod**

**CIM Operation**

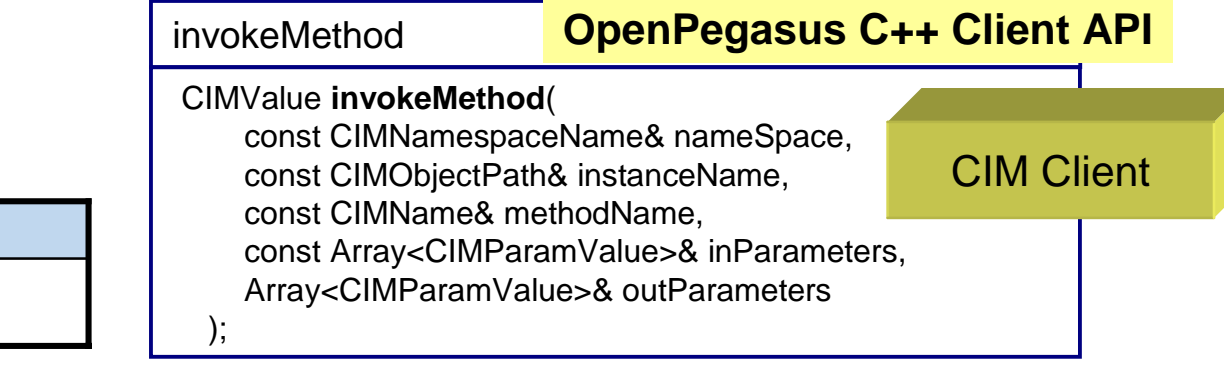

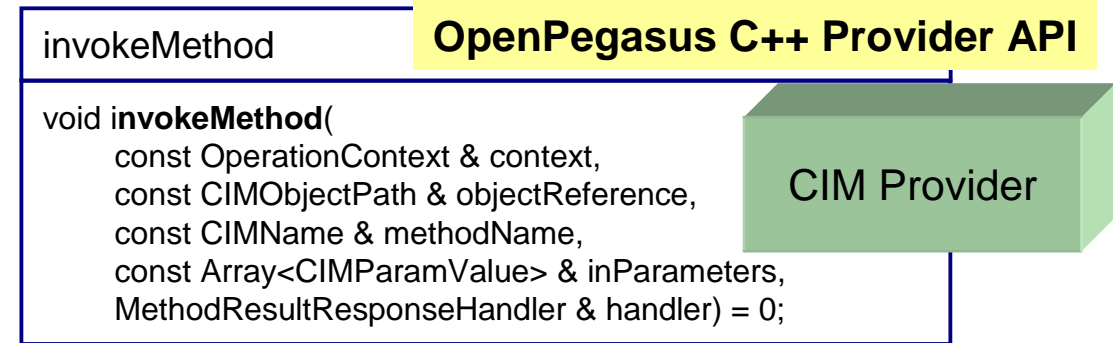

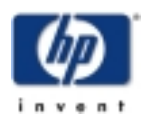

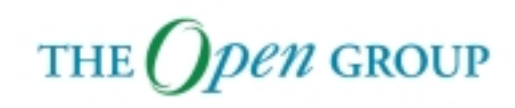

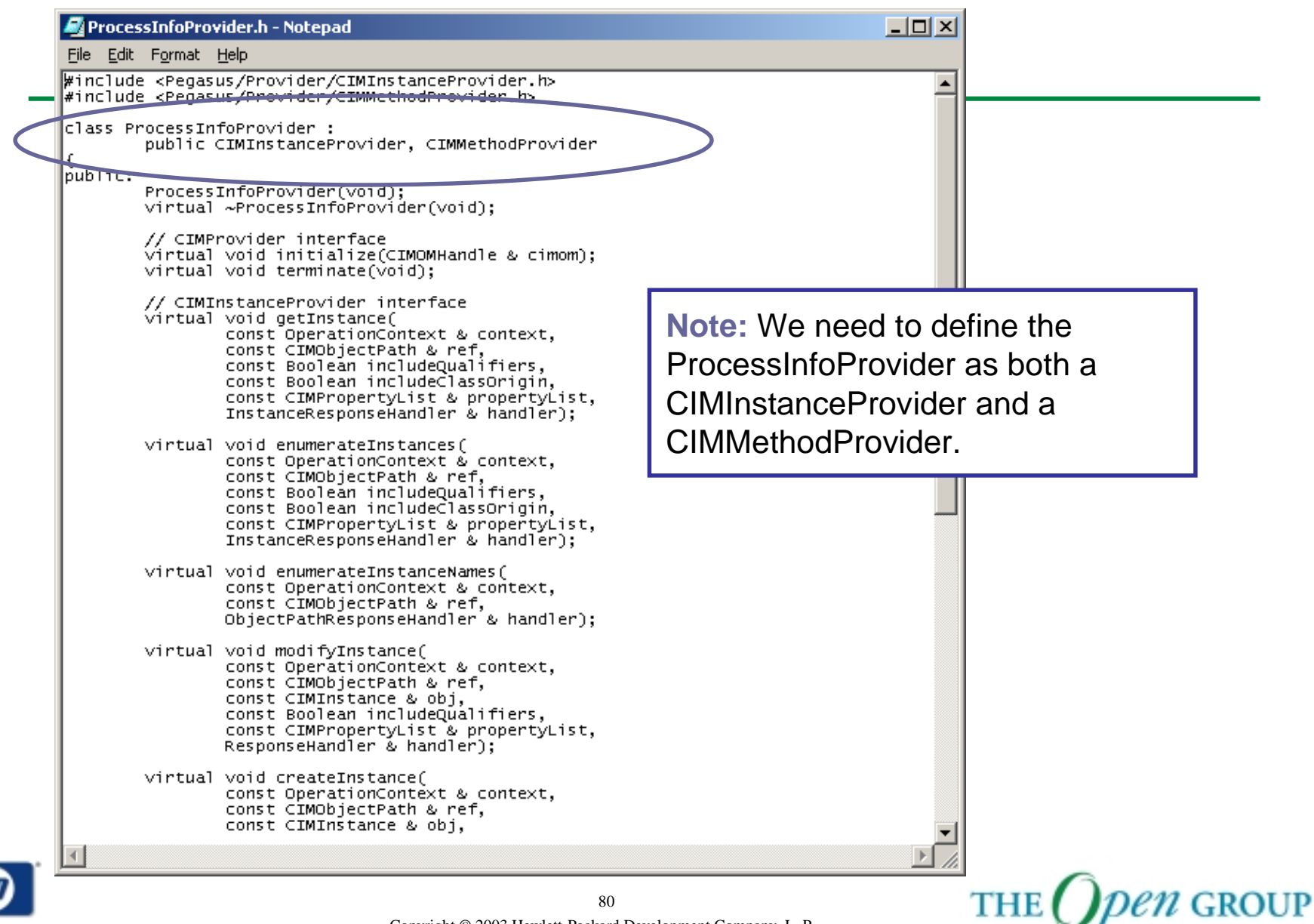

# **CIM Provider Logic**

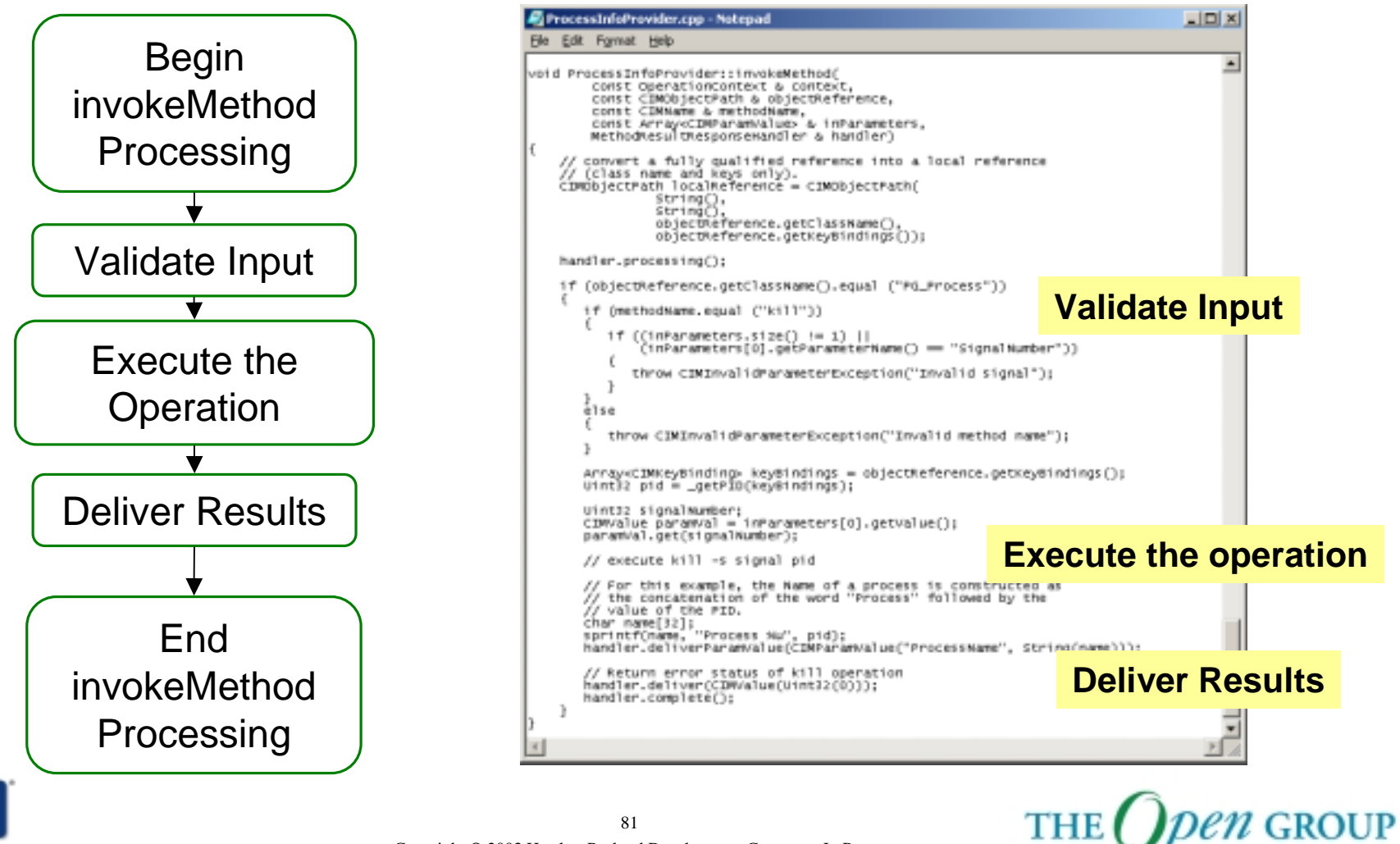

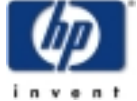

Copyright © 2003 Hewlett-Packard Development Company, L. P. 81

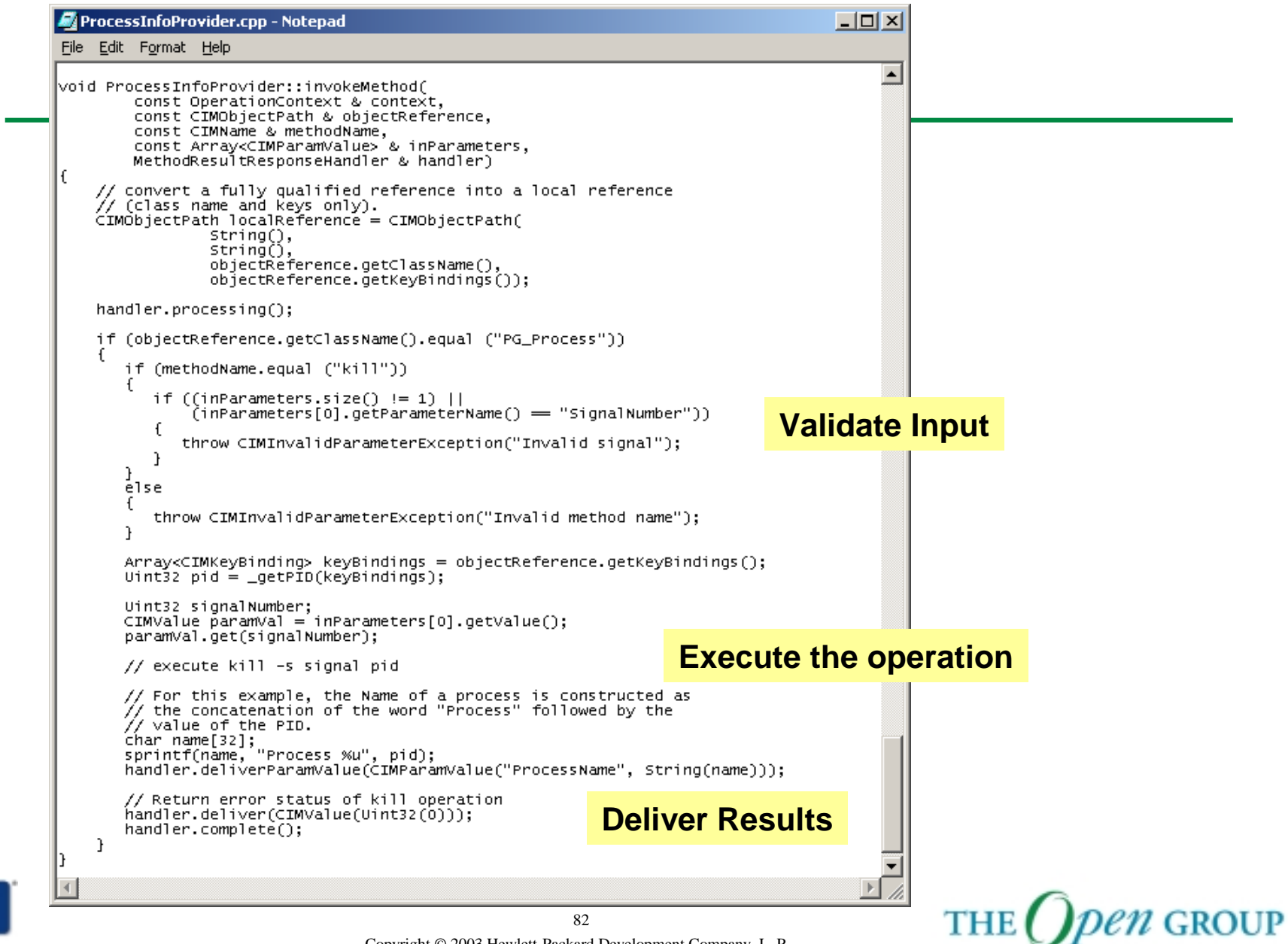

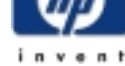

Copyright © 2003 Hewlett-Packard Development Company, L. P.

## **Provider Registation**

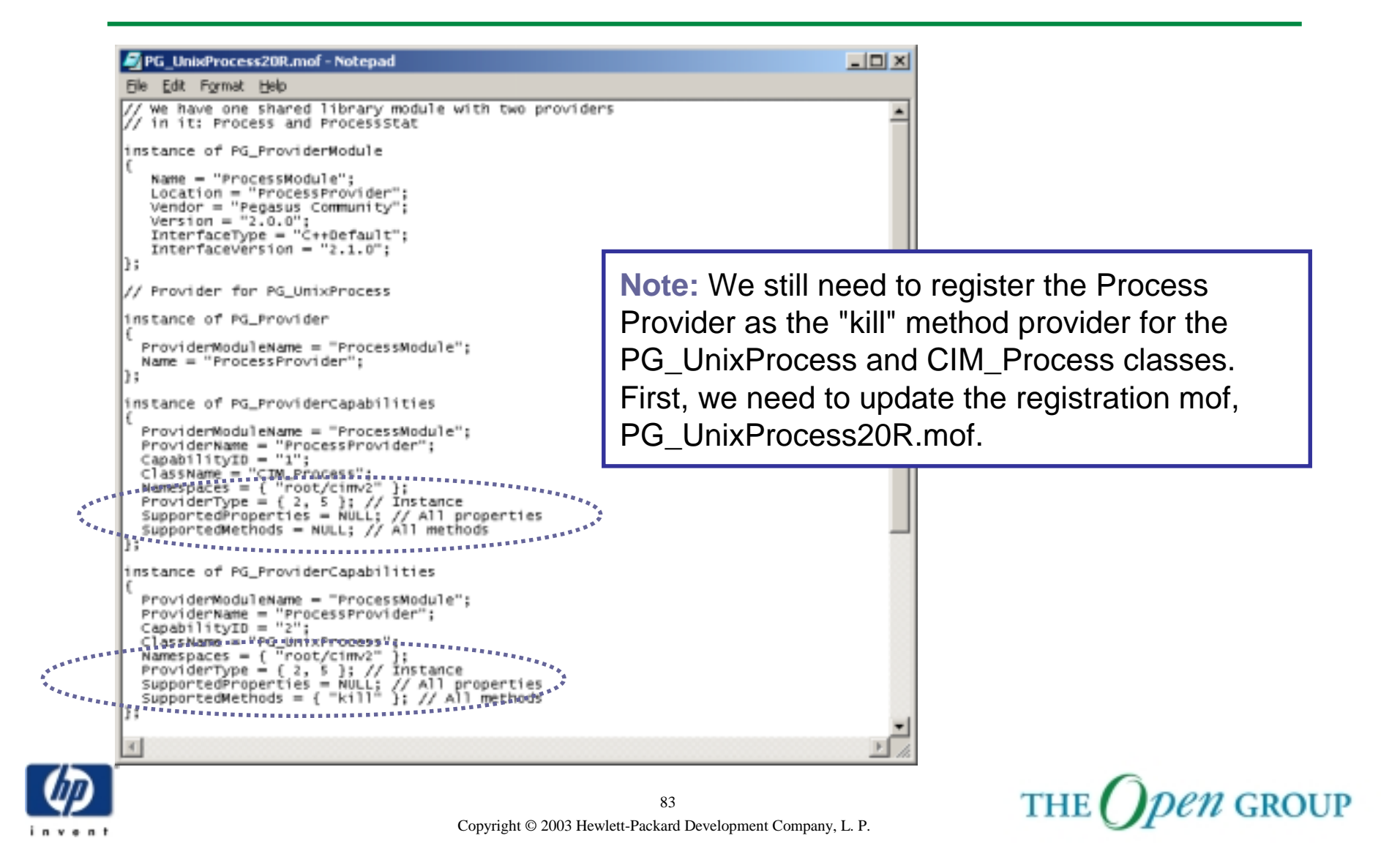

## **Provider Registation**

**Note:** Now we just need to reregister the Process Provider.

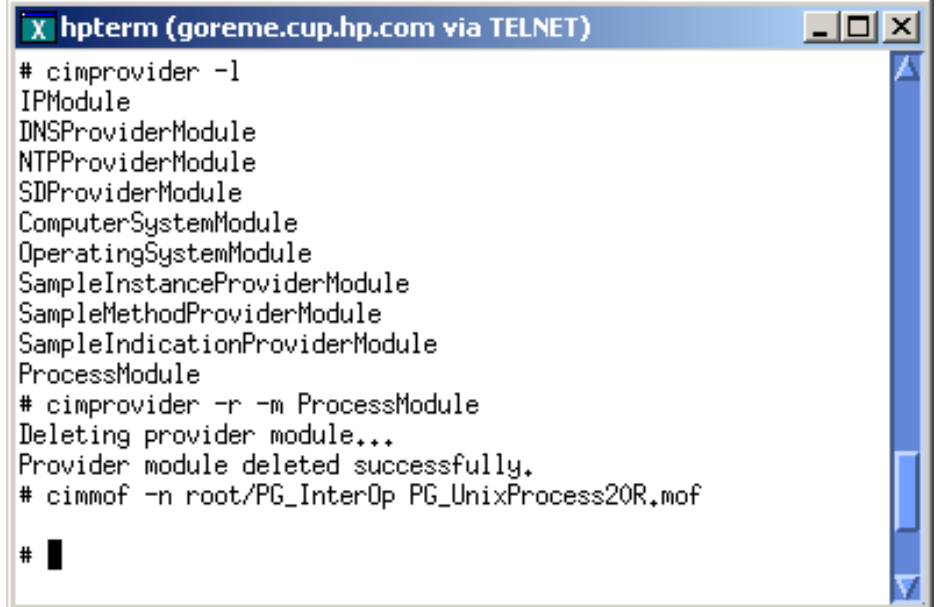

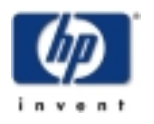

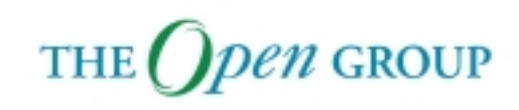

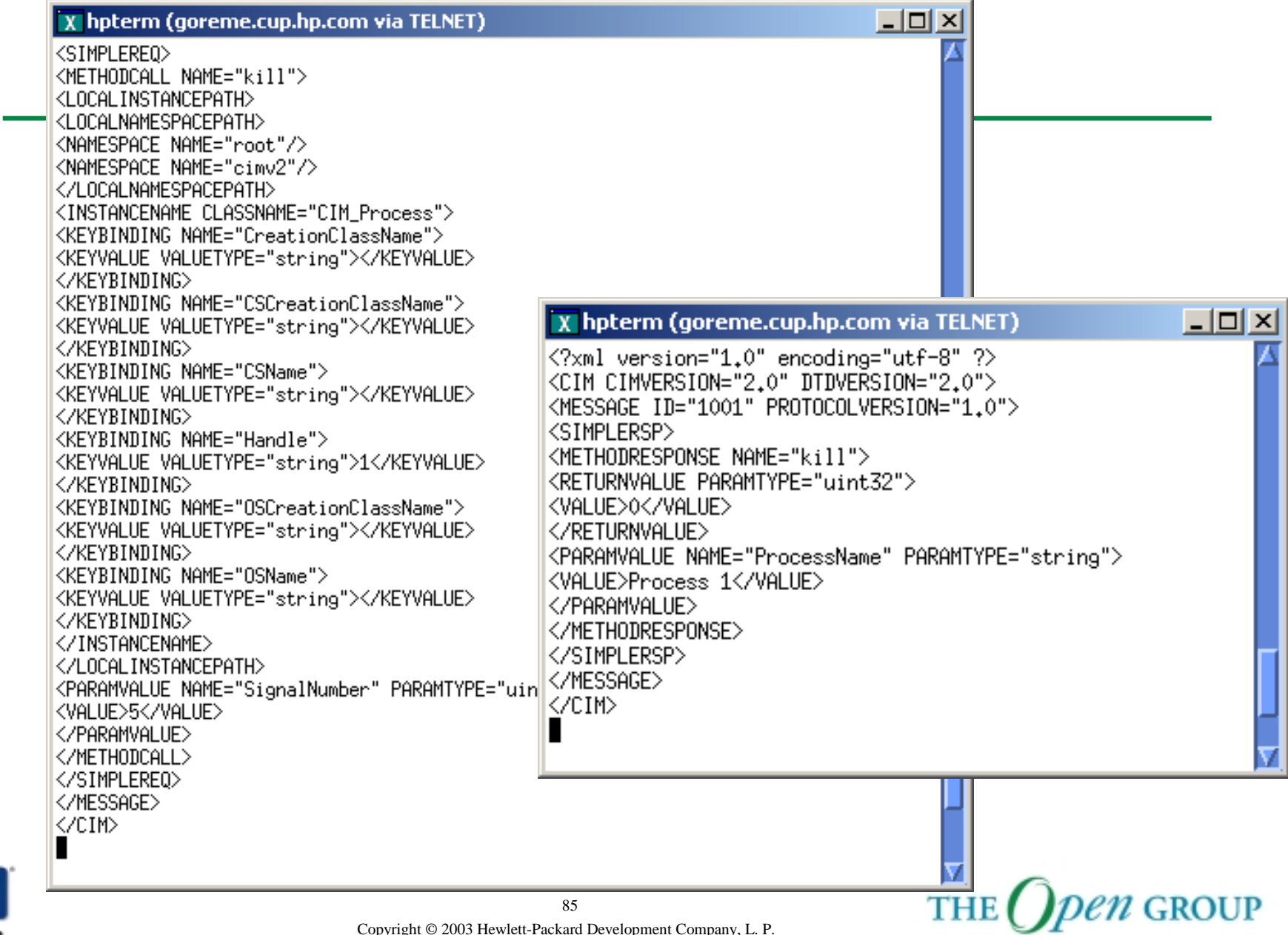

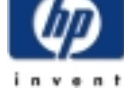

```
InvokeMethodExample.cpp - Notepad
                                                                                                                   <u>- 미지</u>
File Edit Format Help
                                                                                                                         \blacktriangleArray<CIMKeyBinding> keyBindings;<br>keyBindings.append(CIMKeyBinding(CSCREATIONCLASSPROPERTYNAME, String::EMPTY, CIMKeyBinding::S<br>keyBindings.append(CIMKeyBinding(CSNAMEPROPERTYNAME, String::EMPTY, CIMKeyBinding::STRING));<br>k
         keyBindings.append(cIMKeyBinding(OSNAMEPROPERTYNAME, String::EMPTY, CIMKeyBinding::STRING));
         keyBindings.append(CIMKeyBinding(CREATIONCLASSPROPERTYNAME, String::EMPTY, CIMKeyBinding::STR|
         keyBindings.append(cIMKeyBinding(HANDLEPROPERTYNAME, PID, CIMKeyBinding::STRING));
         CIMObjectPath instanceName = CIMObjectPath(String::EMPTY,
                                           NAMESPACE, CLASSNAME,
                                           keyBindings);
         Array<CIMParamValue> inParams;
         Array<CIMParamValue> outParams;
         inParams.append(CIMParamValue("SignalNumber", CIMValue(Uint32(5))));
         CIMValue retValue = client.invokeMethod(
                                       NAMESPACE,
                                       instanceName,
                                       CIMName("kill"),
                                       inParams,
                                       outParams);
         Uint32 retCode:
         if ((return the output) == (IMTYPE_UINT32) & (return the output()€
            retValue.get(retCode);<br>cout << "retCode = " << retCode << endl;
         else.
           cerr << "Error: invalid return value" << endl;
         J.
         if (outParameters.size() != 1)cerr << "Error: invalid output parameter" << endl;
         . F
         else
         \mathbf{f}String ProcessName = String::EMENT;
            CIMValue paramVal = outParams[0].getValue();
            paramVal.get(ProcessName);
            \text{count} \ll \text{''ProcessName} = \text{''} \ll \text{ProcessName} \ll \text{end};
         J.
         client.disconnect();
    catch(Exception&e)
    Æ
         cenn << "Ennon: " << e.getMessage() << endl;
         ext(1);D,
    return 0;
                                                                                                                                 Den group
                                                                  86
                                                                                                                 A.A.A.A.J
```
invent